# pybotters

MtkN1XBt

2021  $11$  $10$ 

# **Contents:**

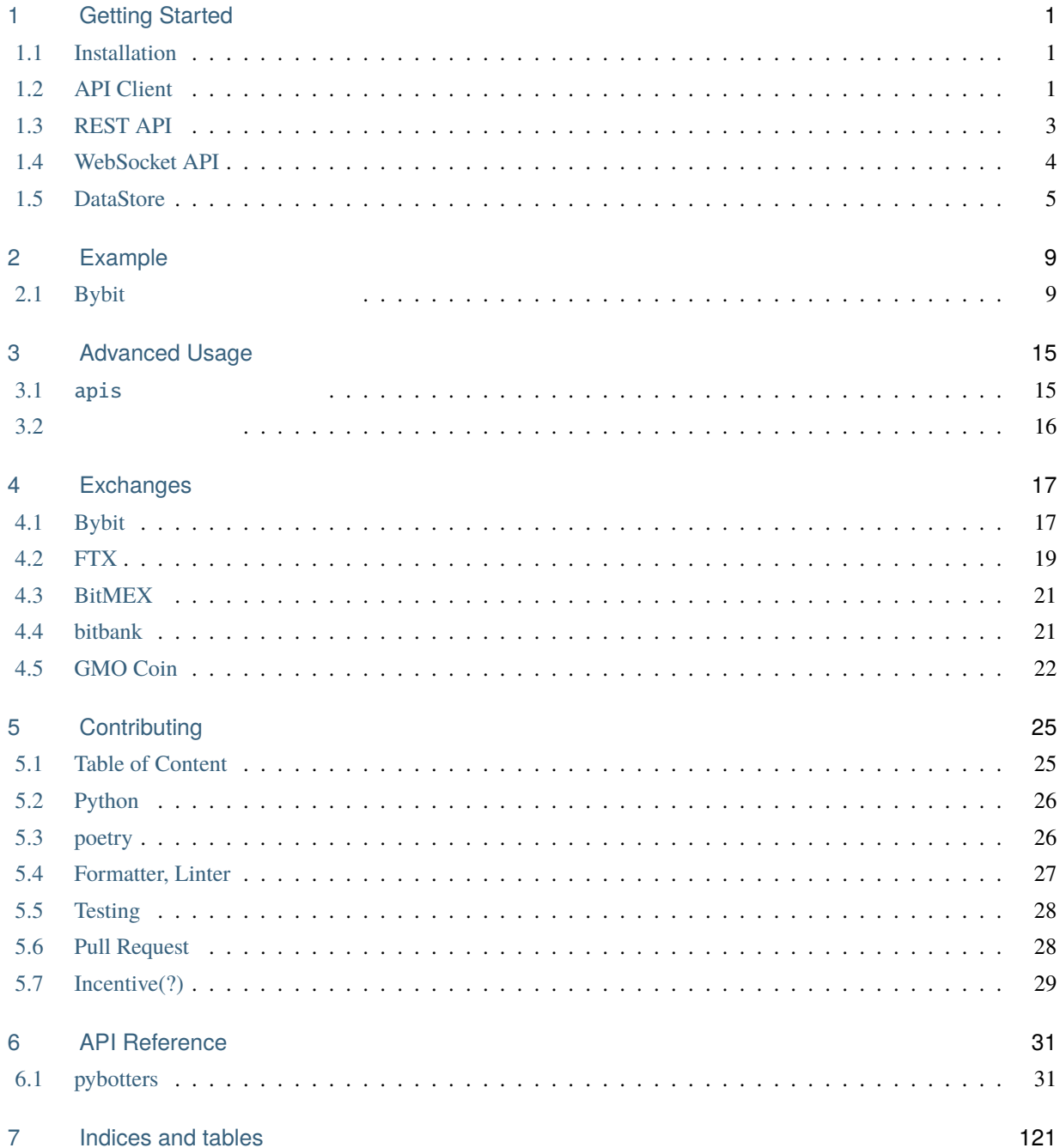

Python [モジュール索引](#page-126-0) 123

**个人的**是一个人的人的人,但是他们的人的人,但是他们的人的人的人,但是他们的人的人的人,但是他们的人的人的人,但是他们的人的人的人,但是他们的人的人的人,也就

# <span id="page-4-0"></span>Getting Started

# <span id="page-4-1"></span>**1.1 Installation**

pybotters pip install pip install pybotters 注釈**:** パッケージアップデートの際はこちらのコマンドを利用してください。 pip install --upgrade pybotters pybotters import import pybotters

# <span id="page-4-2"></span>**1.2 API Client**

pybotters API  $I/O$  pybotters.Client async def main(): async with pybotters.Client() as client: ... asyncio.run(main())

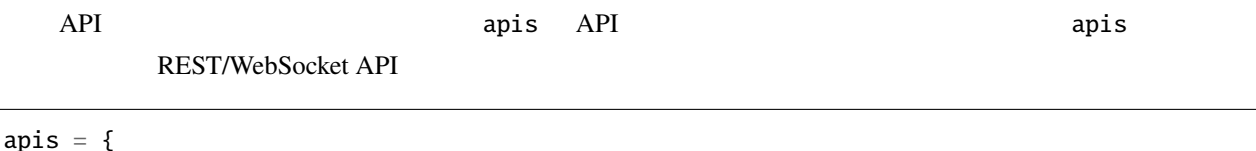

```
'bybit': ['BYBIT_API_KEY', 'BYBIT_API_SECRET'],
    'binance': ['BINANCE_API_KEY', 'BINANCE_API_SECRET'],
    '...': ['...', '...'],
}
async def main():
    async with pybotters.Client(apis=apis) as client:
        ...
```
asyncio.run(main())

 $API$  JSON  $\blacksquare$ 

api.json

```
{
    "bybit": ["BYBIT_API_KEY", "BYBIT_API_SECRET"],
    "binance": ["BINANCE_API_KEY", "BINANCE_API_SECRET"],
    "....": ["...", "..."]
}
```

```
async def main():
    async with pybotters.Client(apis='apis.json') as client:
        ...
```
 $apis$ 

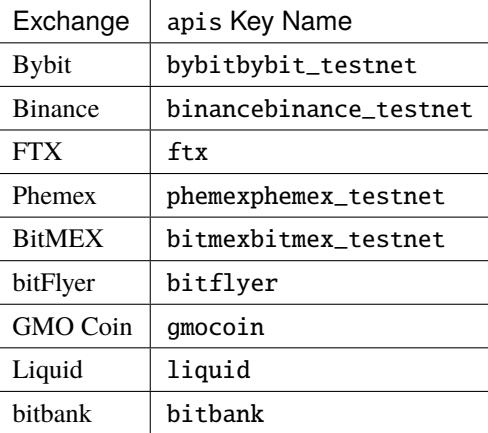

### <span id="page-6-0"></span>**1.3 REST API**

REST API **REST API request, get, post, put, delete** 

await

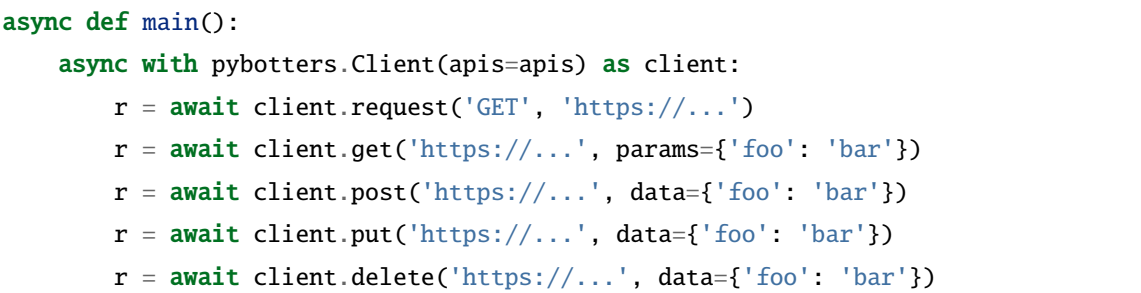

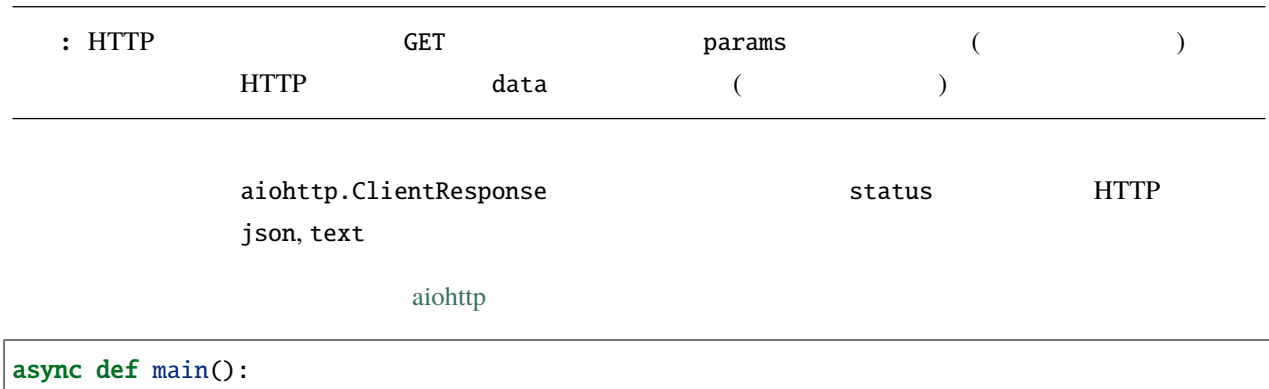

```
async with pybotters.Client(apis=apis) as client:
   r = await client.get('https://...', params={'foo': 'bar'})
   print(r.status)
   data = await r. json()
   print(data)
```
 ${\tt base\_url}$ base\_url WebSocket(ws\_connect ) URL

Bybit

```
async def main():
    async with pybotters.Client(apis=apis, base_url='https://api.bybit.com') as client:
       r = await client.get('/v2/private/order', params={'symbol': 'BTCUSD'})
       r = await client.post('/v2/private/order/create', data={'symbol': 'BTCUSD', ...:
,→...})
```
 $\bf{headers}$ 

```
async def main():
   async with pybotters.Client(apis=apis, base_url='https://ftx.com/api', headers={'FTX-
,→SUBACCOUNT': 'my_subaccount_nickname'}) as client:
       r = await client.get('...')
       r = await client.get('...', headers={'FTX-SUBACCOUNT': 'my_alt_subaccount_
,→nickname'})
```
### <span id="page-7-0"></span>**1.4 WebSocket API**

WebSocket API を利用するためには ws\_connect メソッドを利用します。メソッドは非同期なので await で呼び

async def main():

async with pybotters.Client(apis=apis) as client:  $w$ stas $k = a$ wait client.ws\_connect(' $wss://...')$ 

send\_json, hdlr\_json

send\_str, hdlr\_str send\_json, hdlr\_json hdlr\_json pybotters.print\_handler WebSocket

```
async def main():
    async with pybotters.Client(apis=apis) as client:
        wstask = await client.ws_connect(
            'wss://...',
            send_json={'foo': 'bar'},
            hdlr_json=pybotters.print_handler,
            # OR string
            # send_str='{"foo":"bar"}',
            # hdlr_str=pybotters.print_handler,
            # OR Multiple request
            # send_json=[{'foo': 'bar'}, {'baz': 'foobar'}],
            # send_str=['{"foo": "bar"}', '{"baz": "foobar"}'],
        \lambdaawait wstask
```
asyncio.Task WebSocket

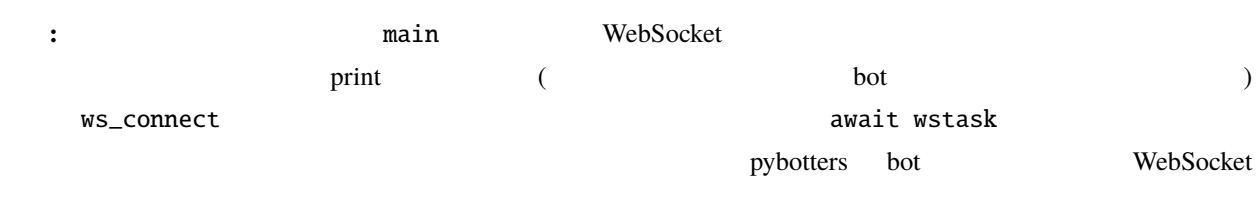

## <span id="page-8-0"></span>**1.5 DataStore**

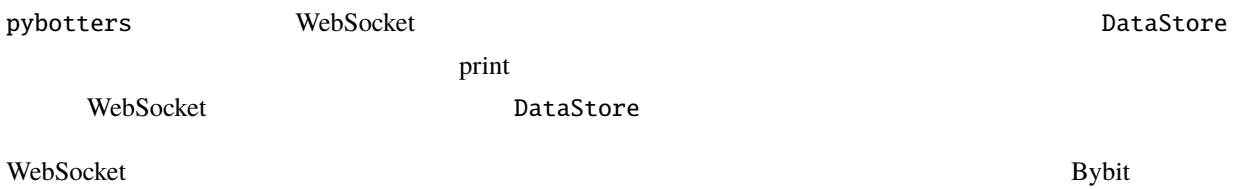

```
async def main():
    async with pybotters.Client(apis=apis) as client:
        store = pybotters.BybitDataStore()
        wstask = await client.ws_connect(
            'wss://stream.bybit.com/realtime',
            send_json={
                'op': 'subscribe',
                'args': ['order'],
            },
            hdlr_json=store.onmessage,
        \mathcal{L}# Ctrl+C to break
        while True:
            await store.wait()
            print(store.order.find())
```
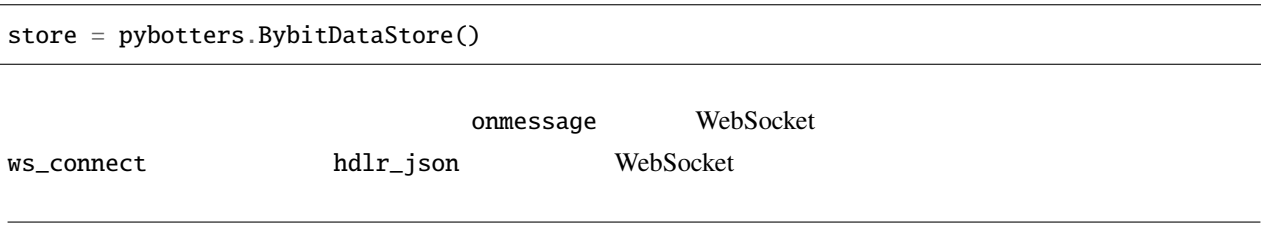

```
await client.ws_connect(
    ...,
   hdlr_json=store.onmessage,
)
```
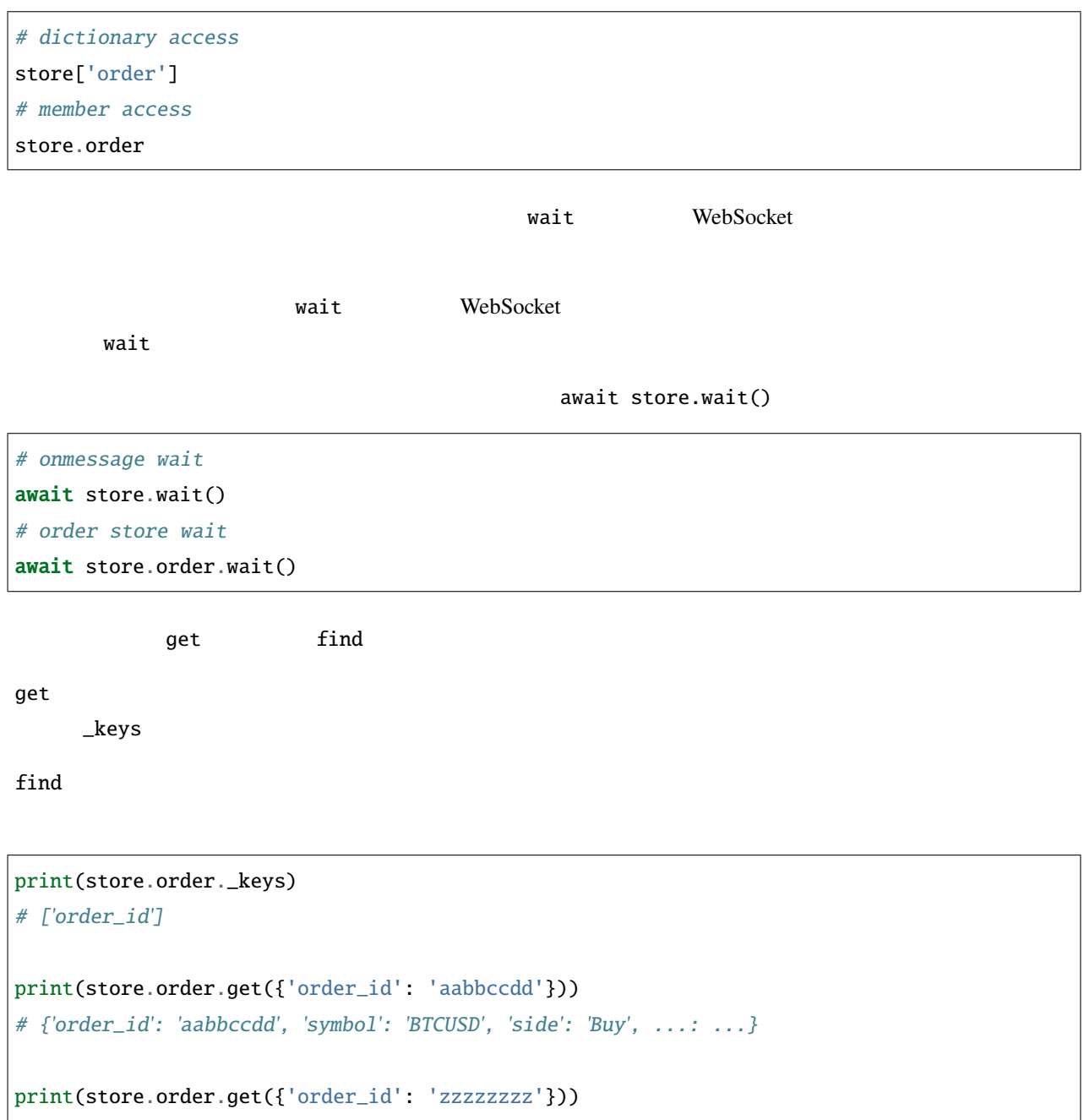

```
# None
print(store.order.find({'symbol': 'BTCUSD', 'side': 'Buy'}))
# [
# {'order_id': 'aabbccdd', 'symbol': 'BTCUSD', 'side': 'Buy', ...: ...},
# {'order_id': 'eeffgghh', 'symbol': 'BTCUSD', 'side': 'Buy', ...: ...},
# ]
print(store.order.find({'order_id': 'zzzzzzzz'}))
# []
print(store.order.find())
# [
# {'order_id': 'aabbccdd', 'symbol': 'BTCUSD', 'side': 'Buy', ...: ...},
# {'order_id': 'eeffgghh', 'symbol': 'BTCUSD', 'side': 'Buy', ...: ...},
# {'order_id': 'iijjkkll', 'symbol': 'BTCUSD', 'side': 'Sell', ...: ...},
# ]
```
# <span id="page-12-0"></span>Example

pybotters bot

# <span id="page-12-1"></span>**2.1 Bybit**

#### **2.1.1** bot

 $(1)$  bot

```
import asyncio
import time
import pybotters
# apis
apis = {
   'bybit': ['BYBIT_API_KEY', 'BYBIT_API_SECRET']
}
async def main():
   async with pybotters.Client(apis=apis, base_url='https://api.bybit.com') as client:
       #...
       #while True:
           # REST API
```

```
(resps = <b>await</b> asymptotic.get.client.get('/v2/public/kline/list', params={
                   'symbol': 'BTCUSD', 'interval': 1, 'from': int(time.time()) - 3600
               }),
               client.get('/v2/private/order', params={'symbol': 'BTCUSD'}),
               client.get('/v2/private/position/list', params={'symbol': 'BTCUSD'}),
           \mathcal{L}kline, order, position = await asyncio.gather(*[r.json() for r in resps])
           #"''"something awesome logic...
           \ldotscond = 'Whether to execute...'
           side = 'Buy or Sell...'
           qty = 'Calculated value...'
           #if cond:
               await client.post('/v2/private/order/create', data={
                   'symbol': 'BTCUSD',
                   'side': side,
                   'order_type': 'Market',
                   'qty': qty,
                   # 'price': price,
                   'time_in_force': 'GoodTillCancel',
               })
           # (60)await asyncio.sleep(60.0)
# (Ctrl+C)if __name__ == '__main__':
   try:
       asyncio.run(main())
   except KeyboardInterrupt:
       pass
```
#### **2.1.2 bot**

板情報を元にトレードを行う bot

```
import asyncio
import pybotters
# apis
apis = {
    'bybit': ['...', '...'],
}
async def main():
    async with pybotters.Client(apis=apis, base_url='https://api.bybit.com') as client:
         #store = pybotters.BybitDataStore()
         # REST API (The Second Second Transformation Second Transformation Second Transformation Second Transformation Second Transformation Second Transformation Second Transformation Second Transformation Second Transformation S
         await store.initialize(
              client.get('/v2/private/order', params={'symbol': 'BTCUSD'}),
              client.get('/v2/private/position/list', params={'symbol': 'BTCUSD'}),
              client.get('/v2/private/wallet/balance', params={'symbol': 'BTCUSD'}),
         )
         # WebSocket
         wstask = await client.ws_connect(
              'wss://stream.bybit.com/realtime',
              send_json={'op': 'subscribe', 'args': [
                   'orderBookL2_25.BTCUSD',
                  'trade.BTCUSD',
                  'instrument_info.100ms.BTCUSD',
                  'position',
                   'execution',
                  'order',
              ]},
             hdlr_json=store.onmessage,
         \mathcal{L}
```

```
# WebSocket
while not all([
   len(store.orderbook),
   len(store.instrument),
]):
   await store.wait()
#...
#while True:
    # \longrightarroworderbook = store.orderbook.find()order = store.order.find()
   position = store.position_inverse.find()
    #"''"''"something awesome logic...
    \ldotscond = 'Whether to execute...'
   side = 'Buy or Sell...'
   qty = 'Calculated value...'
   price = 'Amazing price...'
    #if cond:
       # 高頻度では重複オーダーしないようにオーダー後 WebSocket でデータ受信するまで待機さ
       # REST WebSocket
       event = asyncio.create_task(store.order.wait())
       await client.post('/v2/private/order/create', data={
           'symbol': 'BTCUSD',
           'side': side,
           'order_type': 'Limit',
           'qty': qty,
           'price': price,
```

```
'time_in_force': 'GoodTillCancel',
             })
             await event
          #await store.orderbook.wait()
# (Ctrl+C)\mathbf{if} \_name = = ' \_main':
   try:
      asyncio.run(main())
   except KeyboardInterrupt:
      pass
```
# <span id="page-18-0"></span>Advanced Usage

# <span id="page-18-1"></span>**3.1** apis

pybotters.Client apis

**3.1.1** apis.json

Python apis.json apis.json

# bash \$ ls apis.json

**: https://web/2010.pdf/2010.pdf/2010.pdf/2010.pdf/2010.pdf/2010.pdf/2010.pdf/2010.pdf/2010.pdf/2010.pdf/2010.pdf/2010.pdf/2010.pdf/2010.pdf/2010.pdf/2010.pdf/2010.pdf/2010.pdf/2010.pdf/2010.pdf/2010.pdf/2010.pdf/2010.pd** 

#### 3.1.2 PYBOTTERS\_APIS

PYBOTTERS\_APIS JSON

# bash

\$ export PYBOTTERS\_APIS=/path/to/apis.json

#### $3.1.3$

<span id="page-19-0"></span>引数 apis の明示的な指定 > カレントディレクトリの apis.json > 環境変数 PYBOTTERS\_APIS **3.2** 同期リクエスト pybotters requests この観点は、それは、またはレスポンスボディの取得にもありません。またはレスポンスボディの取得にもありません。またはレスポンスボディの取得にもありません。またはレスポンスボディの取得にもありません。またはレスポンスボディの apis apis REPL( ) pybotters  $r = pybotters.request('GET', 'https://...', apis=apis)$  $r = pybotters.get('https://...', params={'foo': 'bar'}}, apis=apis)$  $r = pybotters.post('https://...', data={'foo': 'bar'}', apis=apis)$  $r = pybotters.put('https://...', data={'foo': 'bar'}', apis=apis)$ r = pybotters.delete('https://...', data={'foo': 'bar'}, apis=apis) print(r.text()) print(r.json())

: **pybotters.Client** 

keep-alive

# <span id="page-20-0"></span>Exchanges

### <span id="page-20-1"></span>**4.1 Bybit**

#### **4.1.1 Initialize**

Bybit WebSocket the two states that the states are the contracted research of the REST contracted by the contracted research of the contracted research of the contracted research of the contracted research of the contracte

 $1$ nitialize  $1$ 

```
async def main():
    async with pybotters.Client(apis=apis, base_url='https://api.bybit.com') as client:
       store = pybotters.BybitDataStore()
       await store.initialize(
            # Inverse
            client.get('/v2/private/order', params={'symbol': 'BTCUSD'}),
            client.get('/v2/private/position/list', params={'symbol': 'BTCUSD'}),
            # USDT
            client.get('/private/linear/order/search', params={'symbol': 'BTCUSDT'}),
            client.get('/private/linear/position/list', params={'symbol': 'BTCUSDT'}),
            client.get('/v2/private/wallet/balance', params={'coin': 'USDT'}),
       )
        # Inverse
       wstask =await client.ws_connect(
            'wss://stream.bybit.com/realtime',
            send_json={'op': 'subscribe', 'args': ['position', 'order']},
```

```
hdlr_json=store.onmessage,
\mathcal{L}# USDT
wstask = await client.ws_connect(
    'wss://stream.bybit.com/realtime_private',
    send_json={'op': 'subscribe', 'args': ['position', 'order', 'wallet']},
    hdlr_json=store.onmessage,
)
```
- **–** /v2/private/order
- **–** /private/linear/order/search
- **–** /futures/private/order
- **•**  $\bullet$  **+**  $\bullet$  +  $\bullet$  +  $\bullet$

 $\bullet$   $\bullet$   $\bullet$   $\bullet$   $\bullet$   $\bullet$   $\bullet$ 

 $\bullet$ 

• オーダー

- **–** /v2/private/stop-order
- **–** /private/linear/stop-order/search
- **–** /futures/private/stop-order
- **–** /v2/private/position/list
- **–** /private/linear/position/list
- **–** /futures/private/position/list
- **–** /v2/private/wallet/balance

# <span id="page-22-0"></span>**4.2 FTX**

### **4.2.1 Subaccount**

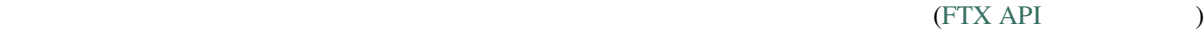

```
pybotters.Client headers FTX-SUBACCOUNT
```
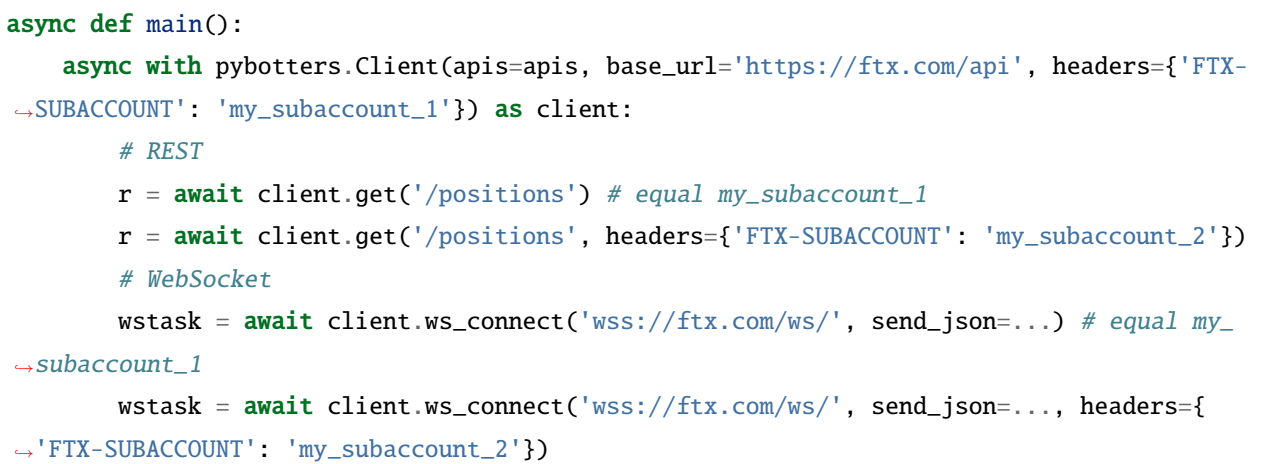

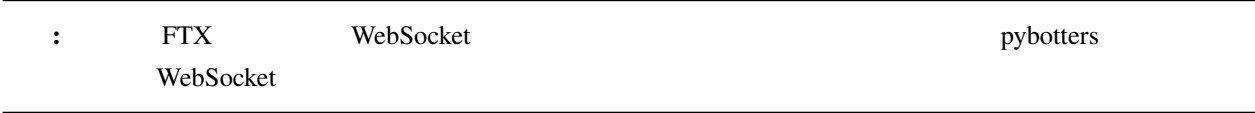

### **4.2.2 Initialize**

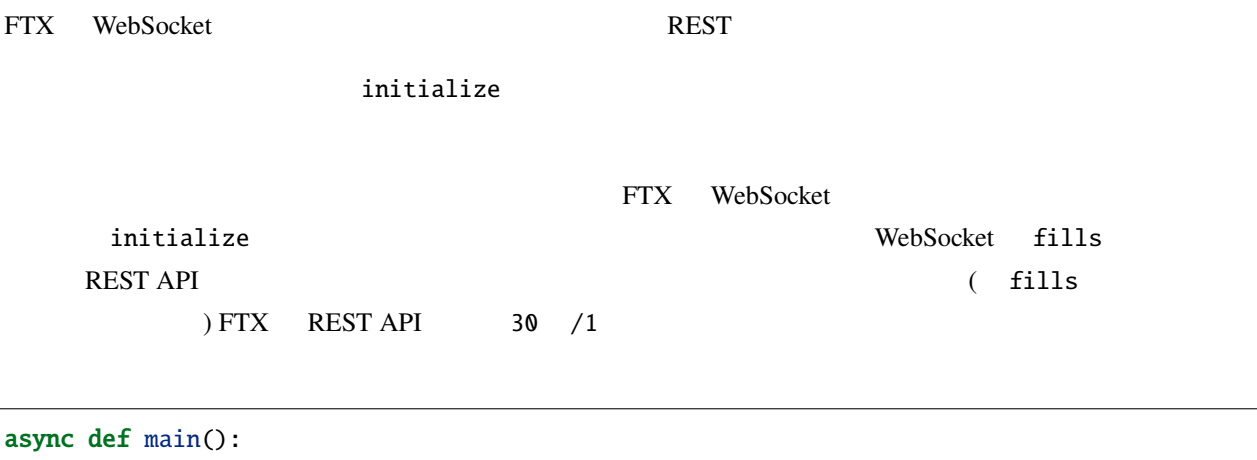

```
async with pybotters.Client(apis=apis, base_url='https://ftx.com/api') as client:
    store = pybotters.FTXDataStore()
```

```
await store.initialize(
    client.get('/orders', params={'market': 'BTC-PERP'}),
    client.get('/positions', params={'showAvgPrice': 'true'}),
\lambdawstask =await client.ws_connect(
    'wss://ftx.com/ws/',
    send_json=[
        {'op': 'subscribe', 'channel': 'orders'},
        {'op': 'subscribe', 'channel': 'fills'},
   ],
   hdlr_json=store.onmessage,
)
```

```
• オーダー
     – /orders
     – /conditional_orders
\bullet \bullet \bullet \bullet \bullet \bullet \bullet
```
**–** /positions fills

#### **4.2.3 DataStore**

FTX WebSocket  $\blacksquare$ 

 $m$ arket $\alpha$ 

 $($ 

Example:

```
# input data format
{
    'asks': [[4114.25, 6.263]],
    'bids': [[4112.25, 49.29]]
}
# store.orderbook.find()
\Gamma{'market': 'BTC-PERP', 'side': 'sell', 'price': 4114.25, 'size': 6.263},
```
**20 4 Exchanges**

```
{'market': 'BTC-PERP', 'side': 'buy', 'price': 4112.25, 'size': 49.29}
```
# <span id="page-24-0"></span>**4.3 BitMEX**

 $\vert$  ]

#### **4.3.1 Initialize**

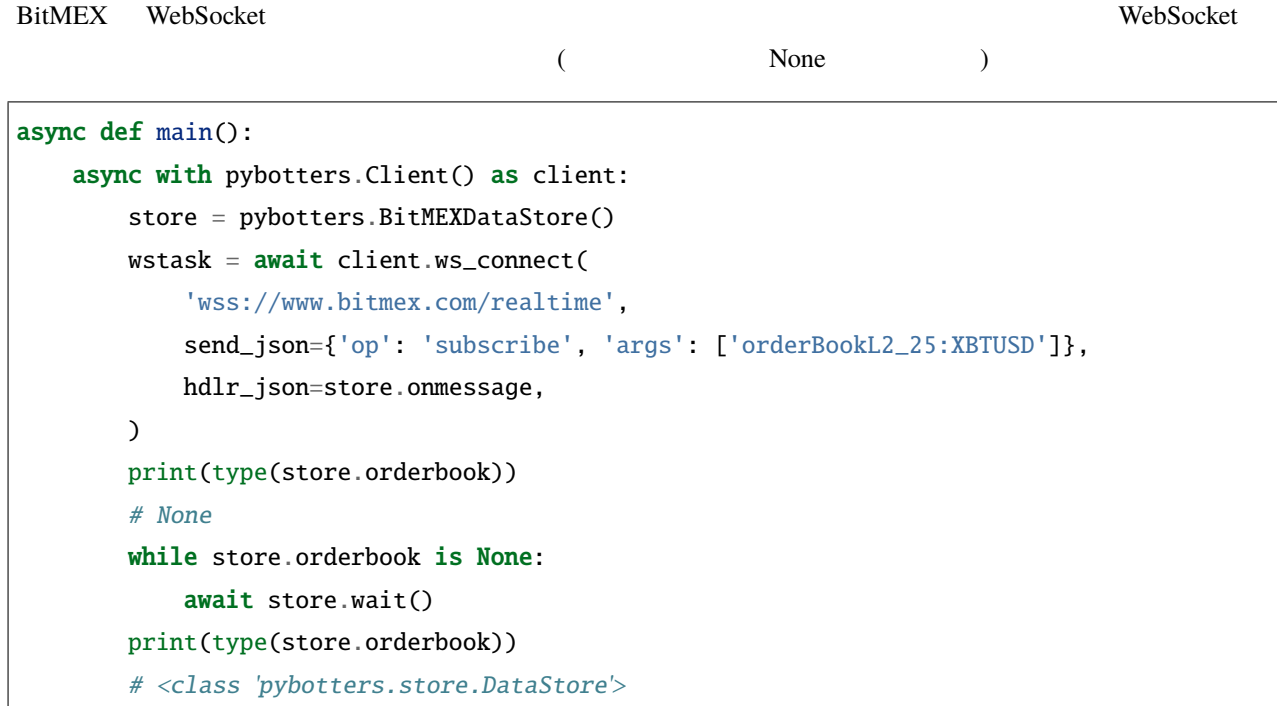

# <span id="page-24-1"></span>**4.4 bitbank**

#### **4.4.1 WebSocket**

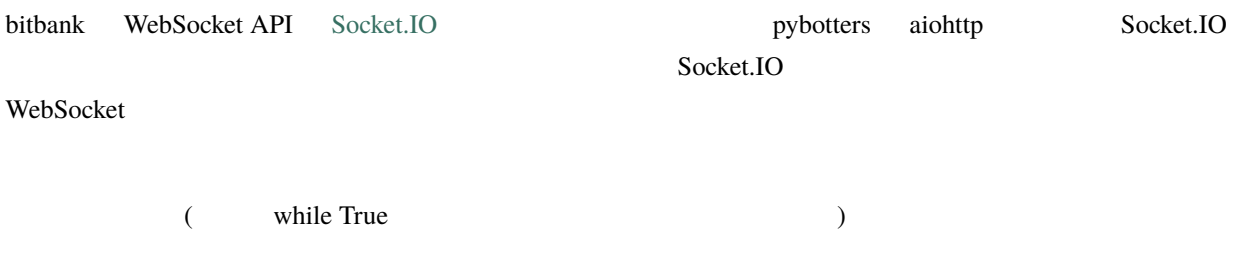

```
async def main():
    async with pybotters.Client() as client:
        store = pybotters.bitbankDataStore()
        wstask = await client.ws_connect(
            'wss://stream.bitbank.cc/socket.io/?EIO=3&transport=websocket',
            send_str=[
                '42["join-room","ticker_xrp_jpy"]',
                '42["join-room","transactions_xrp_jpy"]',
                '42["join-room","depth_whole_xrp_jpy"]',
            ],
            hdlr_str=store.onmessage,
        \lambdawhile True:
            # Transactions
            # await store.transactions.wait()
            # pybotters.print(store.transactions.find()[-1])
            # Depth
            await store.depth.wait()
            pybotters.print({k:v[:6] for k, v in store.depth.sorted().items()})
            # Ticker
            # await store.ticker.wait()
            # pybotters.print(store.ticker.find())
```
#### - URL EIO=3&transport=websocket

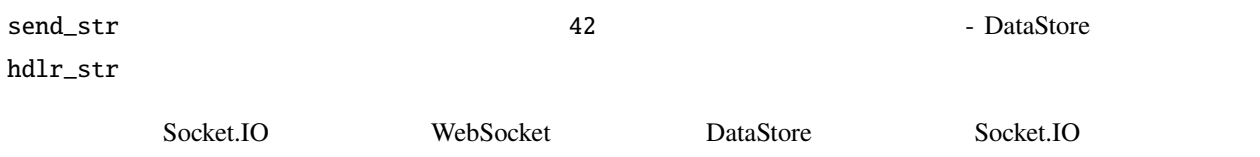

### <span id="page-25-0"></span>**4.5 GMO Coin**

#### **4.5.1 WebSocket**

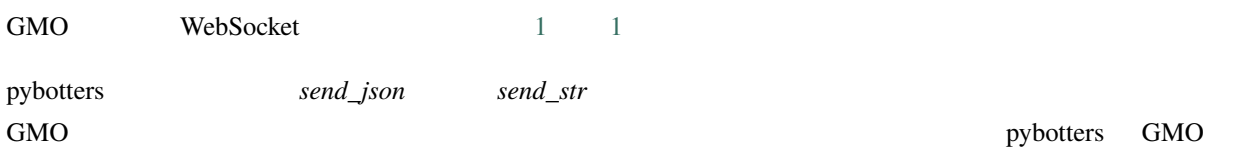

 $\text{WebSocket} \tag{1}$ 1 6MO Public API GET /public/v1/status

 $\mathbf 1$ 

Public API

# <span id="page-28-0"></span>**Contributing**

pybotters はオープンソースソフトウェアです。また、どれはオープンソフトウェアです。また、どれは、それは、どれは、それは、どれは、どれは、どれは、どれは、

## <span id="page-28-1"></span>**5.1 Table of Content**

- *[Python](#page-29-0)*
- *[poetry](#page-29-1)*
- *[Formatter, Linter](#page-30-0)*
- *[Testing](#page-31-0)*
- *[Pull Request](#page-31-1)*
- *[Incentive\(?\)](#page-32-0)*

## <span id="page-29-0"></span>**5.2 Python**

pybotters Python 3.7 September 2.7 New York Python 3.7 Python 3.7 COVERS EXPERIMENT RANGE

#### **5.2.1 Python 3.7**

```
# 1. Install build dependencies.
# See pyenv Wiki
# https://github.com/pyenv/pyenv/wiki#suggested-build-environment
# 2. Get latest Python 3.7 source, extract it.
wget https://www.python.org/ftp/python/3.7.11/Python-3.7.11.tgz
# See here for the latest Python 3.7.
# https://www.python.org/downloads/source/
tar -xf Python-3.7.11.tgz
# 3. Build, Install.
cd Python-3.7.11
./configure --prefix=${HOME}/.local && make && make altinstall
# 4. Create virtual environment, activate it.
~/.local/bin/python3.7 -m venv ~/.venv/pybotters
. ~/.venv/pybotters/bin/activate
```
## <span id="page-29-1"></span>**5.3 poetry**

[poetry](https://python-poetry.org) **Python Constants Python** 

#### **5.3.1 poetry**

```
# 1. Install poetry
# See https://python-poetry.org/docs/#installation
# 2. Install dependencies.
# Activate venv.
```
. ~/.venv/pybotters/bin/activate # Clone pybotters git clone https://github.com/MtkN1/pybotters cd pybotters # Install. poetry install

# <span id="page-30-0"></span>**5.4 Formatter, Linter**

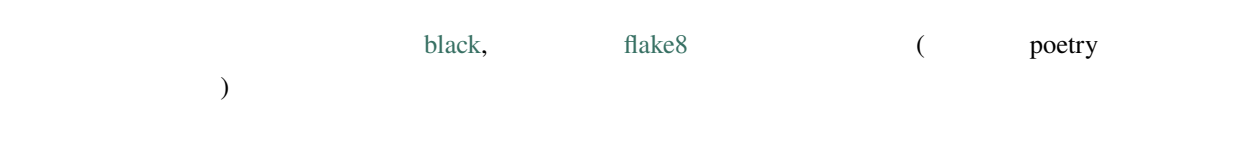

#### 5.4.1 **black**

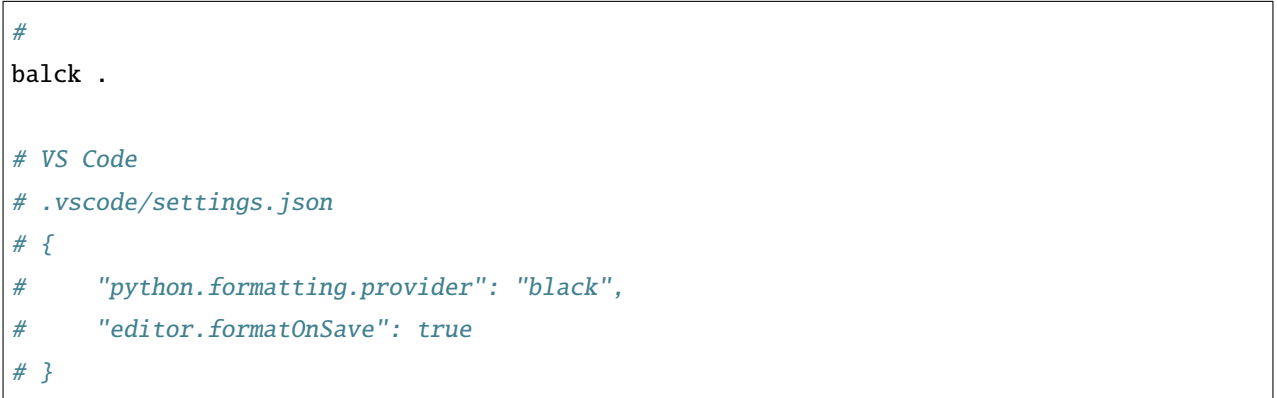

#### **5.4.2 flake8**

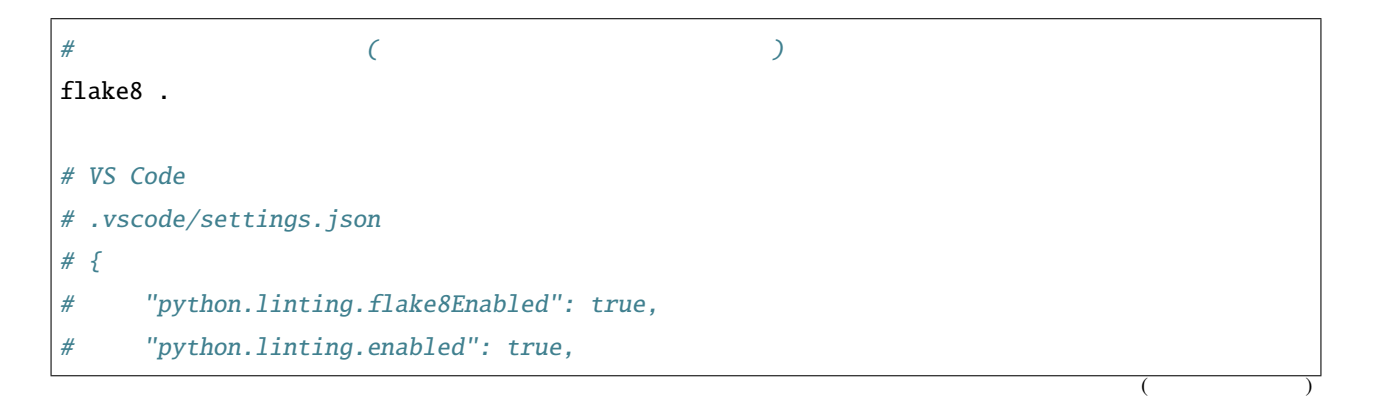

 $($ # "python.linting.pylintEnabled": false # }

# <span id="page-31-0"></span>**5.5 Testing**

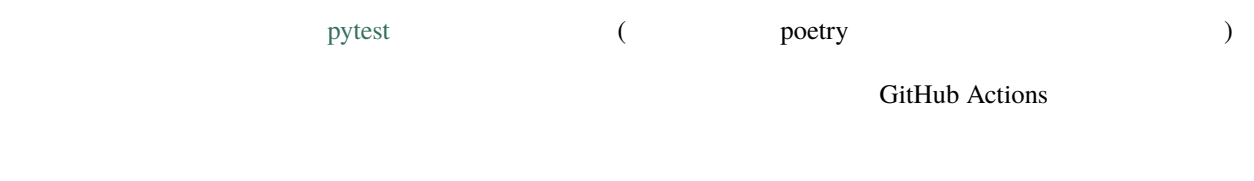

#### 5.5.1

• DataStore (  $\overline{\phantom{a}}$  $\bullet$  -  $\bullet$  -  $\bullet$ • トランド・カード トランド・カード

### **5.5.2 pytest**

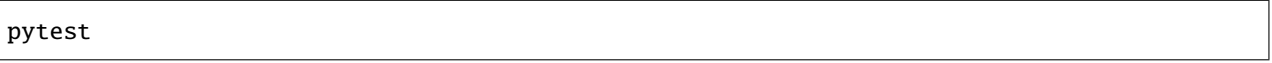

# <span id="page-31-1"></span>**5.6 Pull Request**

pybotters Fork develop **Pull Request**  $(4$ 

### **5.6.1 develop**

git clone https://github.com/[YourAccountName]/pybotters git checkout develop

OSS <br/>  $\widehat{a}IJ$ ĺð§Nřâ $IJ$ 

# <span id="page-32-0"></span>**5.7 Incentive(?)**

 $($ 

 $\mathsf{Referral}\qquad \qquad \blacksquare$ 

# <span id="page-34-0"></span>API Reference

[pybotters](#page-34-1)

# <span id="page-34-1"></span>**6.1 pybotters**

#### **Functions**

delete(url, \*[, data, apis])

get(url, \*[, params, apis])

post(url, \*[, data, apis])

print\_handler(msg, ws)

put(url, \*[, data, apis])

[request](#page-117-0)(method, url, \*[, params, data, apis])

ws\_connect(url, \*[, send\_str, send\_json, ...])

#### **Classes**

[SyncClientResponse](#page-35-0)(method, url, \*, writer, ...)

#### **6.1.1 pybotters.SyncClientResponse**

<span id="page-35-0"></span>class pybotters.SyncClientResponse(*method: str*, *url: yarl.URL*, *\**, *writer: asyncio.Task[None]*, *continue100: Optional[asyncio.Future[bool]]*, *timer: aiohttp.helpers.BaseTimerContext*, *request\_info: aiohttp.client\_reqrep.RequestInfo*, *traces: List[Trace]*, *loop: asyncio.events.AbstractEventLoop*, *session: ClientSession*)

#### **Methods**

\_\_init\_\_(method, url, \*, writer, ...)

close()

get\_encoding()

[json](#page-37-0)(\*args, \*\*kwargs) Read and decodes JSON response.

raise\_for\_status()

read() Read response payload. release()

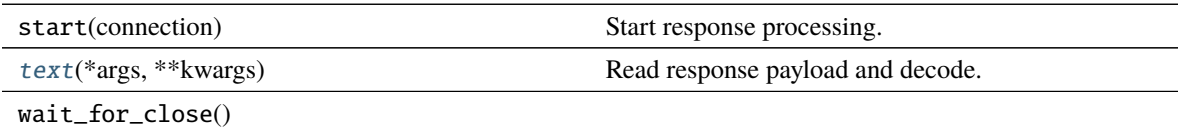
**Attributes**

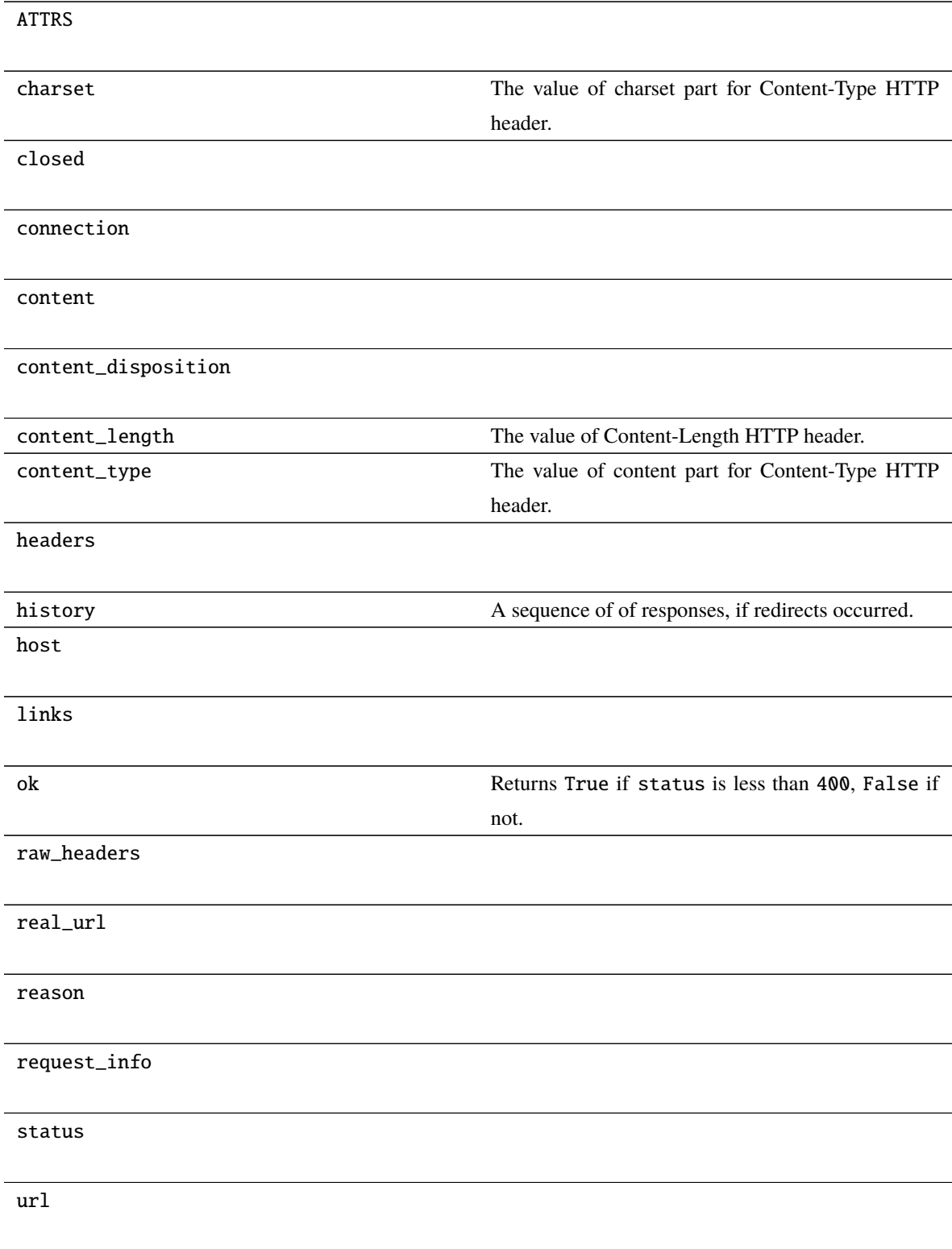

 $5 -$ 

url\_obj

version

json(*\*args*, *\*\*kwargs*) *→* Any Read and decodes JSON response.

text(*\*args*, *\*\*kwargs*) *→* str

Read response payload and decode.

#### **Modules**

[pybotters.auth](#page-37-0)

[pybotters.client](#page-40-0)

[pybotters.models](#page-43-0)

[pybotters.request](#page-117-0)(method, url, \*[, params, ...])

[pybotters.store](#page-117-1)

[pybotters.typedefs](#page-118-0)

[pybotters.ws](#page-118-1)

# <span id="page-37-0"></span>**6.1.2 pybotters.auth**

#### **Classes**

[Auth](#page-38-0)()

[Hosts](#page-39-0)()

 $7 -$ 

[Item](#page-39-1)(name, func)

# **pybotters.auth.Auth**

<span id="page-38-0"></span>class pybotters.auth.Auth

# **Methods**

 $\text{__init__()}$ 

binance(args, kwargs)

bitbank(args, kwargs)

bitflyer(args, kwargs)

bitmex(args, kwargs)

bybit(args, kwargs)

coincheck(args, kwargs)

ftx(args, kwargs)

gmocoin(args, kwargs)

liquid(args, kwargs)

phemex(args, kwargs)

#### **pybotters.auth.Hosts**

<span id="page-39-0"></span>class pybotters.auth.Hosts

**Methods**

 $\text{__init__()}$ 

# **Attributes**

items

## **pybotters.auth.Item**

<span id="page-39-1"></span>class pybotters.auth.Item(*name: 'str'*, *func: 'Any'*)

# **Methods**

\_\_init\_\_(name, func)

#### **Attributes**

name

func

# <span id="page-40-0"></span>**6.1.3 pybotters.client**

#### **Classes**

[Client](#page-40-1)([apis, base\_url]) HTTP

#### **pybotters.client.Client**

<span id="page-40-1"></span>class pybotters.client.Client(*apis: Optional[Union[dict[str, list[str]], str]] = None*, *base\_url: str = ''*, *\*\*kwargs: Any*)

**HTTP** 

: apis

Example

```
async def main():
    async with pybotters.Client(apis={'example': ['KEY', 'SECRET']}) as client:
       r = await client.get('https://...', params={'foo': 'bar'})
       print(await r.json())
```

```
async def main():
    async with pybotters.Client(apis={'example': ['KEY', 'SECRET']}) as client:
        wstask =await client.ws_connect(
            'wss://...',
            send_json={'foo': 'bar'},
            hdlr_json=pybotters.print_handler
            \lambdaawait wstask
        # Ctrl+C to break
```
Basic API

 $(HTTP)$ 

pybotters.Client

Example

```
r = pybotters.get(
        'https://...',
        params={'foo': 'bar'},
        apis={'example': ['KEY', 'SECRET']}
   )
print(r.text())
print(r.json())
```

```
pybotters.ws_connect(
        'wss://...',
        send_json={'foo': 'bar'},
       hdlr_json=pybotters.print_handler,
        apis={'example': ['KEY', 'SECRET']}
   )
# Ctrl+C to break
```
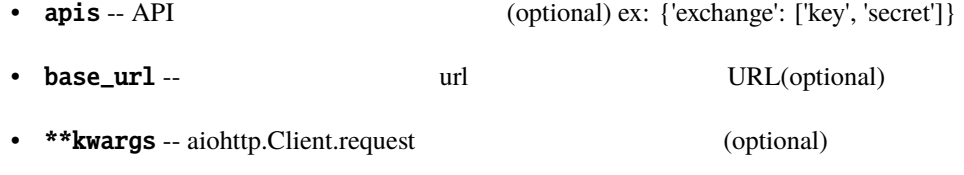

\_\_init\_\_([apis, base\_url]) param apis API (optional) ex: {'exchange': ['key', 'secret']} close() delete(url, \*[, data]) get(url, \*[, params])

post(url, \*[, data])

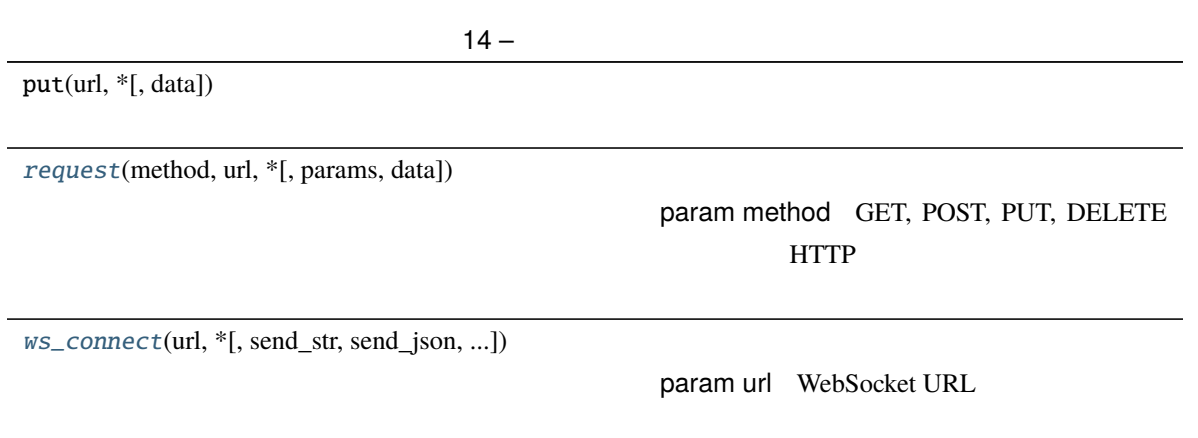

<span id="page-42-0"></span>request(*method: str*, *url: str*, *\**, *params: Optional[Mapping[str, str]] = None*, *data: Optional[Any] = None*, *\*\*kwargs: Any*) *→* aiohttp.client.\_RequestContextManager

• method -- GET, POST, PUT, DELETE HTTP •  $url -$  URL • params -- URL (optional) • data -- (optional) • headers -- (optional) •  $auth - API$  /  $author - All$  auth=None (optional)

• kwargs -- aiohttp.Client.request (optional)

<span id="page-42-1"></span>async ws\_connect(*url: str*, *\**, *send\_str: Optional[Union[str, list[str]]] = None*, *send\_json: Any = None*, *hdlr\_str: Optional[WsStrHandler] = None*, *hdlr\_json: Optional[WsJsonHandler] = None*, *\*\*kwargs: Any*) *→* asyncio.Task

- url -- WebSocket URL
- send\_str -- WebSocket (optional)
- send\_json -- WebSocket (optional)

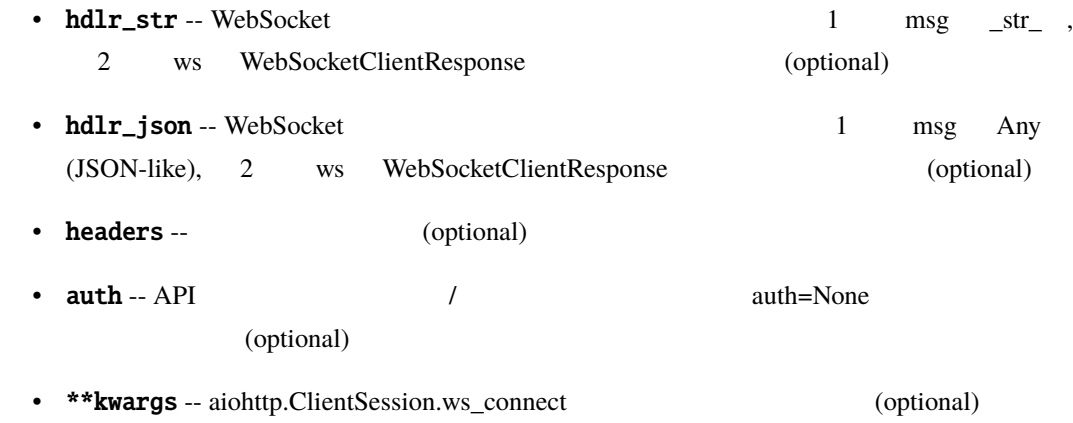

# <span id="page-43-0"></span>**6.1.4 pybotters.models**

# **Modules**

[pybotters.models.binance](#page-44-0)

[pybotters.models.bitbank](#page-52-0)

[pybotters.models.bitflyer](#page-54-0)

[pybotters.models.bitmex](#page-60-0)

[pybotters.models.bybit](#page-62-0)

[pybotters.models.experimental](#page-71-0)

[pybotters.models.ftx](#page-86-0)

[pybotters.models.gmocoin](#page-91-0)

# <span id="page-44-0"></span>**pybotters.models.binance**

# **Classes**

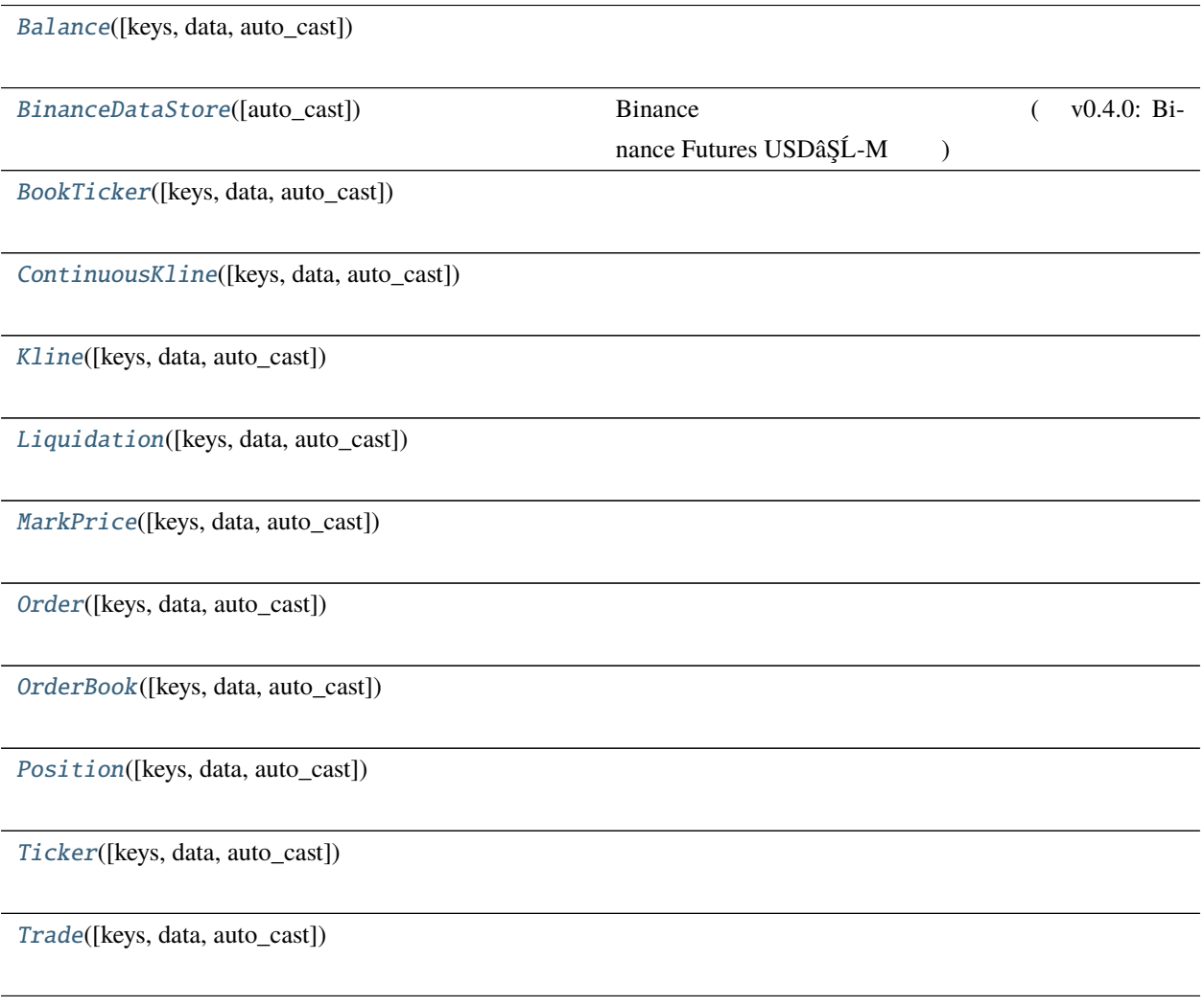

# **pybotters.models.binance.Balance**

<span id="page-44-1"></span>class pybotters.models.binance.Balance(*keys: Optional[list[str]] = None*, *data: Optional[list[Item]] = None*, *\**, *auto\_cast: bool = False*)

\_\_init\_\_([keys, data, auto\_cast])

find([query])

get(item)

wait()

#### **pybotters.models.binance.BinanceDataStore**

\_\_init\_\_([auto\_cast])

<span id="page-45-0"></span>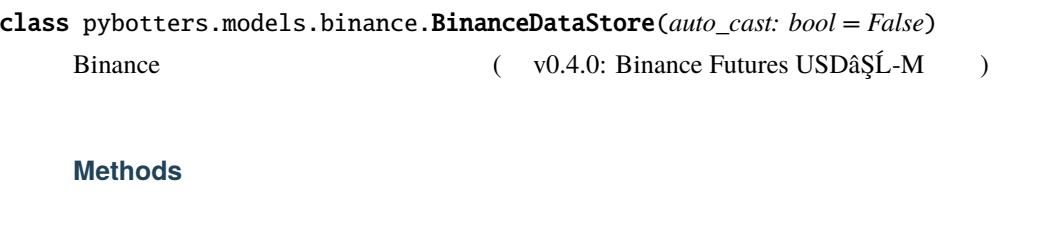

create(name, \*[, keys, data, datastore\_class]) get(name, type)  $initialize$ (\*aws) onmessage(msg, ws) Client WS\_connect WS\_connect 2 send\_json  $wait()$  onmessage onmessage **Attributes** balance bookticker

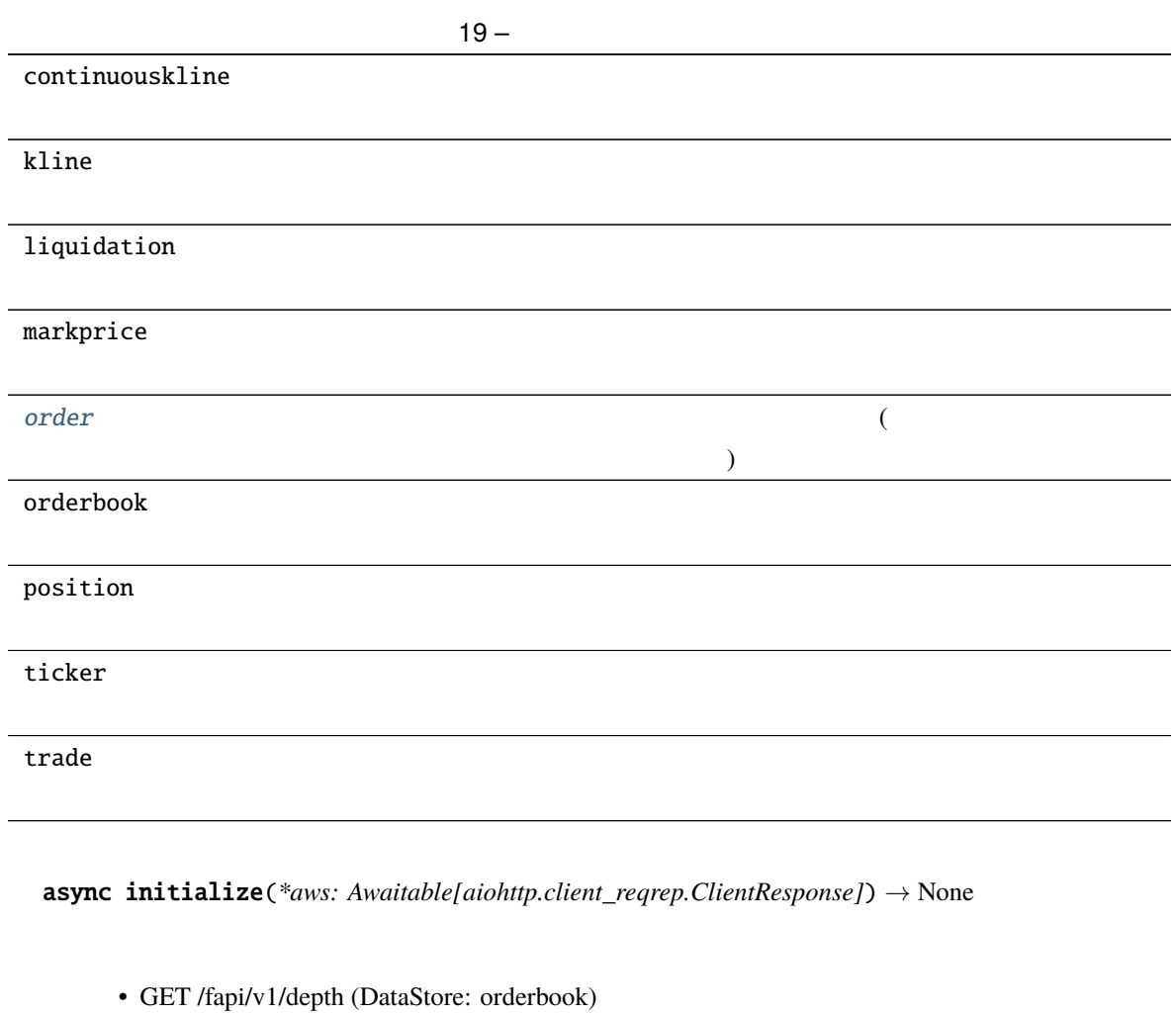

<span id="page-46-1"></span><span id="page-46-0"></span>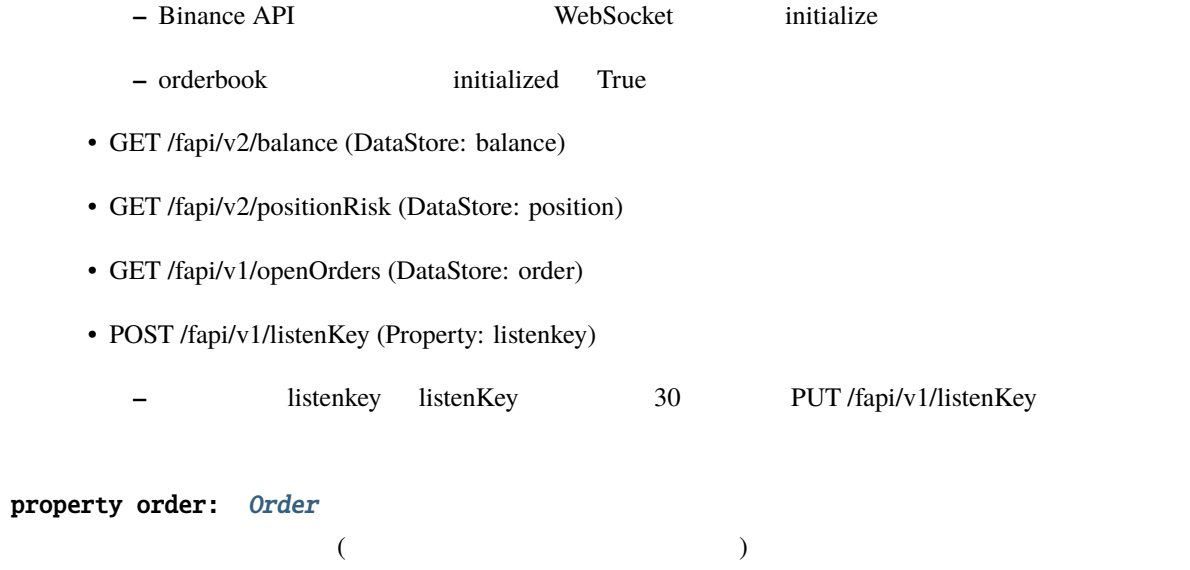

#### **pybotters.models.binance.BookTicker**

<span id="page-47-0"></span>class pybotters.models.binance.BookTicker(*keys: Optional[list[str]] = None*, *data: Optional[list[Item]] = None*, *\**, *auto\_cast: bool = False*)

#### **Methods**

\_\_init\_\_([keys, data, auto\_cast])

find([query])

get(item)

wait()

#### **pybotters.models.binance.ContinuousKline**

<span id="page-47-1"></span>class pybotters.models.binance.ContinuousKline(*keys: Optional[list[str]] = None*, *data:*

*Optional[list[Item]] = None*, *\**, *auto\_cast: bool = False*)

# **Methods**

\_\_init\_\_([keys, data, auto\_cast])

find([query])

get(item)

# **pybotters.models.binance.Kline**

<span id="page-48-0"></span>class pybotters.models.binance.Kline(*keys: Optional[list[str]] = None*, *data: Optional[list[Item]] = None*, *\**, *auto\_cast: bool = False*)

#### **Methods**

\_\_init\_\_([keys, data, auto\_cast])

find([query])

get(item)

wait()

#### **pybotters.models.binance.Liquidation**

<span id="page-48-1"></span>class pybotters.models.binance.Liquidation(*keys: Optional[list[str]] = None*, *data: Optional[list[Item]] = None*, *\**, *auto\_cast: bool = False*)

#### **Methods**

\_\_init\_\_([keys, data, auto\_cast])

find([query])

get(item)

#### **pybotters.models.binance.MarkPrice**

<span id="page-49-0"></span>class pybotters.models.binance.MarkPrice(*keys: Optional[list[str]] = None*, *data: Optional[list[Item]] = None*, *\**, *auto\_cast: bool = False*)

#### **Methods**

\_\_init\_\_([keys, data, auto\_cast])

find([query])

get(item)

wait()

### **pybotters.models.binance.Order**

<span id="page-49-1"></span>class pybotters.models.binance.Order(*keys: Optional[list[str]] = None*, *data: Optional[list[Item]] = None*, *\**, *auto\_cast: bool = False*)

#### **Methods**

\_\_init\_\_([keys, data, auto\_cast])

find([query])

get(item)

#### **pybotters.models.binance.OrderBook**

<span id="page-50-0"></span>class pybotters.models.binance.OrderBook(*keys: Optional[list[str]] = None*, *data: Optional[list[Item]] = None*, *\**, *auto\_cast: bool = False*)

#### **Methods**

\_\_init\_\_([keys, data, auto\_cast])

find([query])

get(item)

sorted([query])

wait()

#### **pybotters.models.binance.Position**

<span id="page-50-1"></span>class pybotters.models.binance.Position(*keys: Optional[list[str]] = None*, *data: Optional[list[Item]] = None*, *\**, *auto\_cast: bool = False*)

#### **Methods**

\_\_init\_\_([keys, data, auto\_cast])

find([query])

get(item)

#### **pybotters.models.binance.Ticker**

<span id="page-51-0"></span>class pybotters.models.binance.Ticker(*keys: Optional[list[str]] = None*, *data: Optional[list[Item]] = None*, *\**, *auto\_cast: bool = False*)

#### **Methods**

\_\_init\_\_([keys, data, auto\_cast])

find([query])

get(item)

wait()

### **pybotters.models.binance.Trade**

<span id="page-51-1"></span>class pybotters.models.binance.Trade(*keys: Optional[list[str]] = None*, *data: Optional[list[Item]] = None*, *\**, *auto\_cast: bool = False*)

#### **Methods**

\_\_init\_\_([keys, data, auto\_cast])

find([query])

get(item)

## <span id="page-52-0"></span>**pybotters.models.bitbank**

# **Classes**

[Depth](#page-52-1)([keys, data, auto\_cast])

[Ticker](#page-53-0)([keys, data, auto\_cast])

[Transactions](#page-53-1)([keys, data, auto\_cast])

[bitbankDataStore](#page-54-1)([auto\_cast])

**pybotters.models.bitbank.Depth**

<span id="page-52-1"></span>class pybotters.models.bitbank.Depth(*keys: Optional[list[str]] = None*, *data: Optional[list[Item]] = None*, *\**, *auto\_cast: bool = False*)

#### **Methods**

\_\_init\_\_([keys, data, auto\_cast])

find([query])

get(item)

sorted([query])

#### **pybotters.models.bitbank.Ticker**

<span id="page-53-0"></span>class pybotters.models.bitbank.Ticker(*keys: Optional[list[str]] = None*, *data: Optional[list[Item]] = None*, *\**, *auto\_cast: bool = False*)

#### **Methods**

\_\_init\_\_([keys, data, auto\_cast])

find([query])

get(item)

wait()

#### **pybotters.models.bitbank.Transactions**

<span id="page-53-1"></span>class pybotters.models.bitbank.Transactions(*keys: Optional[list[str]] = None*, *data: Optional[list[Item]] = None*, *\**, *auto\_cast: bool = False*)

#### **Methods**

\_\_init\_\_([keys, data, auto\_cast])

find([query])

get(item)

# **pybotters.models.bitbank.bitbankDataStore**

<span id="page-54-1"></span>class pybotters.models.bitbank.bitbankDataStore(*auto\_cast: bool = False*)

#### **Methods**

<span id="page-54-0"></span>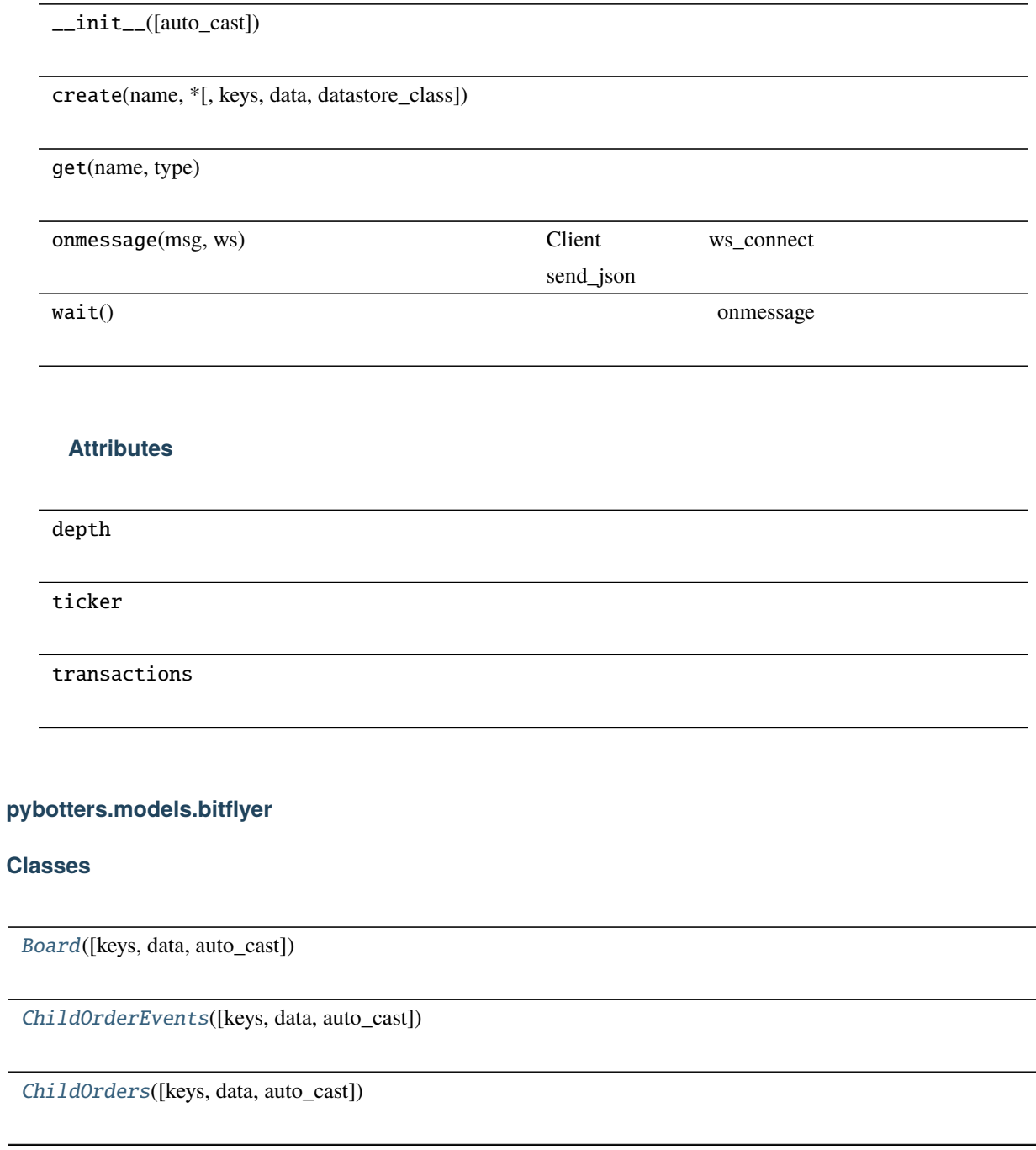

 $36 -$ [Executions](#page-57-0)([keys, data, auto\_cast]) [ParentOrderEvents](#page-57-1)([keys, data, auto\_cast]) [ParentOrders](#page-58-0)([keys, data, auto\_cast]) [Positions](#page-58-1)([keys, data, auto\_cast]) [Ticker](#page-59-0)([keys, data, auto\_cast]) [bitFlyerDataStore](#page-59-1)([auto\_cast])

# **pybotters.models.bitflyer.Board**

<span id="page-55-0"></span>class pybotters.models.bitflyer.Board(*keys: Optional[list[str]] = None*, *data: Optional[list[Item]] = None*, *\**, *auto\_cast: bool = False*)

#### **Methods**

\_\_init\_\_([keys, data, auto\_cast])

find([query])

get(item)

sorted([query])

#### **pybotters.models.bitflyer.ChildOrderEvents**

<span id="page-56-0"></span>class pybotters.models.bitflyer.ChildOrderEvents(*keys: Optional[list[str]] = None*, *data: Optional[list[Item]] = None*, *\**, *auto\_cast: bool = False*)

#### **Methods**

\_\_init\_\_([keys, data, auto\_cast])

find([query])

get(item)

wait()

#### **pybotters.models.bitflyer.ChildOrders**

<span id="page-56-1"></span>class pybotters.models.bitflyer.ChildOrders(*keys: Optional[list[str]] = None*, *data: Optional[list[Item]] = None*, *\**, *auto\_cast: bool = False*)

# **Methods**

\_\_init\_\_([keys, data, auto\_cast])

find([query])

get(item)

#### **pybotters.models.bitflyer.Executions**

<span id="page-57-0"></span>class pybotters.models.bitflyer.Executions(*keys: Optional[list[str]] = None*, *data: Optional[list[Item]] = None*, *\**, *auto\_cast: bool = False*)

#### **Methods**

\_\_init\_\_([keys, data, auto\_cast])

find([query])

get(item)

wait()

#### **pybotters.models.bitflyer.ParentOrderEvents**

<span id="page-57-1"></span>class pybotters.models.bitflyer.ParentOrderEvents(*keys: Optional[list[str]] = None*, *data:*

*Optional[list[Item]] = None*, *\**, *auto\_cast: bool = False*)

# **Methods**

\_\_init\_\_([keys, data, auto\_cast])

find([query])

get(item)

### **pybotters.models.bitflyer.ParentOrders**

<span id="page-58-0"></span>class pybotters.models.bitflyer.ParentOrders(*keys: Optional[list[str]] = None*, *data: Optional[list[Item]] = None*, *\**, *auto\_cast: bool = False*)

#### **Methods**

\_\_init\_\_([keys, data, auto\_cast])

find([query])

get(item)

wait()

#### **pybotters.models.bitflyer.Positions**

<span id="page-58-1"></span>class pybotters.models.bitflyer.Positions(*keys: Optional[list[str]] = None*, *data: Optional[list[Item]] = None*, *\**, *auto\_cast: bool = False*)

#### **Methods**

\_\_init\_\_([keys, data, auto\_cast])

find([query])

get(item)

#### **pybotters.models.bitflyer.Ticker**

<span id="page-59-0"></span>class pybotters.models.bitflyer.Ticker(*keys: Optional[list[str]] = None*, *data: Optional[list[Item]] = None*, *\**, *auto\_cast: bool = False*)

#### **Methods**

\_\_init\_\_([keys, data, auto\_cast])

find([query])

get(item)

wait()

#### **pybotters.models.bitflyer.bitFlyerDataStore**

<span id="page-59-1"></span>class pybotters.models.bitflyer.bitFlyerDataStore(*auto\_cast: bool = False*)

#### **Methods**

 $\_init\_([auto\_cast])$ 

create(name, \*[, keys, data, datastore\_class])

get(name, type)

initialize(\*aws)

onmessage(msg, ws) Client WS\_connect WS\_connect 2 send\_json

wait() onmessage only the contract of the contract of the contract of the contract of the contract of the contract of the contract of the contract of the contract of the contract of the contract of the contract of the cont

# **Attributes** board childorderevents childorders executions parentorderevents parentorders positions ticker

# <span id="page-60-0"></span>**pybotters.models.bitmex**

**Classes**

[BitMEXDataStore](#page-60-1)([auto\_cast]) BitMEX

#### **pybotters.models.bitmex.BitMEXDataStore**

<span id="page-60-1"></span>class pybotters.models.bitmex.BitMEXDataStore(*auto\_cast: bool = False*) **BitMEX** 

#### **Methods**

\_\_init\_\_([auto\_cast])

create(name, \*[, keys, data, datastore\_class])

# **pybotters**

<span id="page-61-0"></span>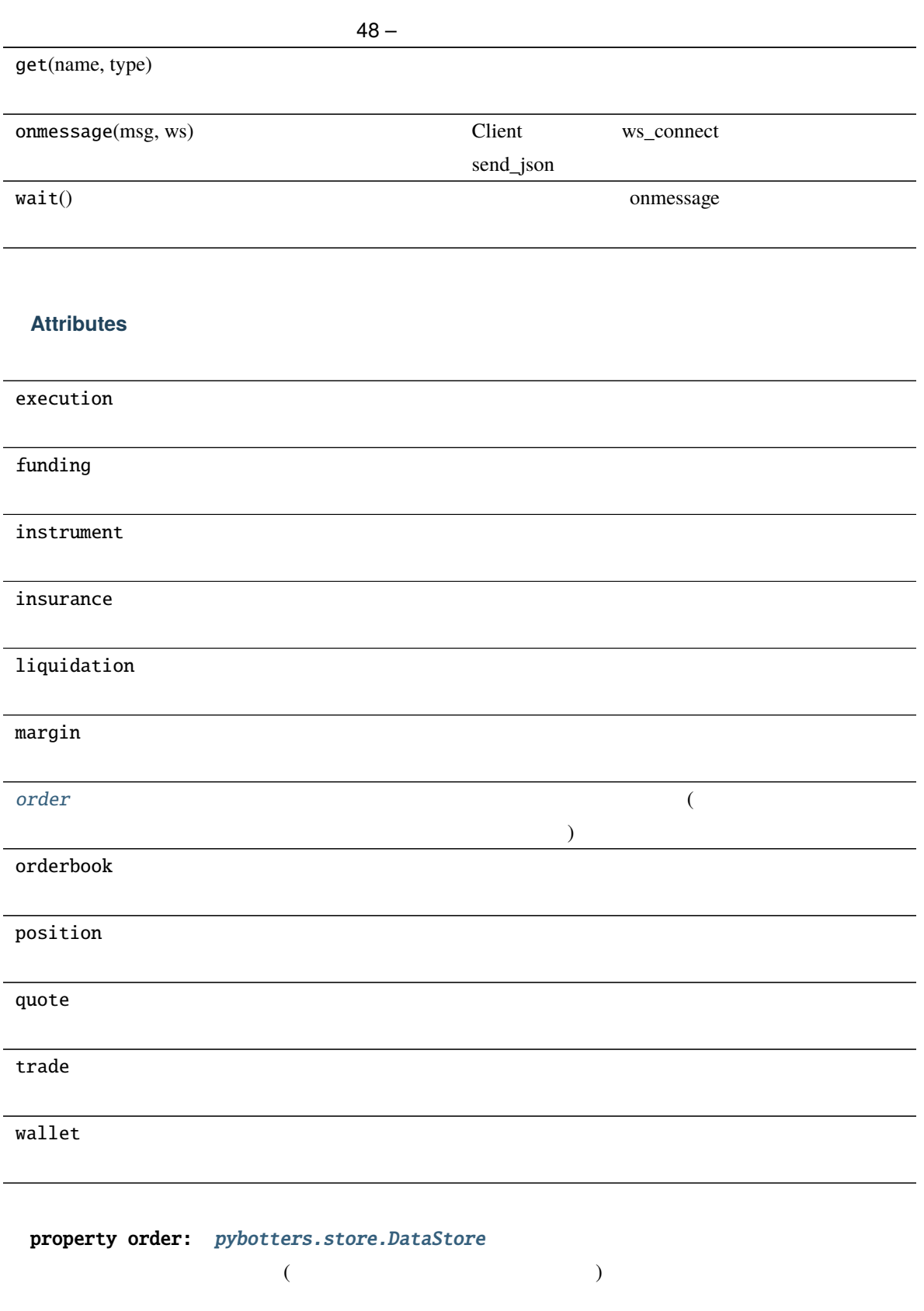

# <span id="page-62-0"></span>**pybotters.models.bybit**

# **Classes**

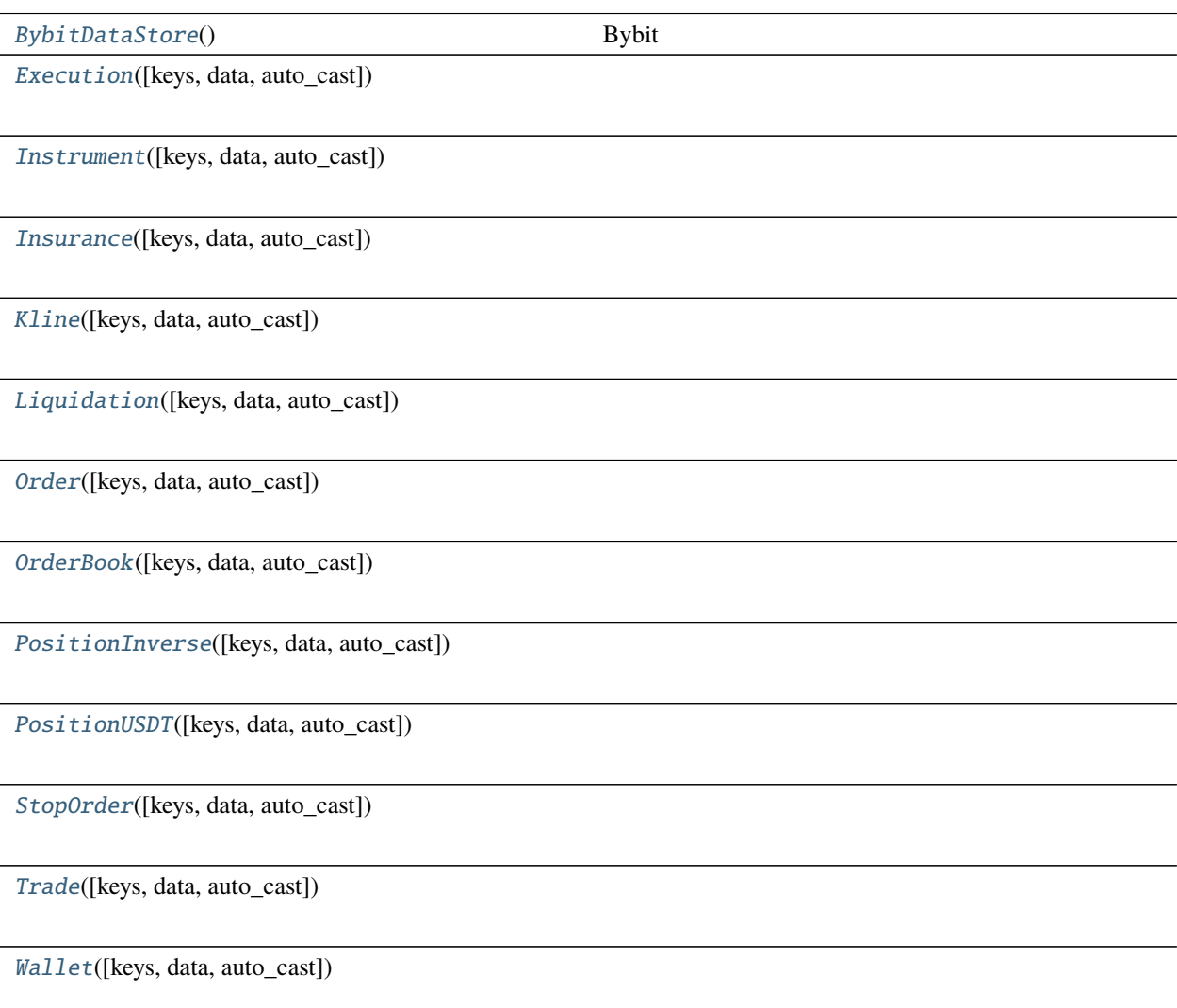

# **pybotters.models.bybit.BybitDataStore**

<span id="page-62-1"></span>class pybotters.models.bybit.BybitDataStore

Bybit

<span id="page-63-0"></span>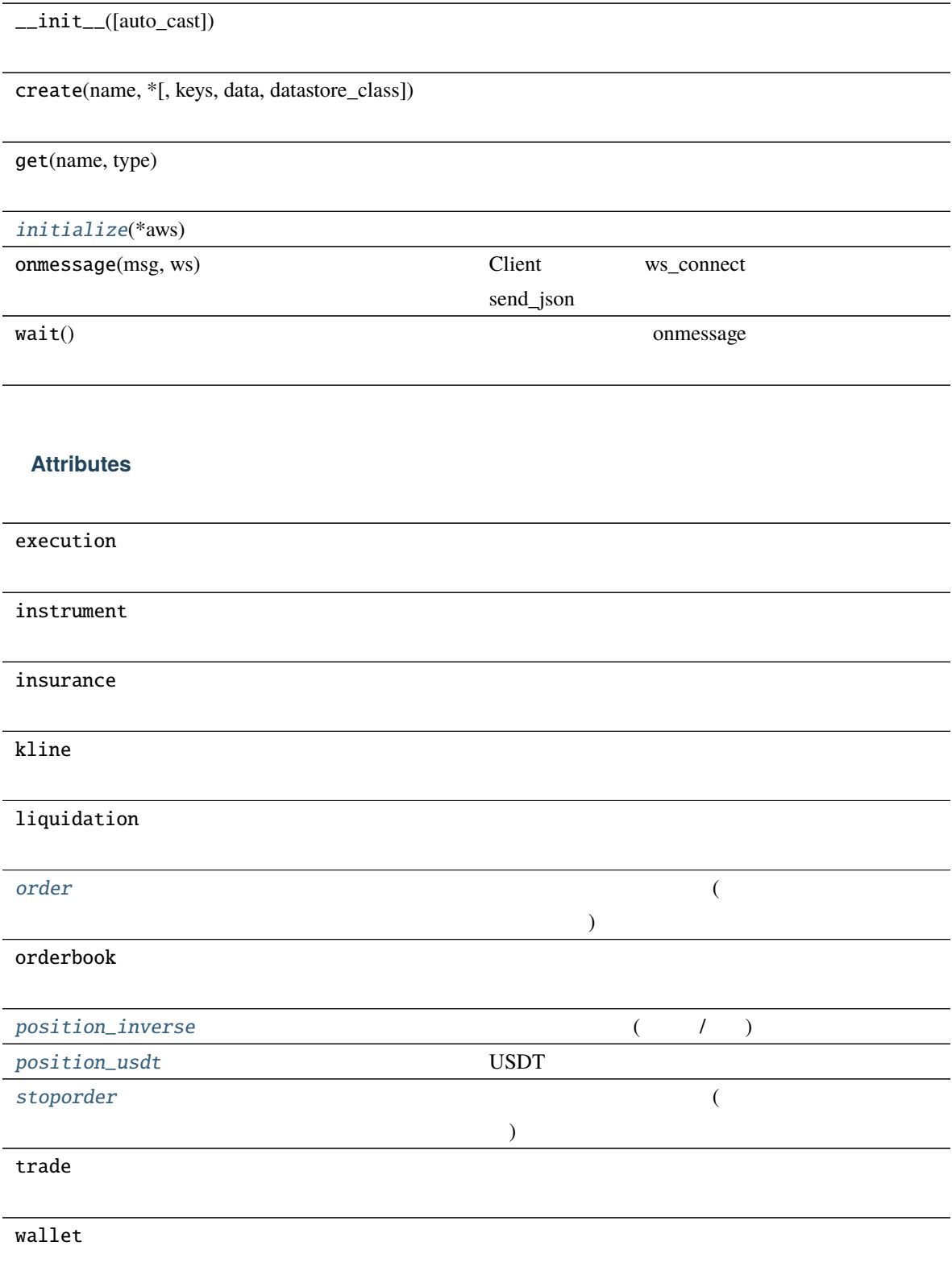

async initialize(*\*aws: Awaitable[aiohttp.client\_reqrep.ClientResponse]*) *→* None

- GET /v2/private/order (DataStore: order)
- GET /private/linear/order/search (DataStore: order)
- GET /futures/private/order (DataStore: order)
- GET /v2/private/stop-order (DataStore: stoporder)
- GET /private/linear/stop-order/search (DataStore: stoporder)
- GET /futures/private/stop-order (DataStore: stoporder)
- GET /v2/private/position/list (DataStore: position\_inverse)
- GET /futures/private/position/list (DataStore: position\_inverse)
- GET /private/linear/position/list (DataStore: position\_usdt)
- GET /v2/private/wallet/balance (DataStore: wallet)

```
property order: Order
  (property position_inverse: PositionInverse
  ( / )property position_usdt: PositionUSDT
 USDT
property stoporder: StopOrder
  (
```
#### <span id="page-64-4"></span>**pybotters.models.bybit.Execution**

<span id="page-64-0"></span>class pybotters.models.bybit.Execution(*keys: Optional[list[str]] = None*, *data: Optional[list[Item]] = None*, *\**, *auto\_cast: bool = False*)

\_\_init\_\_([keys, data, auto\_cast])

find([query])

get(item)

wait()

### **pybotters.models.bybit.Instrument**

<span id="page-65-0"></span>class pybotters.models.bybit.Instrument(*keys: Optional[list[str]] = None*, *data: Optional[list[Item]] = None*, *\**, *auto\_cast: bool = False*)

#### **Methods**

\_\_init\_\_([keys, data, auto\_cast])

find([query])

get(item)

wait()

#### **pybotters.models.bybit.Insurance**

<span id="page-65-1"></span>class pybotters.models.bybit.Insurance(*keys: Optional[list[str]] = None*, *data: Optional[list[Item]] = None*, *\**, *auto\_cast: bool = False*)

\_\_init\_\_([keys, data, auto\_cast])

find([query])

get(item)

wait()

### **pybotters.models.bybit.Kline**

<span id="page-66-0"></span>class pybotters.models.bybit.Kline(*keys: Optional[list[str]] = None*, *data: Optional[list[Item]] = None*, *\**, *auto\_cast: bool = False*)

#### **Methods**

\_\_init\_\_([keys, data, auto\_cast])

find([query])

get(item)

wait()

#### **pybotters.models.bybit.Liquidation**

<span id="page-66-1"></span>class pybotters.models.bybit.Liquidation(*keys: Optional[list[str]] = None*, *data: Optional[list[Item]] = None*, *\**, *auto\_cast: bool = False*)

\_\_init\_\_([keys, data, auto\_cast])

find([query])

get(item)

wait()

# **pybotters.models.bybit.Order**

<span id="page-67-0"></span>class pybotters.models.bybit.Order(*keys: Optional[list[str]] = None*, *data: Optional[list[Item]] = None*, *\**, *auto\_cast: bool = False*)

#### **Methods**

\_\_init\_\_([keys, data, auto\_cast])

find([query])

get(item)

wait()

#### **pybotters.models.bybit.OrderBook**

<span id="page-67-1"></span>class pybotters.models.bybit.OrderBook(*keys: Optional[list[str]] = None*, *data: Optional[list[Item]] = None*, *\**, *auto\_cast: bool = False*)

\_\_init\_\_([keys, data, auto\_cast])

find([query])

get(item)

sorted([query])

wait()

# **pybotters.models.bybit.PositionInverse**

<span id="page-68-0"></span>class pybotters.models.bybit.PositionInverse(*keys: Optional[list[str]] = None*, *data: Optional[list[Item]] = None*, *\**, *auto\_cast: bool = False*)

#### **Methods**

\_\_init\_\_([keys, data, auto\_cast])

find([query])

get(item)

getboth(symbol)

getone(symbol)

#### **pybotters.models.bybit.PositionUSDT**

<span id="page-69-0"></span>class pybotters.models.bybit.PositionUSDT(*keys: Optional[list[str]] = None*, *data: Optional[list[Item]] = None*, *\**, *auto\_cast: bool = False*)

#### **Methods**

\_\_init\_\_([keys, data, auto\_cast])

find([query])

get(item)

getboth(symbol)

wait()

#### **pybotters.models.bybit.StopOrder**

<span id="page-69-1"></span>class pybotters.models.bybit.StopOrder(*keys: Optional[list[str]] = None*, *data: Optional[list[Item]] = None*, *\**, *auto\_cast: bool = False*)

#### **Methods**

\_\_init\_\_([keys, data, auto\_cast])

find([query])

get(item)

#### **pybotters.models.bybit.Trade**

<span id="page-70-0"></span>class pybotters.models.bybit.Trade(*keys: Optional[list[str]] = None*, *data: Optional[list[Item]] = None*, *\**, *auto\_cast: bool = False*)

#### **Methods**

\_\_init\_\_([keys, data, auto\_cast])

find([query])

get(item)

wait()

#### **pybotters.models.bybit.Wallet**

<span id="page-70-1"></span>class pybotters.models.bybit.Wallet(*keys: Optional[list[str]] = None*, *data: Optional[list[Item]] = None*, *\**, *auto\_cast: bool = False*)

#### **Methods**

\_\_init\_\_([keys, data, auto\_cast])

find([query])

get(item)

# <span id="page-71-0"></span>**pybotters.models.experimental**

# **Modules**

[pybotters.models.experimental.bybit](#page-71-1)

# <span id="page-71-1"></span>**pybotters.models.experimental.bybit**

# **Classes**

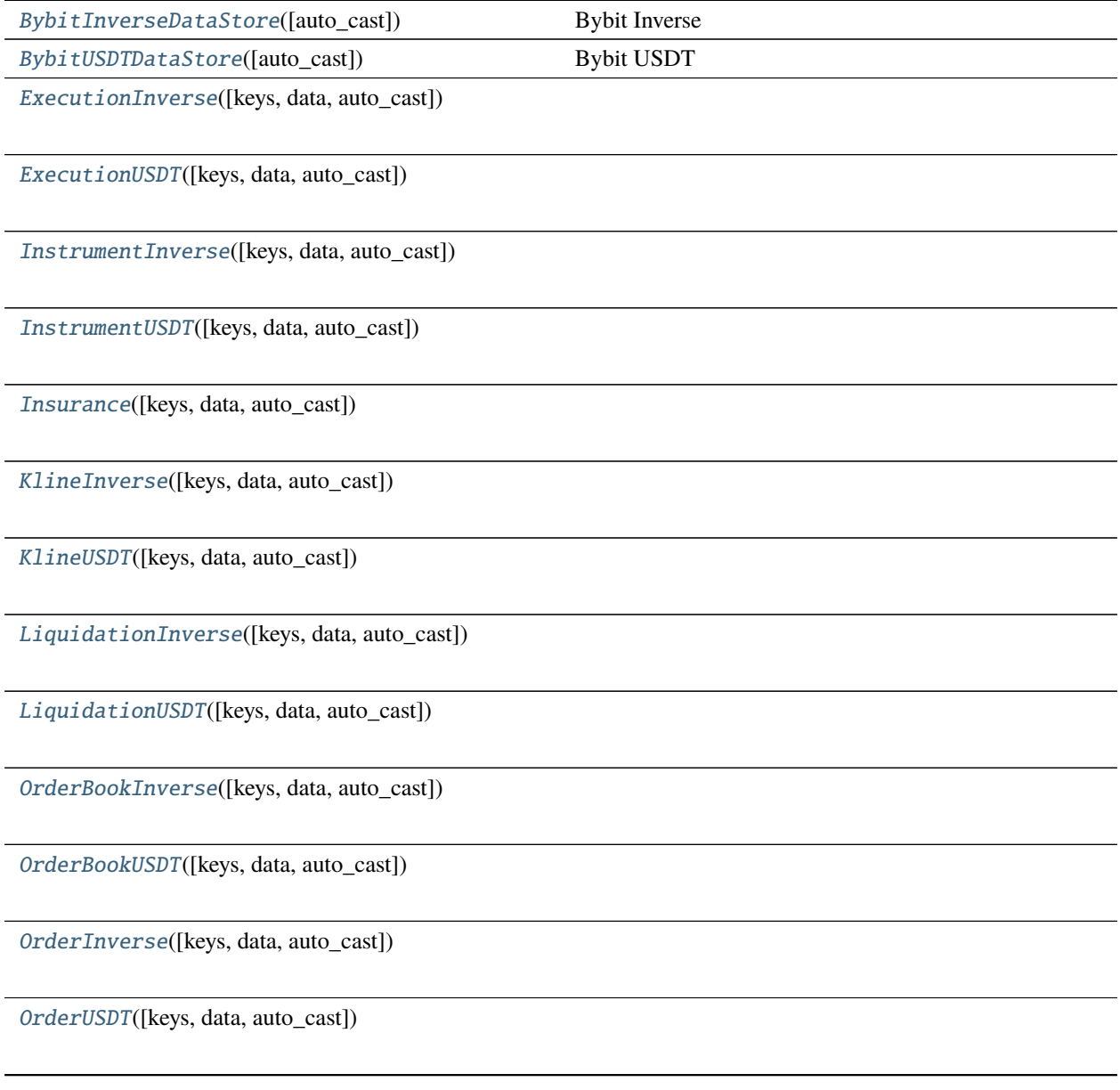
$66 -$ 

[PositionInverse](#page-82-0)([keys, data, auto\_cast])

[PositionUSDT](#page-82-1)([keys, data, auto\_cast])

[StopOrderInverse](#page-83-0)([keys, data, auto\_cast])

[StopOrderUSDT](#page-84-0)([keys, data, auto\_cast])

[TradeInverse](#page-84-1)([keys, data, auto\_cast])

[TradeUSDT](#page-85-0)([keys, data, auto\_cast])

[Wallet](#page-85-1)([keys, data, auto\_cast])

## **pybotters.models.experimental.bybit.BybitInverseDataStore**

class pybotters.models.experimental.bybit.BybitInverseDataStore(*auto\_cast: bool = False*) **Bybit Inverse** 

## **Methods**

\_\_init\_\_([auto\_cast])

create(name, \*[, keys, data, datastore\_class])

get(name, type)

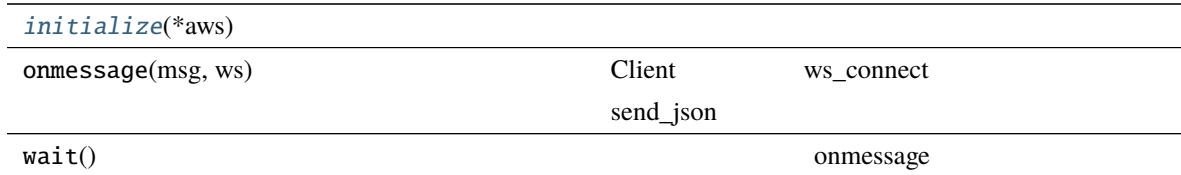

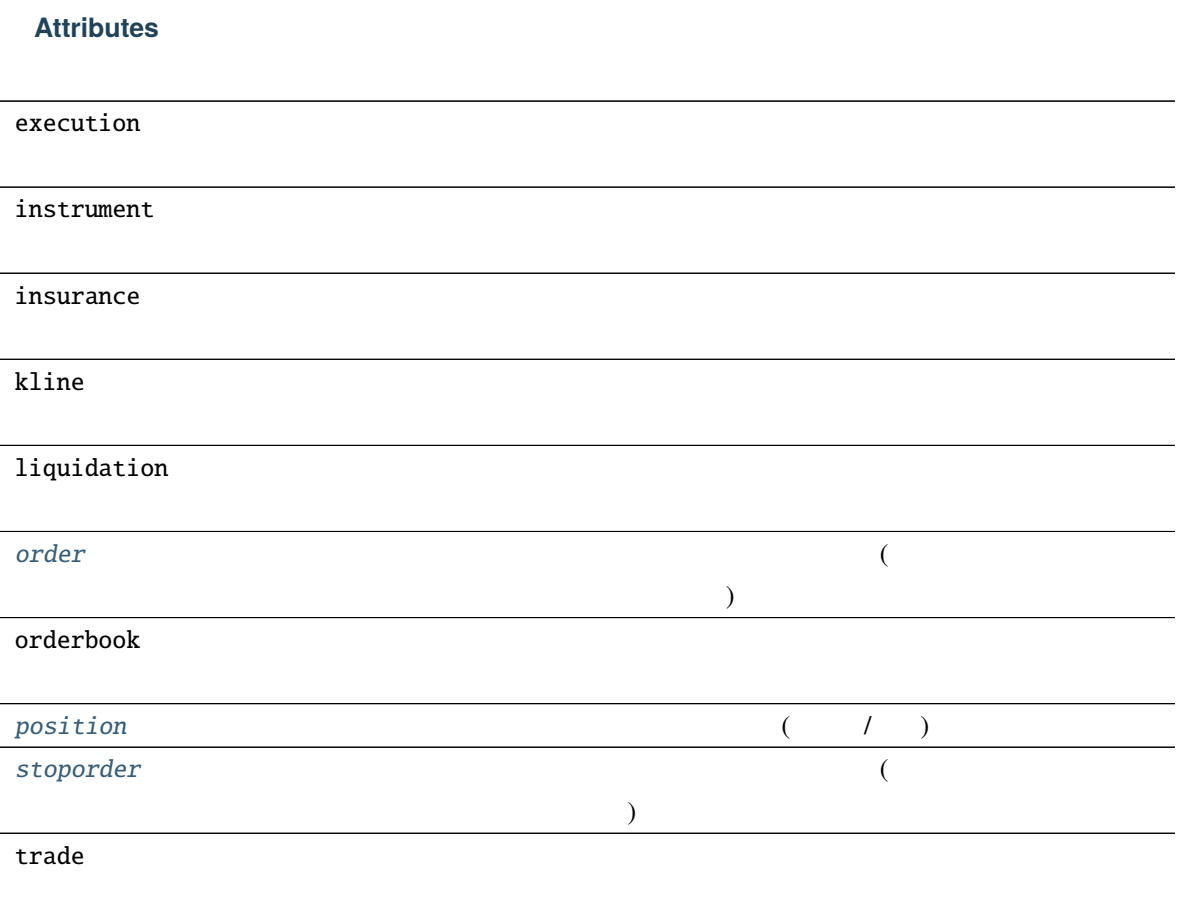

<span id="page-73-0"></span>async initialize(*\*aws: Awaitable[aiohttp.client\_reqrep.ClientResponse]*) *→* None

- GET /v2/private/order (DataStore: order)
- GET /futures/private/order (DataStore: order)
- GET /v2/private/stop-order (DataStore: stoporder)
- GET /futures/private/stop-order (DataStore: stoporder)
- GET /v2/private/position/list (DataStore: position)
- GET /futures/private/position/list (DataStore: position)

<span id="page-73-3"></span><span id="page-73-2"></span><span id="page-73-1"></span>property order: [OrderInverse](#page-81-0)  $($ property position: [PositionInverse](#page-82-0)  $($   $/$   $)$ property stoporder: [StopOrderInverse](#page-83-0)

 $($ 

## **pybotters.models.experimental.bybit.BybitUSDTDataStore**

class pybotters.models.experimental.bybit.BybitUSDTDataStore(*auto\_cast: bool = False*) **Bybit USDT** 

## **Methods**

\_\_init\_\_([auto\_cast])

create(name, \*[, keys, data, datastore\_class])

get(name, type)

 $initialize$  (\*aws)

onmessage(msg, ws) Client ws\_connect \,

send\_json

 $wait()$  onmessage onmessage

### **Attributes**

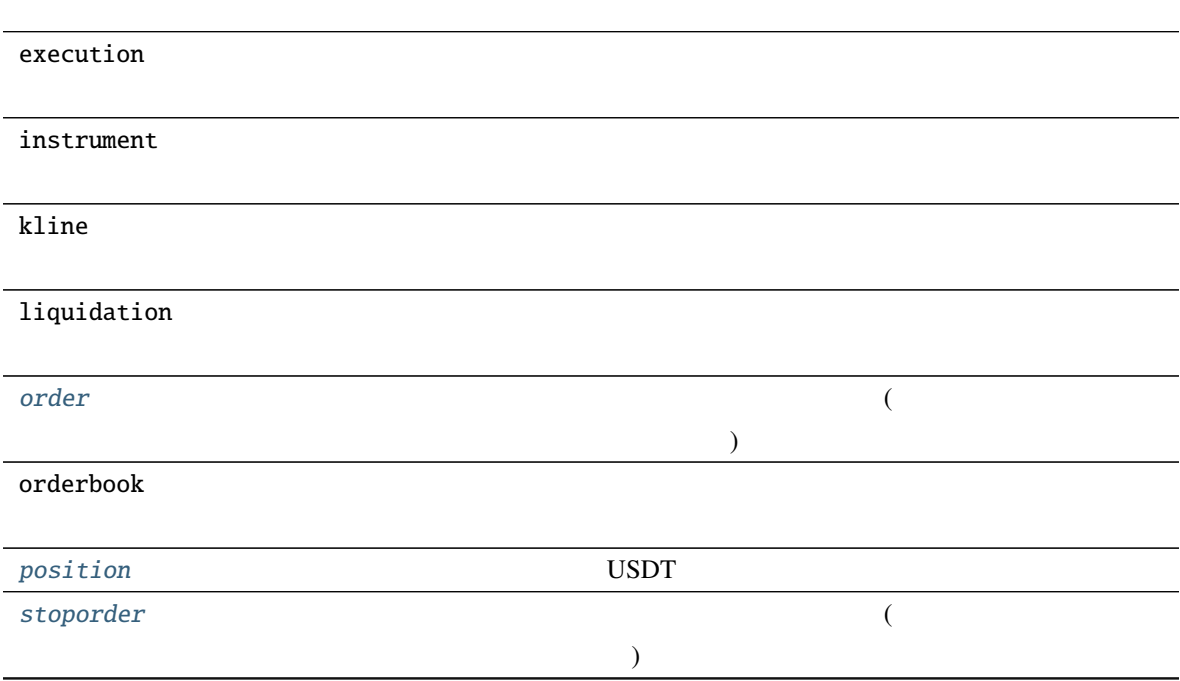

<span id="page-75-0"></span>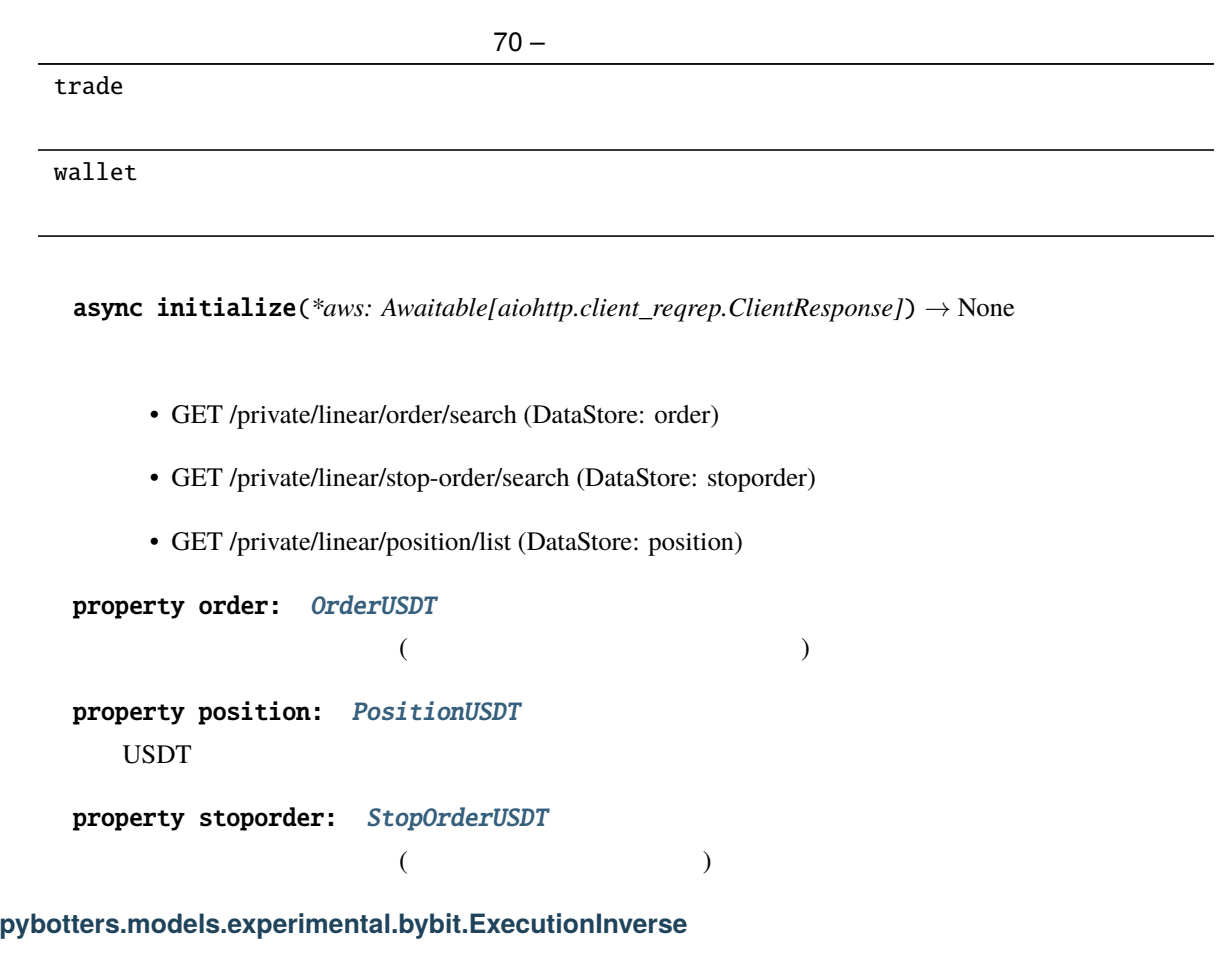

<span id="page-75-3"></span><span id="page-75-2"></span><span id="page-75-1"></span>class pybotters.models.experimental.bybit.ExecutionInverse(*keys: Optional[list[str]] = None*, *data: Optional[list[Item]] = None*, *\**, *auto\_cast: bool = False*)

# **Methods**

\_\_init\_\_([keys, data, auto\_cast])

find([query])

get(item)

## **pybotters.models.experimental.bybit.ExecutionUSDT**

class pybotters.models.experimental.bybit.ExecutionUSDT(*keys: Optional[list[str]] = None*, *data: Optional[list[Item]] = None*, *\**, *auto\_cast: bool = False*)

### **Methods**

\_\_init\_\_([keys, data, auto\_cast])

find([query])

get(item)

wait()

### **pybotters.models.experimental.bybit.InstrumentInverse**

class pybotters.models.experimental.bybit.InstrumentInverse(*keys: Optional[list[str]] = None*, *data: Optional[list[Item]] = None*, *\**, *auto\_cast: bool = False*)

#### **Methods**

\_\_init\_\_([keys, data, auto\_cast])

find([query])

get(item)

## **pybotters.models.experimental.bybit.InstrumentUSDT**

class pybotters.models.experimental.bybit.InstrumentUSDT(*keys: Optional[list[str]] = None*, *data: Optional[list[Item]] = None*, *\**, *auto\_cast: bool = False*)

### **Methods**

\_\_init\_\_([keys, data, auto\_cast])

find([query])

get(item)

wait()

### **pybotters.models.experimental.bybit.Insurance**

class pybotters.models.experimental.bybit.Insurance(*keys: Optional[list[str]] = None*, *data: Optional[list[Item]] = None*, *\**, *auto\_cast: bool = False*)

#### **Methods**

\_\_init\_\_([keys, data, auto\_cast])

find([query])

get(item)

## **pybotters.models.experimental.bybit.KlineInverse**

class pybotters.models.experimental.bybit.KlineInverse(*keys: Optional[list[str]] = None*, *data: Optional[list[Item]] = None*, *\**, *auto\_cast: bool = False*)

### **Methods**

\_\_init\_\_([keys, data, auto\_cast])

find([query])

get(item)

wait()

### **pybotters.models.experimental.bybit.KlineUSDT**

class pybotters.models.experimental.bybit.KlineUSDT(*keys: Optional[list[str]] = None*, *data: Optional[list[Item]] = None*, *\**, *auto\_cast: bool = False*)

#### **Methods**

\_\_init\_\_([keys, data, auto\_cast])

find([query])

get(item)

## **pybotters.models.experimental.bybit.LiquidationInverse**

class pybotters.models.experimental.bybit.LiquidationInverse(*keys: Optional[list[str]] = None*, *data: Optional[list[Item]] = None*, *\**, *auto\_cast: bool = False*)

### **Methods**

\_\_init\_\_([keys, data, auto\_cast])

find([query])

get(item)

wait()

## **pybotters.models.experimental.bybit.LiquidationUSDT**

class pybotters.models.experimental.bybit.LiquidationUSDT(*keys: Optional[list[str]] = None*, *data: Optional[list[Item]] = None*, *\**, *auto\_cast: bool = False*)

#### **Methods**

\_\_init\_\_([keys, data, auto\_cast])

find([query])

get(item)

### **pybotters.models.experimental.bybit.OrderBookInverse**

class pybotters.models.experimental.bybit.OrderBookInverse(*keys: Optional[list[str]] = None*, *data: Optional[list[Item]] = None*, *\**, *auto\_cast: bool = False*)

### **Methods**

\_\_init\_\_([keys, data, auto\_cast])

find([query])

get(item)

sorted([query])

wait()

### **pybotters.models.experimental.bybit.OrderBookUSDT**

class pybotters.models.experimental.bybit.OrderBookUSDT(*keys: Optional[list[str]] = None*, *data: Optional[list[Item]] = None*, *\**, *auto\_cast: bool = False*)

### **Methods**

\_\_init\_\_([keys, data, auto\_cast])

find([query])

get(item)

sorted([query])

 $81 -$ 

wait()

### **pybotters.models.experimental.bybit.OrderInverse**

<span id="page-81-0"></span>class pybotters.models.experimental.bybit.OrderInverse(*keys: Optional[list[str]] = None*, *data: Optional[list[Item]] = None*, *\**, *auto\_cast: bool = False*)

#### **Methods**

\_\_init\_\_([keys, data, auto\_cast])

find([query])

get(item)

wait()

### **pybotters.models.experimental.bybit.OrderUSDT**

<span id="page-81-1"></span>class pybotters.models.experimental.bybit.OrderUSDT(*keys: Optional[list[str]] = None*, *data: Optional[list[Item]] = None*, *\**, *auto\_cast: bool = False*)

#### **Methods**

\_\_init\_\_([keys, data, auto\_cast])

find([query])

get(item)

 $83 -$ 

wait()

### **pybotters.models.experimental.bybit.PositionInverse**

<span id="page-82-0"></span>class pybotters.models.experimental.bybit.PositionInverse(*keys: Optional[list[str]] = None*, *data: Optional[list[Item]] = None*, *\**, *auto\_cast: bool = False*)

#### **Methods**

\_\_init\_\_([keys, data, auto\_cast])

both(symbol)

find([query])

get(item)

one(symbol)

wait()

# **pybotters.models.experimental.bybit.PositionUSDT**

<span id="page-82-1"></span>class pybotters.models.experimental.bybit.PositionUSDT(*keys: Optional[list[str]] = None*, *data: Optional[list[Item]] = None*, *\**, *auto\_cast: bool = False*)

\_\_init\_\_([keys, data, auto\_cast])

both(symbol)

find([query])

get(item)

one(symbol)

wait()

## **pybotters.models.experimental.bybit.StopOrderInverse**

<span id="page-83-0"></span>class pybotters.models.experimental.bybit.StopOrderInverse(*keys: Optional[list[str]] = None*, *data: Optional[list[Item]] = None*, *\**, *auto\_cast: bool = False*)

## **Methods**

\_\_init\_\_([keys, data, auto\_cast])

find([query])

get(item)

## **pybotters.models.experimental.bybit.StopOrderUSDT**

<span id="page-84-0"></span>class pybotters.models.experimental.bybit.StopOrderUSDT(*keys: Optional[list[str]] = None*, *data: Optional[list[Item]] = None*, *\**, *auto\_cast: bool = False*)

### **Methods**

\_\_init\_\_([keys, data, auto\_cast])

find([query])

get(item)

wait()

### **pybotters.models.experimental.bybit.TradeInverse**

<span id="page-84-1"></span>class pybotters.models.experimental.bybit.TradeInverse(*keys: Optional[list[str]] = None*, *data: Optional[list[Item]] = None*, *\**, *auto\_cast: bool = False*)

#### **Methods**

\_\_init\_\_([keys, data, auto\_cast])

find([query])

get(item)

## **pybotters.models.experimental.bybit.TradeUSDT**

<span id="page-85-0"></span>class pybotters.models.experimental.bybit.TradeUSDT(*keys: Optional[list[str]] = None*, *data: Optional[list[Item]] = None*, *\**, *auto\_cast: bool = False*)

### **Methods**

\_\_init\_\_([keys, data, auto\_cast])

find([query])

get(item)

wait()

### **pybotters.models.experimental.bybit.Wallet**

<span id="page-85-1"></span>class pybotters.models.experimental.bybit.Wallet(*keys: Optional[list[str]] = None*, *data: Optional[list[Item]] = None*, *\**, *auto\_cast: bool = False*)

#### **Methods**

\_\_init\_\_([keys, data, auto\_cast])

find([query])

get(item)

## **pybotters.models.ftx**

## **Classes**

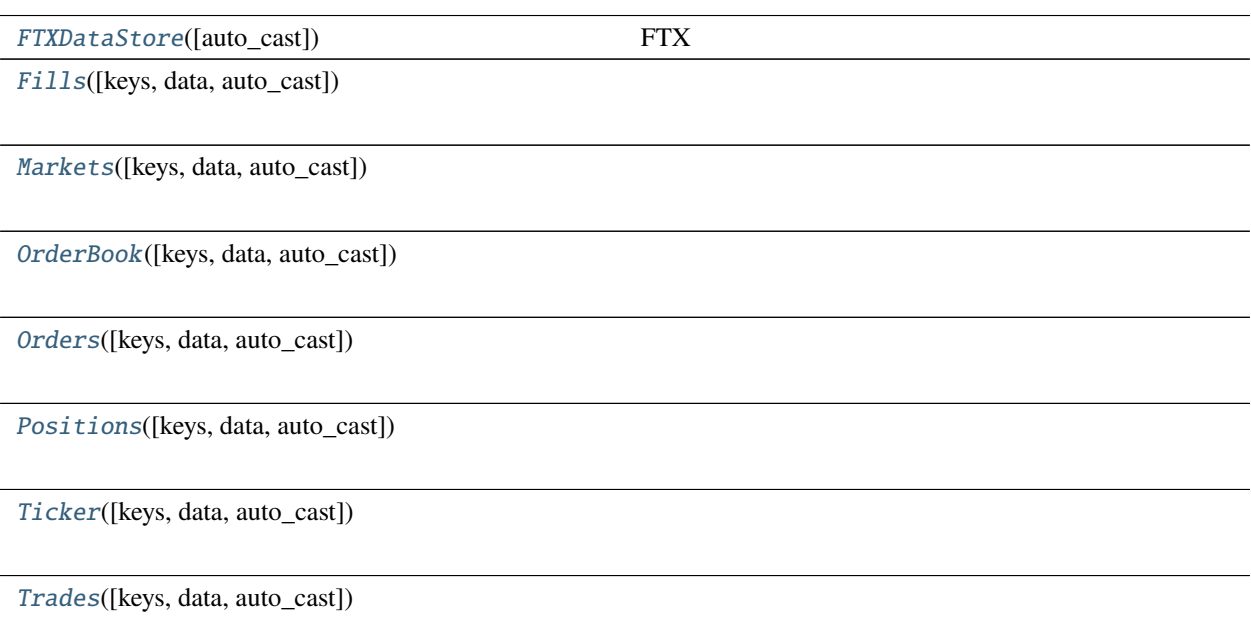

## **pybotters.models.ftx.FTXDataStore**

<span id="page-86-0"></span>class pybotters.models.ftx.FTXDataStore(*auto\_cast: bool = False*) FTX

# **Methods**

\_\_init\_\_([auto\_cast])

create(name, \*[, keys, data, datastore\_class])

get(name, type)

 $initialize$ (\*aws)

onmessage(msg, ws) Client WS\_connect WS\_connect 2

send\_json

 $wait()$  onmessage onmessage

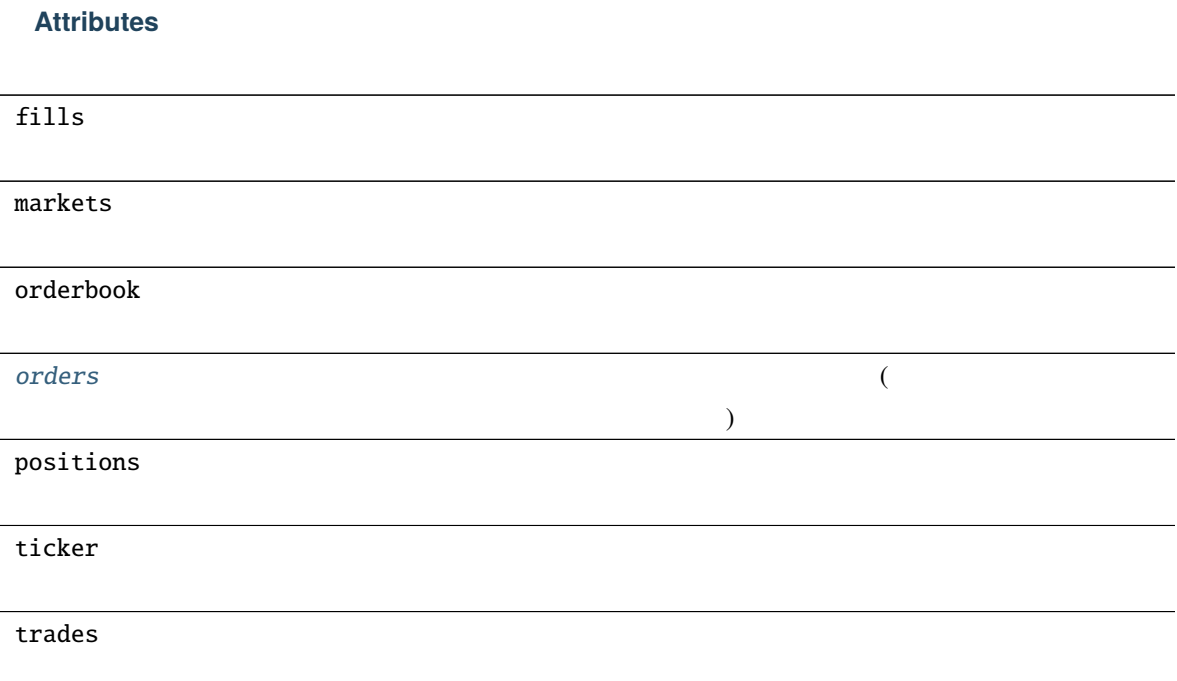

<span id="page-87-1"></span>async initialize(*\*aws: Awaitable[aiohttp.client\_reqrep.ClientResponse]*) *→* None

- GET /orders (DataStore: orders)
- GET /conditional\_orders (DataStore: orders)

 $($ 

- GET /positions (DataStore: positions)
	- **–** fills **GET** /positions

<span id="page-87-2"></span>property orders: [Orders](#page-89-0)

**pybotters.models.ftx.Fills**

<span id="page-87-0"></span>class pybotters.models.ftx.Fills(*keys: Optional[list[str]] = None*, *data: Optional[list[Item]] = None*, *\**, *auto\_cast: bool = False*)

\_\_init\_\_([keys, data, auto\_cast])

find([query])

get(item)

wait()

## **pybotters.models.ftx.Markets**

<span id="page-88-0"></span>class pybotters.models.ftx.Markets(*keys: Optional[list[str]] = None*, *data: Optional[list[Item]] = None*, *\**, *auto\_cast: bool = False*)

## **Methods**

\_\_init\_\_([keys, data, auto\_cast])

find([query])

get(item)

wait()

## **pybotters.models.ftx.OrderBook**

<span id="page-88-1"></span>class pybotters.models.ftx.OrderBook(*keys: Optional[list[str]] = None*, *data: Optional[list[Item]] = None*, *\**, *auto\_cast: bool = False*)

\_\_init\_\_([keys, data, auto\_cast])

find([query])

get(item)

sorted([query])

wait()

### **pybotters.models.ftx.Orders**

# <span id="page-89-0"></span>class pybotters.models.ftx.Orders(*keys: Optional[list[str]] = None*, *data: Optional[list[Item]] = None*, *\**, *auto\_cast: bool = False*)

### **Methods**

\_\_init\_\_([keys, data, auto\_cast])

find([query])

get(item)

wait()

### **pybotters.models.ftx.Positions**

<span id="page-89-1"></span>class pybotters.models.ftx.Positions(*keys: Optional[list[str]] = None*, *data: Optional[list[Item]] = None*, *\**, *auto\_cast: bool = False*)

\_\_init\_\_([keys, data, auto\_cast])

find([query])

get(item)

wait()

## **pybotters.models.ftx.Ticker**

<span id="page-90-0"></span>class pybotters.models.ftx.Ticker(*keys: Optional[list[str]] = None*, *data: Optional[list[Item]] = None*, *\**, *auto\_cast: bool = False*)

## **Methods**

\_\_init\_\_([keys, data, auto\_cast])

find([query])

get(item)

wait()

## **pybotters.models.ftx.Trades**

<span id="page-90-1"></span>class pybotters.models.ftx.Trades(*keys: Optional[list[str]] = None*, *data: Optional[list[Item]] = None*, *\**, *auto\_cast: bool = False*)

\_\_init\_\_([keys, data, auto\_cast])

find([query])

get(item)

wait()

# **pybotters.models.gmocoin**

# **Functions**

parse\_datetime(x)

## **Classes**

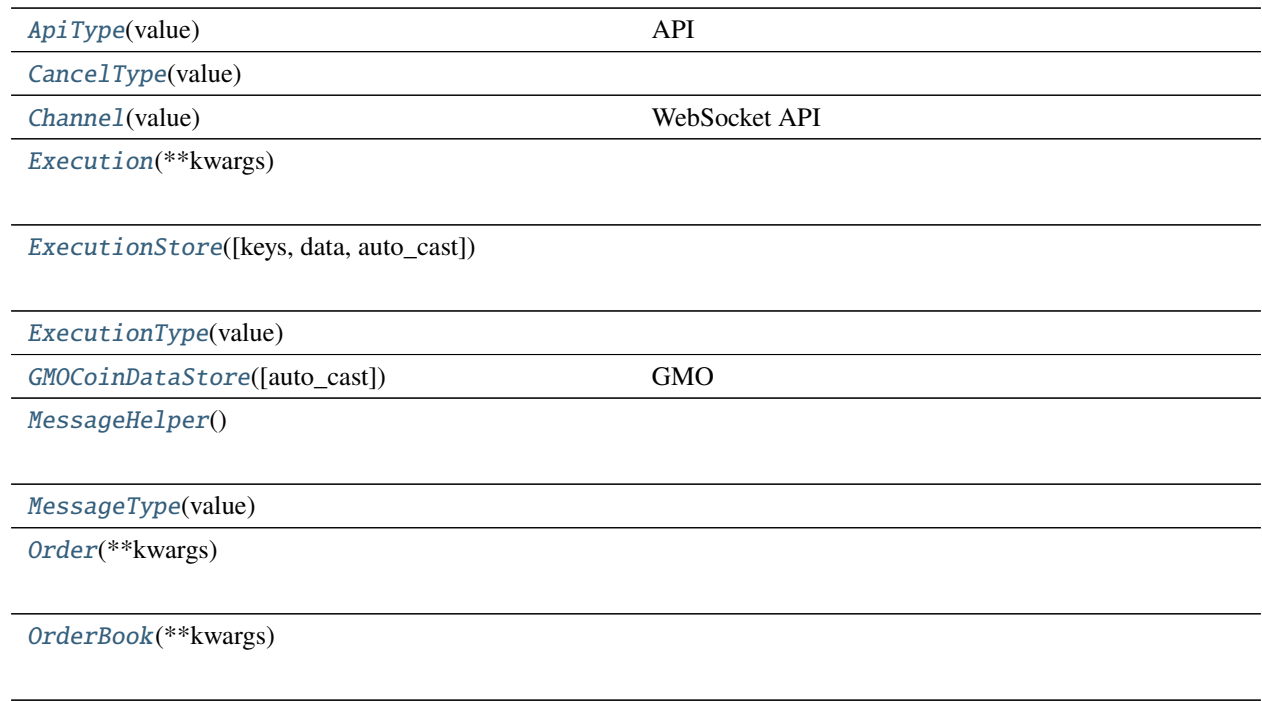

 $102 -$ 

[OrderBookStore](#page-104-0)([keys, data, auto\_cast])

[OrderLevel](#page-104-1)(\*\*kwargs)

 $OrderSide(value)$  $OrderSide(value)$ 

[OrderStatus](#page-106-0)(value)

[OrderStore](#page-106-1)([keys, data, auto\_cast])

 $OrderType(value)$  $OrderType(value)$ 

[Position](#page-107-1)(\*\*kwargs)

[PositionStore](#page-109-0)([keys, data, auto\_cast])

[PositionSummary](#page-109-1)(\*\*kwargs)

[PositionSummaryStore](#page-111-0)([keys, data, auto\_cast])

[SettleType](#page-111-1)(value)

[Symbol](#page-112-0)(value)

[Ticker](#page-112-1)(\*\*kwargs)

[TickerStore](#page-114-0)([keys, data, auto\_cast])

[TimeInForce](#page-114-1)(value)

[Trade](#page-115-0)(\*\*kwargs)

[TradeStore](#page-116-0)([keys, data, auto\_cast])

## **pybotters.models.gmocoin.ApiType**

<span id="page-92-0"></span>class pybotters.models.gmocoin.ApiType(*value*)

API

## **Attributes**

Public

Private

## **pybotters.models.gmocoin.CancelType**

<span id="page-93-0"></span>class pybotters.models.gmocoin.CancelType(*value*)

### **Attributes**

NONE

USER

POSITION\_LOSSCUT

INSUFFICIENT\_BALANCE

INSUFFICIENT\_MARGIN

ACCOUNT\_LOSSCUT

MARGIN\_CALL

MARGIN\_CALL\_LOSSCUT

EXPIRED\_FAK

EXPIRED\_FOK

EXPIRED\_SOK

CLOSED\_ORDER

<span id="page-94-0"></span>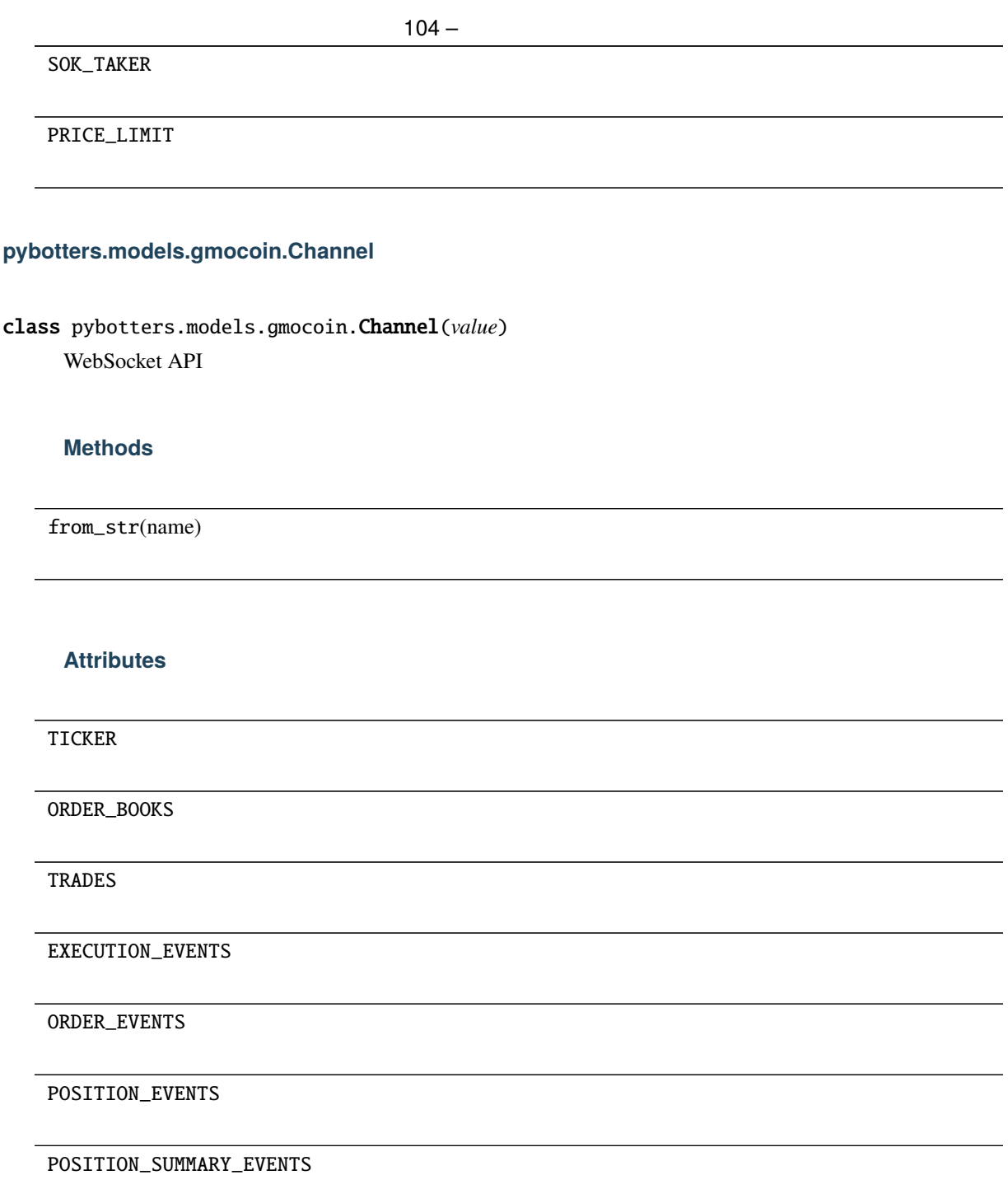

# **pybotters.models.gmocoin.Execution**

<span id="page-95-0"></span>class pybotters.models.gmocoin.Execution(*\*\*kwargs*)

## **Methods**

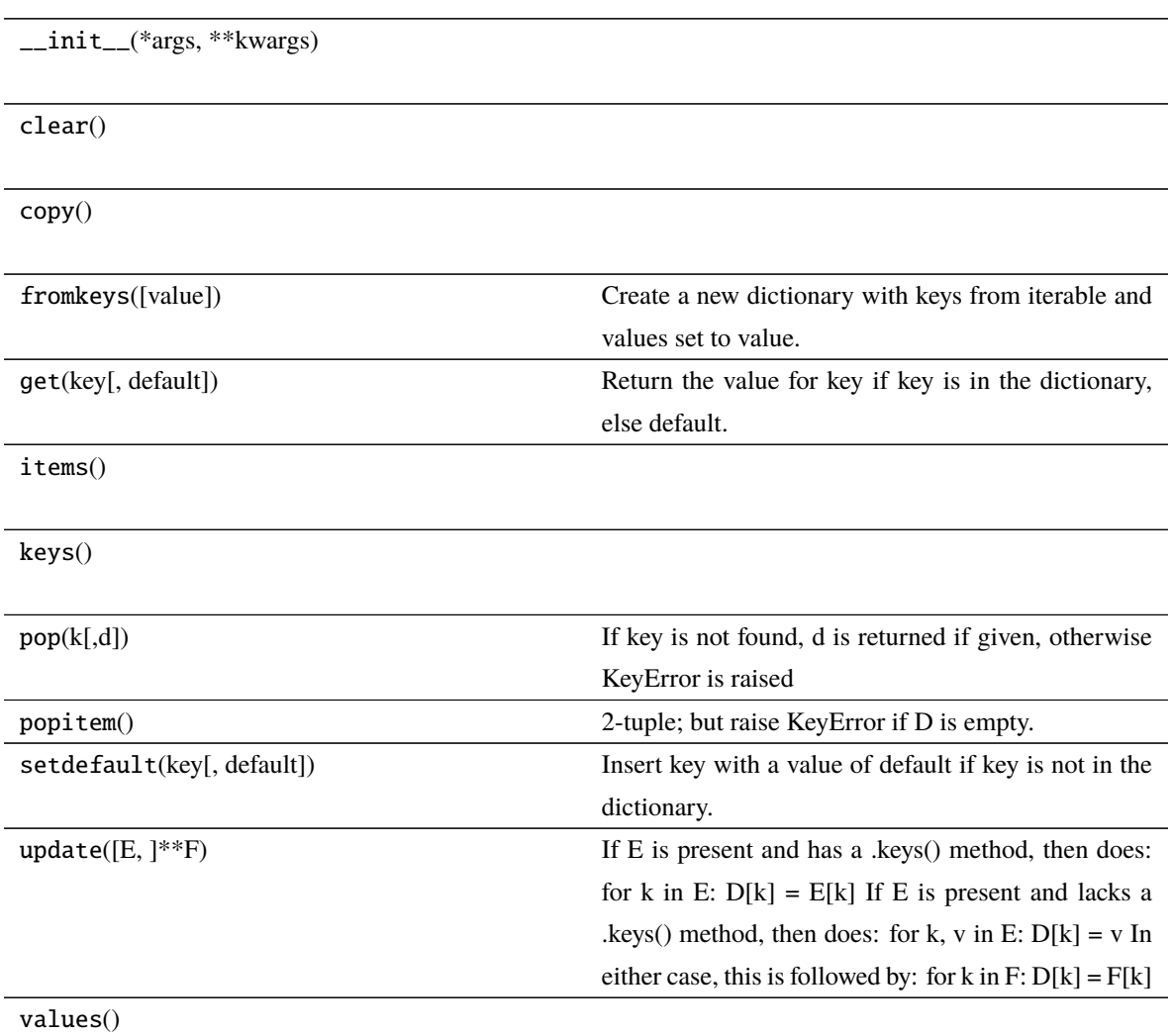

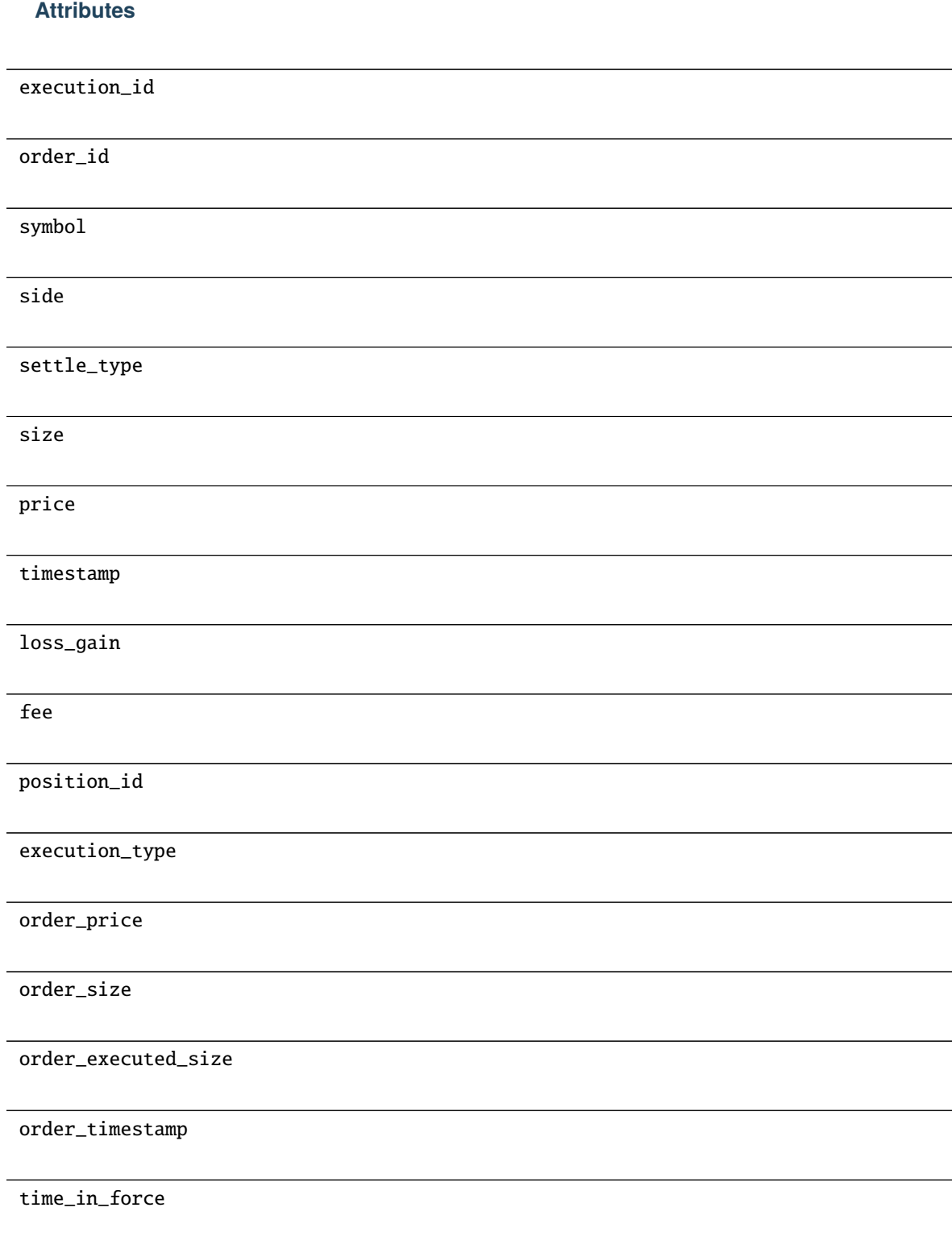

## **pybotters.models.gmocoin.ExecutionStore**

<span id="page-97-0"></span>class pybotters.models.gmocoin.ExecutionStore(*keys: Optional[list[str]] = None*, *data: Optional[list[Item]] = None*, *\**, *auto\_cast: bool = False*)

## **Methods**

\_\_init\_\_([keys, data, auto\_cast])

find([query])

get(item)

sorted([query])

wait()

## **pybotters.models.gmocoin.ExecutionType**

<span id="page-97-1"></span>class pybotters.models.gmocoin.ExecutionType(*value*)

## **Attributes**

MARKET

LIMIT

STOP

# **pybotters.models.gmocoin.GMOCoinDataStore**

<span id="page-98-0"></span>class pybotters.models.gmocoin.GMOCoinDataStore(*auto\_cast: bool = False*) GMO

## **Methods**

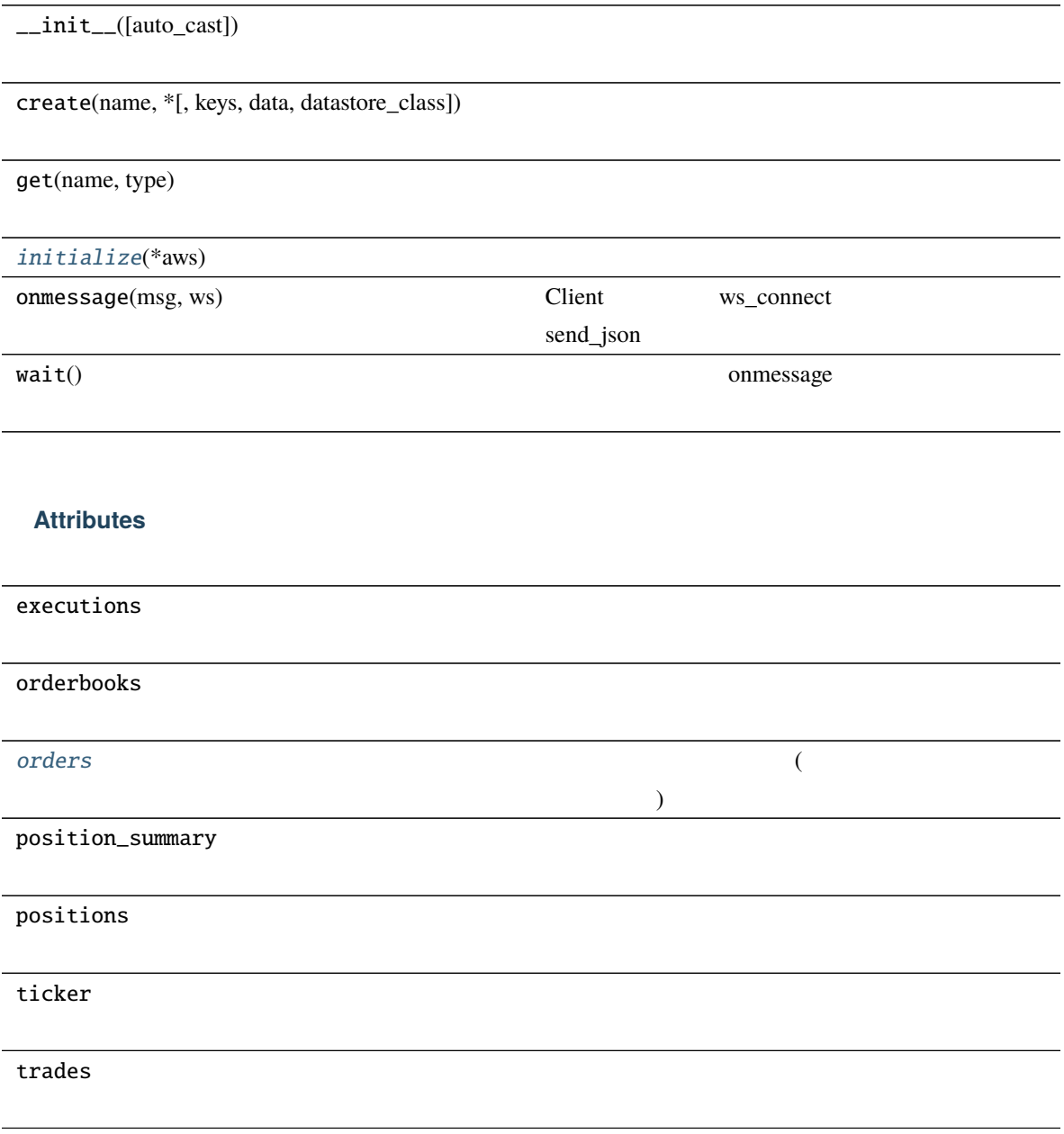

<span id="page-98-1"></span>async initialize(*\*aws: Awaitable[aiohttp.client\_reqrep.ClientResponse]*) *→* None

- GET /private/v1/latestExecutions (DataStore: executions)
- GET /private/v1/activeOrders (DataStore: orders)
- GET /private/v1/openPositions (DataStore: positions)
- GET /private/v1/positionSummary (DataStore: position\_summary)

<span id="page-99-1"></span>property orders: [pybotters.models.gmocoin.OrderStore](#page-106-1)  $($ 

### **pybotters.models.gmocoin.MessageHelper**

<span id="page-99-0"></span>class pybotters.models.gmocoin.MessageHelper

### **Methods**

 $\_init$ 

to\_execution(data)

to\_executions(data)

to\_order(data)

to\_orderbook(data)

to\_orders(data)

to\_position(data)

to\_position\_summaries(data)

to\_position\_summary(data)

to\_positions(data)

to\_ticker(data)

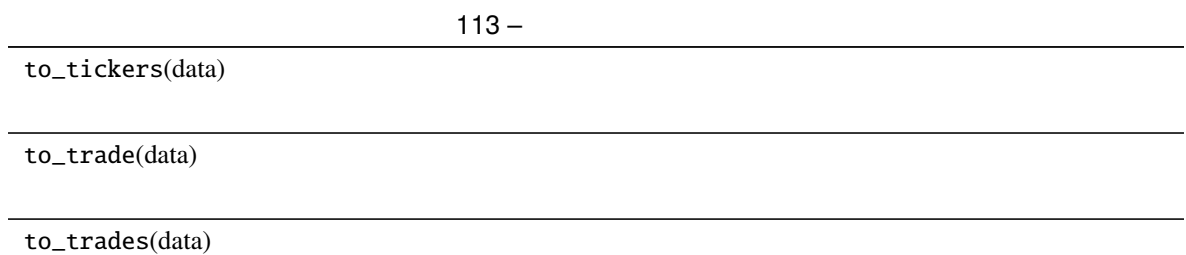

**pybotters.models.gmocoin.MessageType**

<span id="page-100-0"></span>class pybotters.models.gmocoin.MessageType(*value*)

## **Attributes**

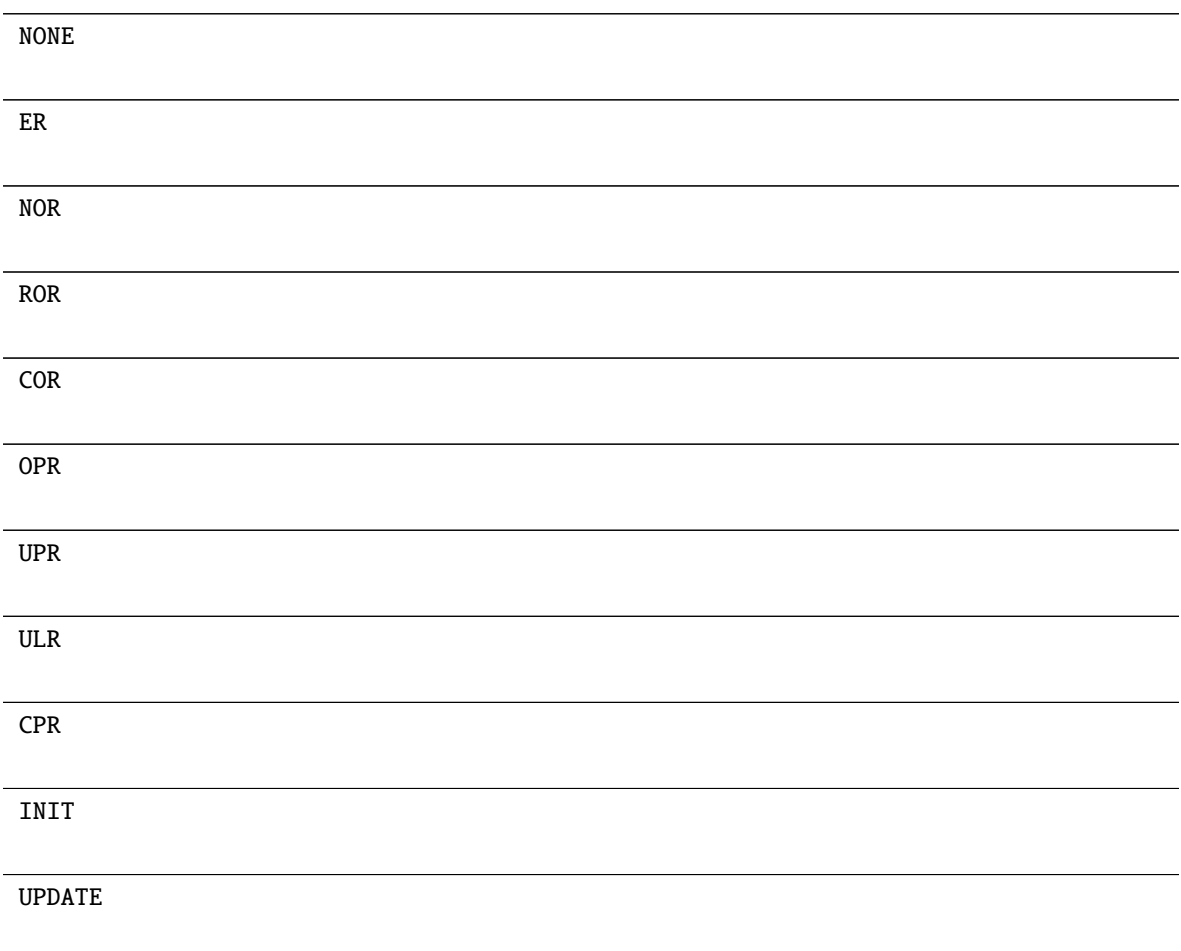

 $114 -$ 

PERIODIC

# **pybotters.models.gmocoin.Order**

<span id="page-101-0"></span>class pybotters.models.gmocoin.Order(*\*\*kwargs*)

## **Methods**

 $\_init\_({\rm *args}, {\rm **kwargs})$ 

clear()

copy()

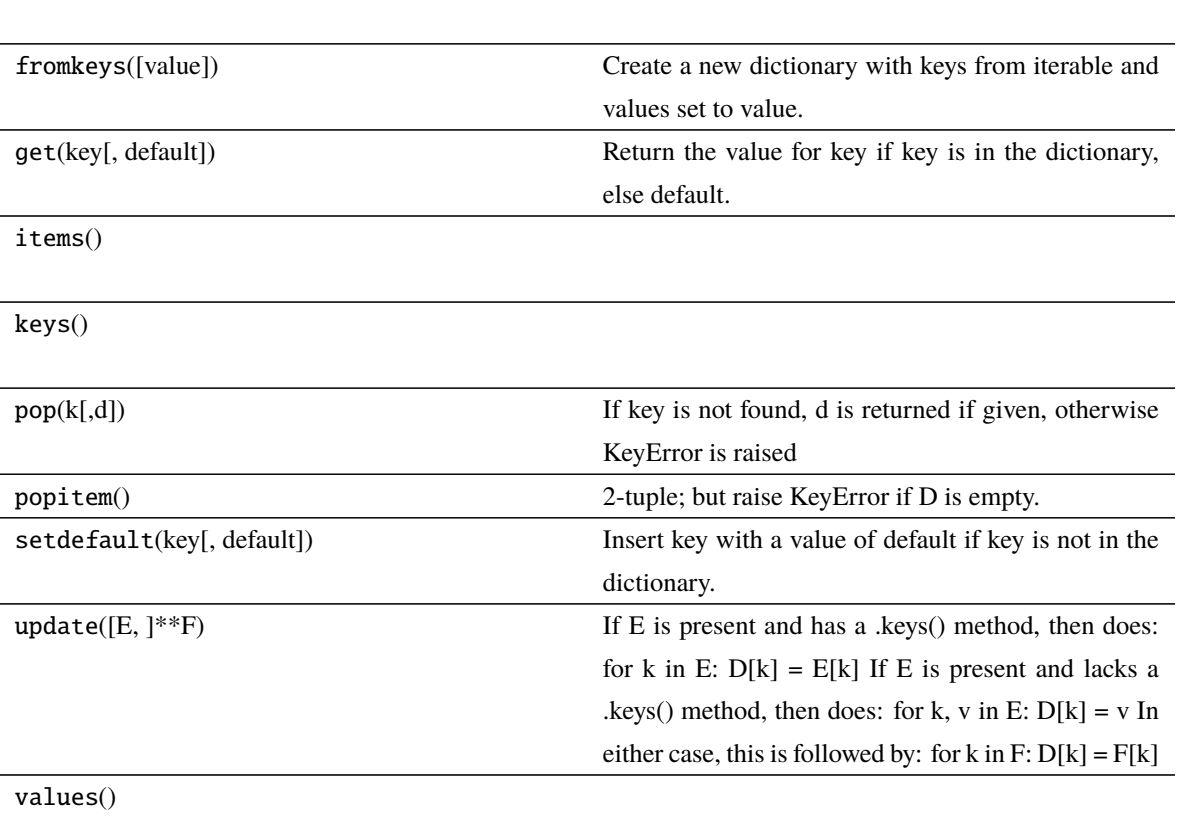

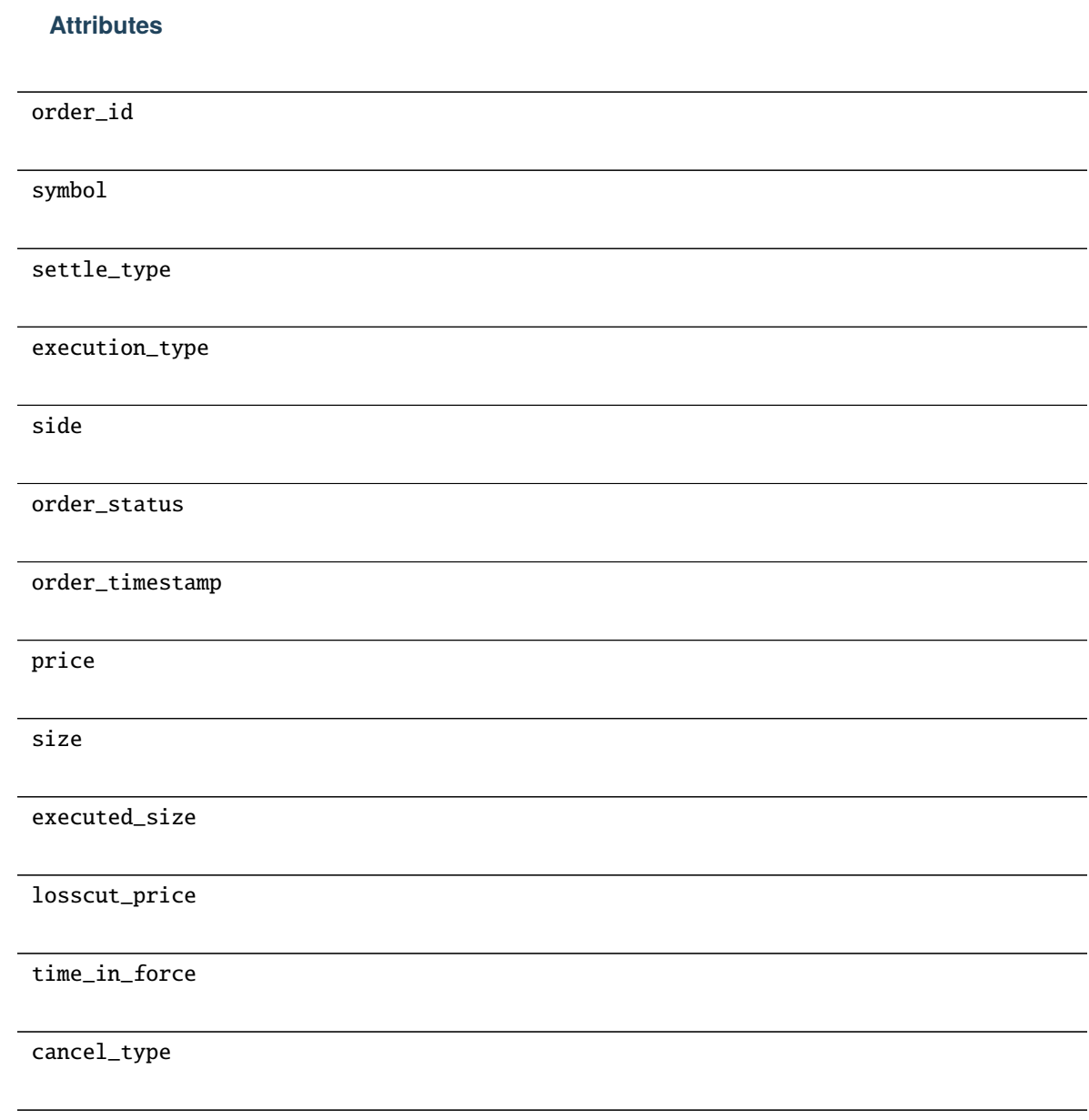

# **pybotters.models.gmocoin.OrderBook**

<span id="page-102-0"></span>class pybotters.models.gmocoin.OrderBook(*\*\*kwargs*)

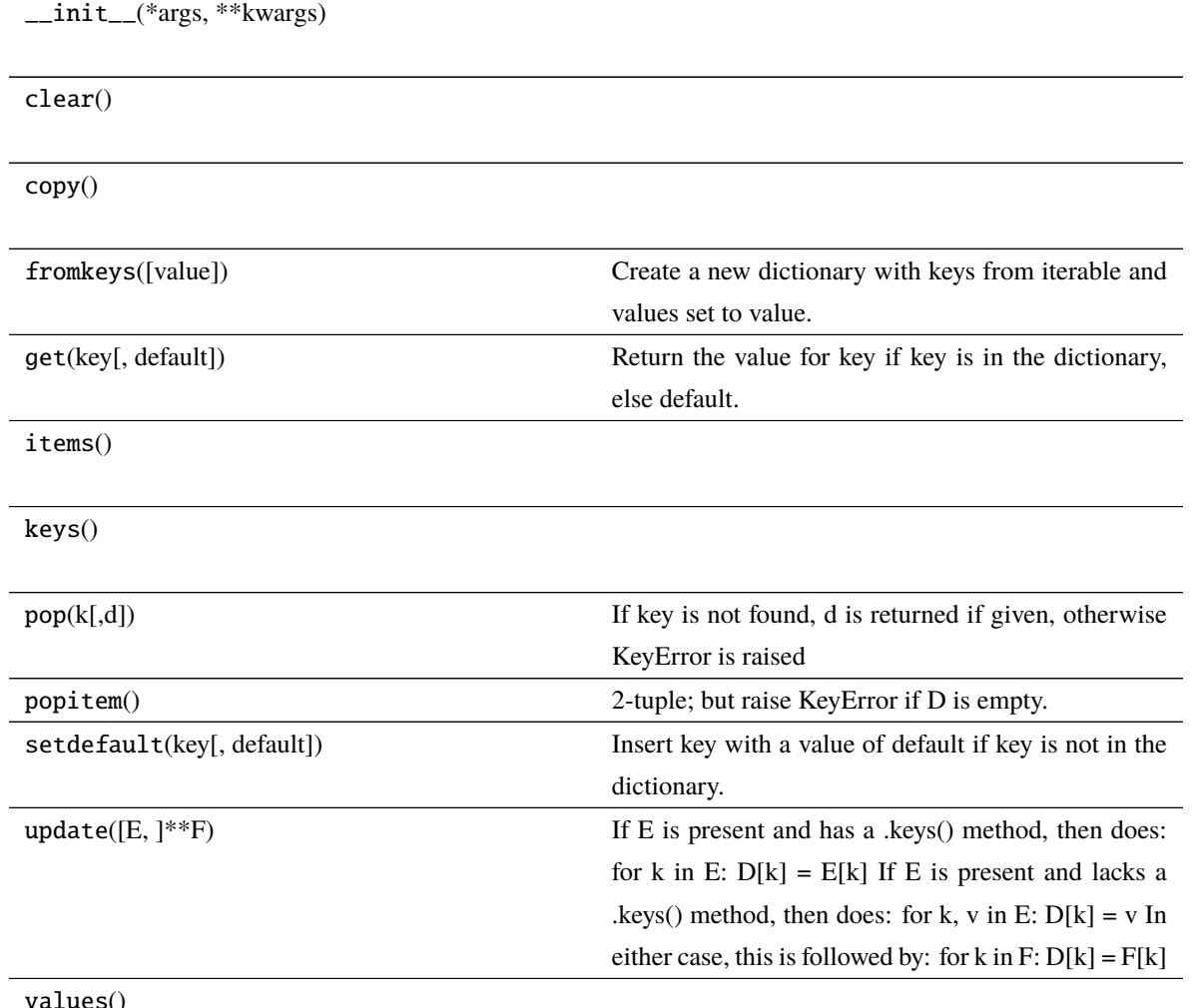

values()

# **Attributes**

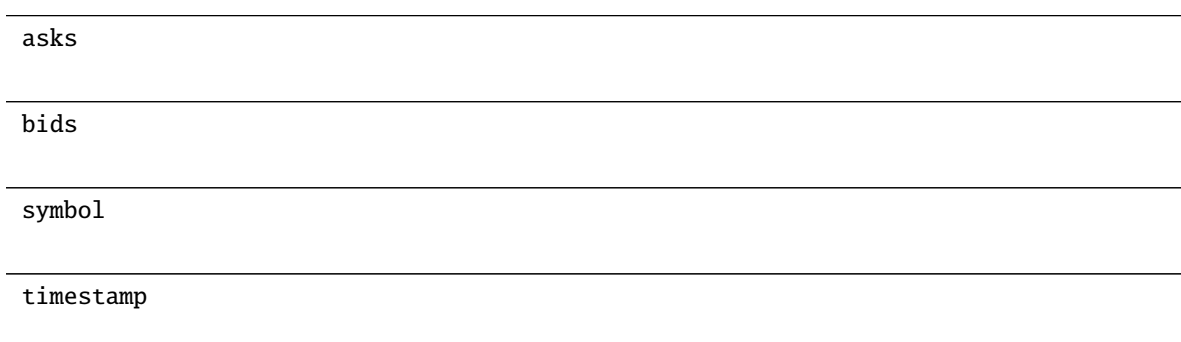

## **pybotters.models.gmocoin.OrderBookStore**

<span id="page-104-0"></span>class pybotters.models.gmocoin.OrderBookStore(*keys: Optional[list[str]] = None*, *data: Optional[list[Item]] = None*, *\**, *auto\_cast: bool = False*)

## **Methods**

\_\_init\_\_([keys, data, auto\_cast])

find([query])

get(item)

sorted([query])

wait()

## **pybotters.models.gmocoin.OrderLevel**

<span id="page-104-1"></span>class pybotters.models.gmocoin.OrderLevel(*\*\*kwargs*)

## **Methods**

\_\_init\_\_(\*args, \*\*kwargs)

clear()

copy()

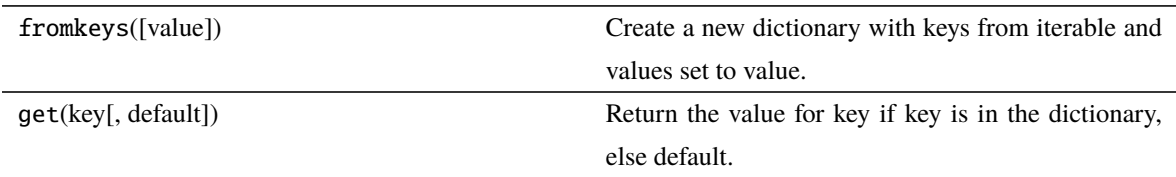

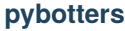

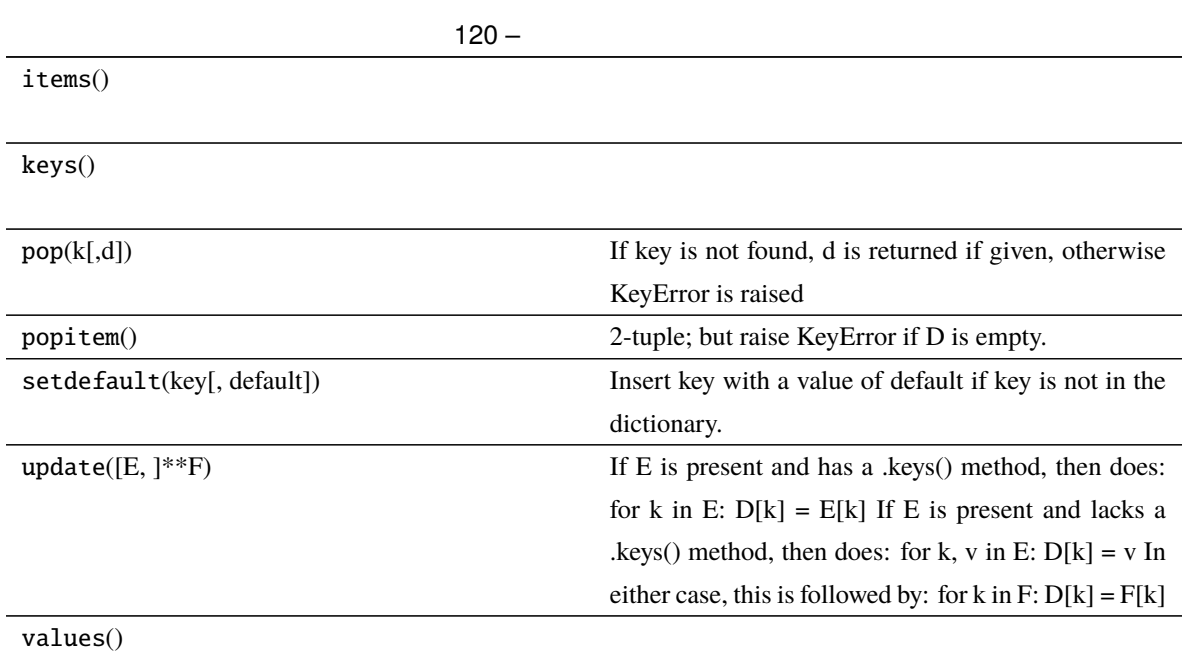

# **Attributes**

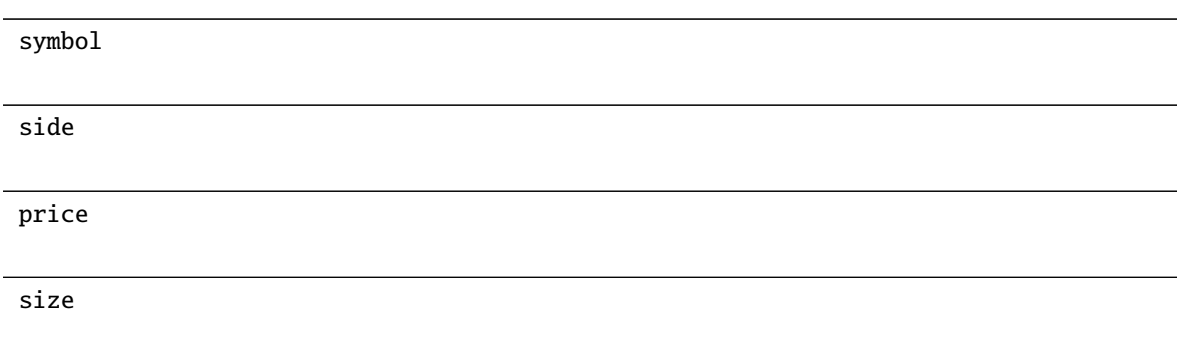

# **pybotters.models.gmocoin.OrderSide**

<span id="page-105-0"></span>class pybotters.models.gmocoin.OrderSide(*value*)

# **Attributes**

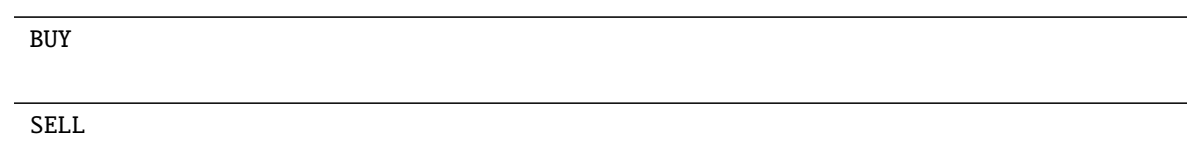

## **pybotters.models.gmocoin.OrderStatus**

<span id="page-106-0"></span>class pybotters.models.gmocoin.OrderStatus(*value*)

## **Attributes**

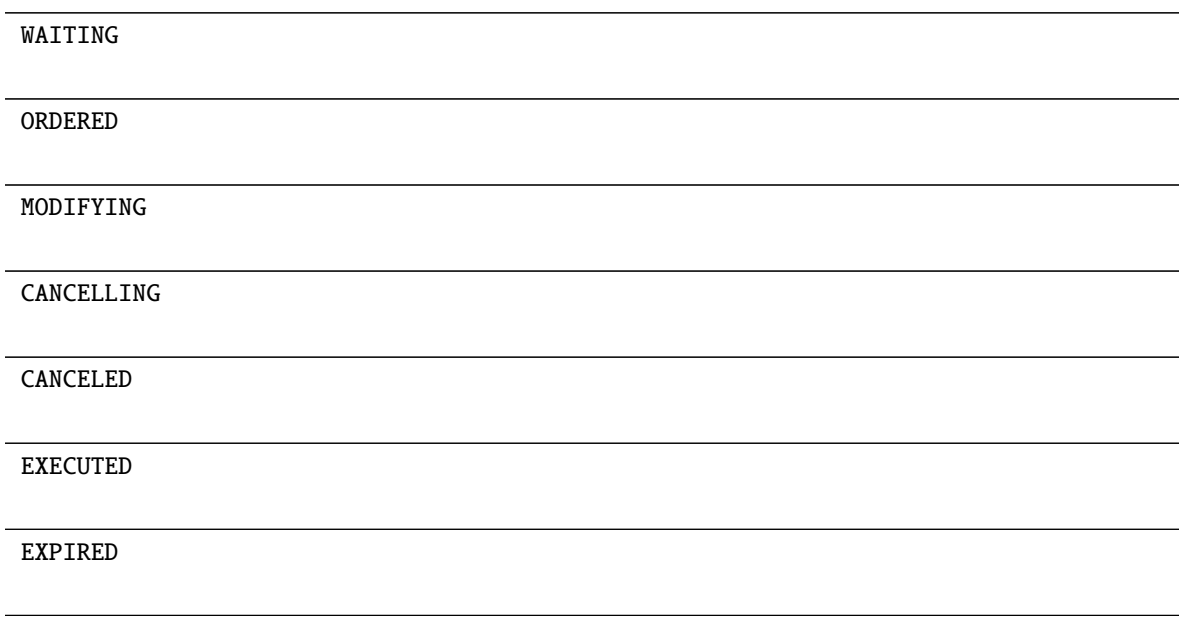

# **pybotters.models.gmocoin.OrderStore**

<span id="page-106-1"></span>class pybotters.models.gmocoin.OrderStore(*keys: Optional[list[str]] = None*, *data: Optional[list[Item]] = None*, *\**, *auto\_cast: bool = False*)

\_\_init\_\_([keys, data, auto\_cast])

find([query])

get(item)

wait()

## **pybotters.models.gmocoin.OrderType**

<span id="page-107-0"></span>class pybotters.models.gmocoin.OrderType(*value*)

### **Attributes**

NORMAL

LOSSCUT

## **pybotters.models.gmocoin.Position**

<span id="page-107-1"></span>class pybotters.models.gmocoin.Position(*\*\*kwargs*)

## **Methods**

 $\text{\_}init\text{\_}(*args, **kwargs)$ 

clear()

copy()
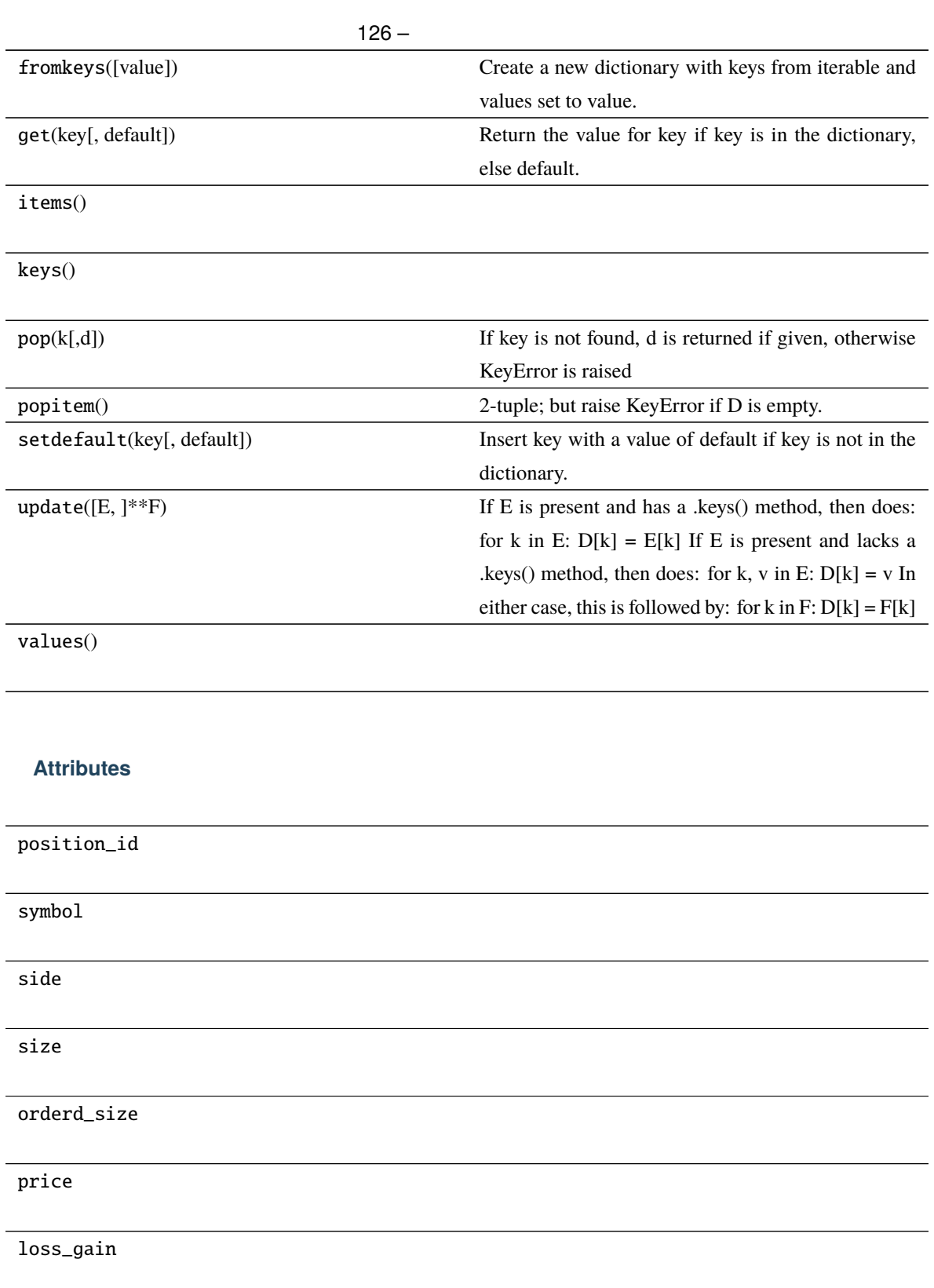

<span id="page-109-0"></span>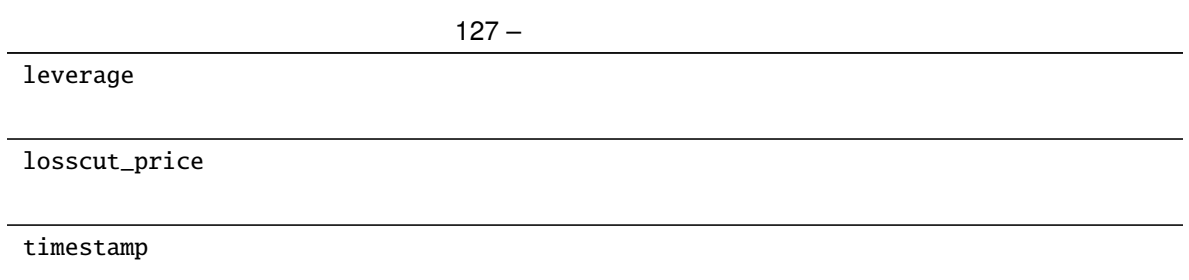

# **pybotters.models.gmocoin.PositionStore**

class pybotters.models.gmocoin.PositionStore(*keys: Optional[list[str]] = None*, *data: Optional[list[Item]] = None*, *\**, *auto\_cast: bool = False*)

#### **Methods**

\_\_init\_\_([keys, data, auto\_cast])

find([query])

get(item)

wait()

# **pybotters.models.gmocoin.PositionSummary**

class pybotters.models.gmocoin.PositionSummary(*\*\*kwargs*)

#### **Methods**

\_\_init\_\_(\*args, \*\*kwargs)

clear()

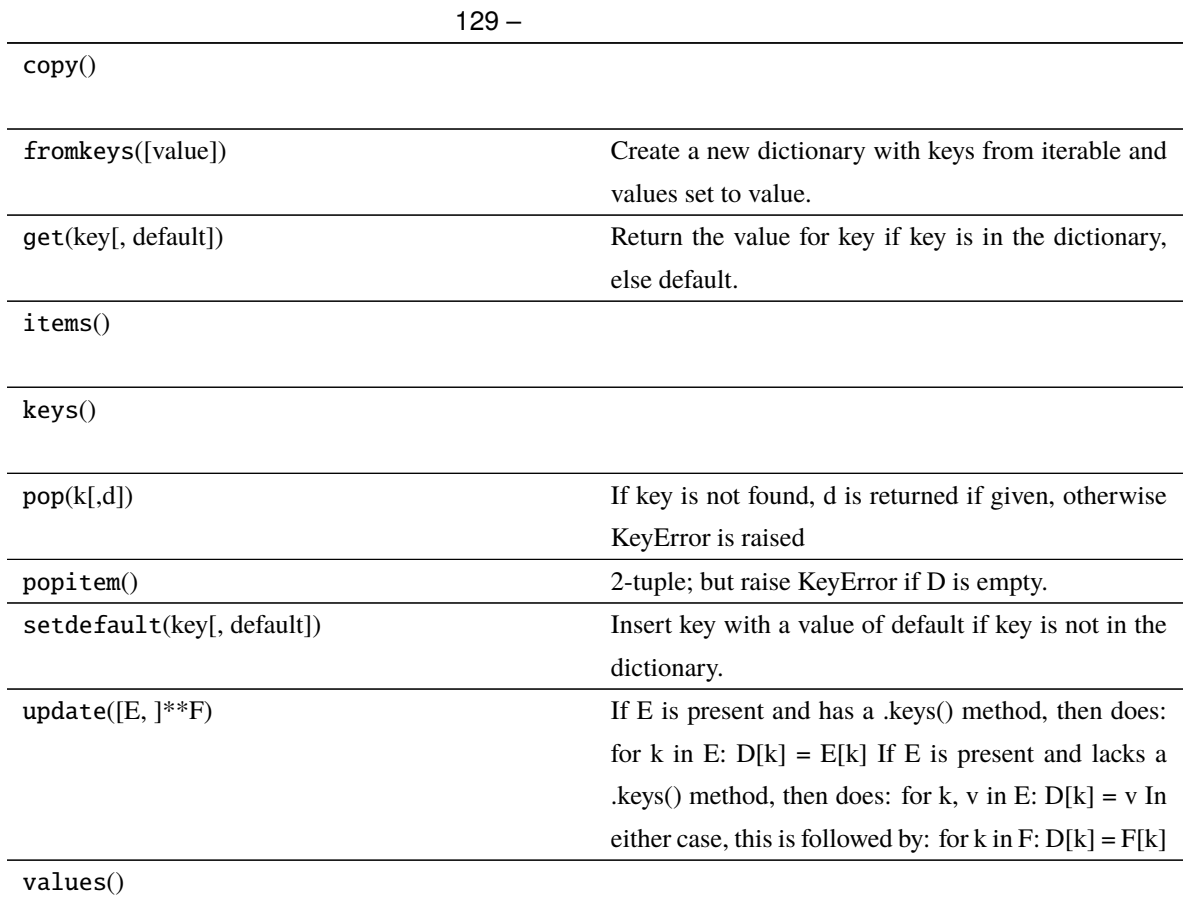

# **Attributes**

symbol

side

average\_position\_rate

position\_loss\_gain

sum\_order\_quantity

sum\_position\_quantity

 $130 -$ 

<span id="page-111-0"></span>timestamp

# **pybotters.models.gmocoin.PositionSummaryStore**

class pybotters.models.gmocoin.PositionSummaryStore(*keys: Optional[list[str]] = None*, *data: Optional[list[Item]] = None*, *\**, *auto\_cast: bool = False*)

#### **Methods**

\_\_init\_\_([keys, data, auto\_cast])

find([query])

get(item)

wait()

# **pybotters.models.gmocoin.SettleType**

class pybotters.models.gmocoin.SettleType(*value*)

### **Attributes**

OPEN

CLOSE

LOSS\_CUT

# <span id="page-112-0"></span>**pybotters.models.gmocoin.Symbol**

class pybotters.models.gmocoin.Symbol(*value*)

### **Attributes**

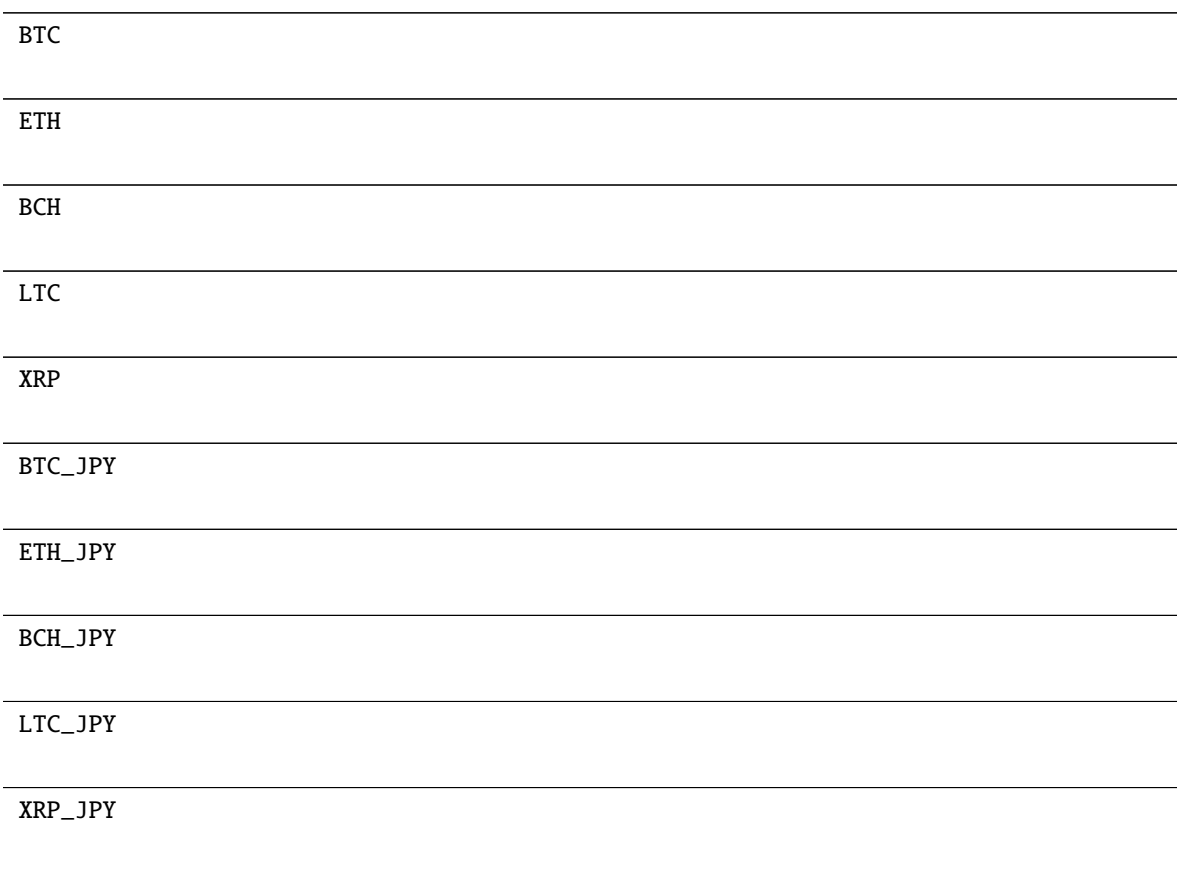

# **pybotters.models.gmocoin.Ticker**

class pybotters.models.gmocoin.Ticker(*\*\*kwargs*)

# **Methods**

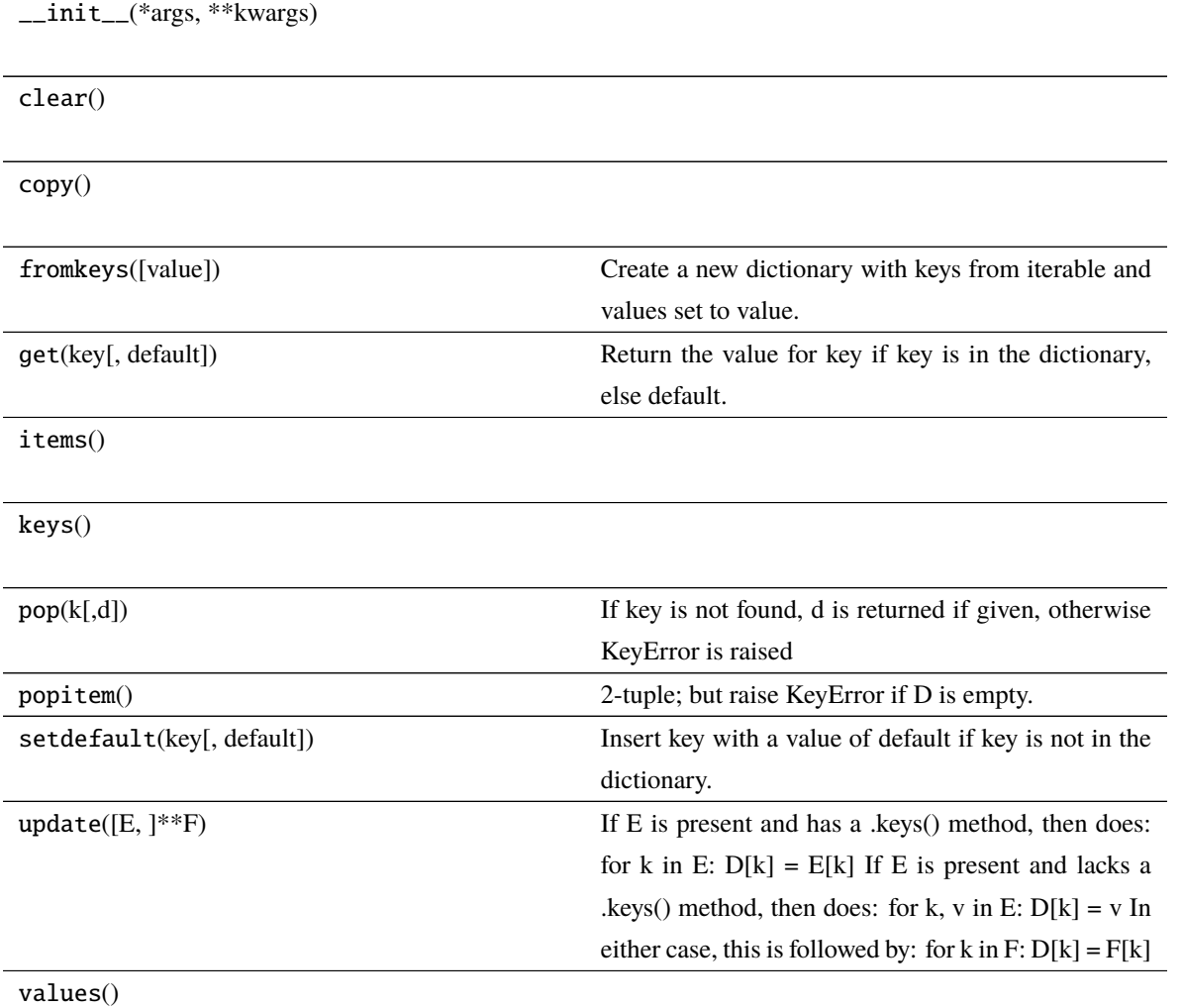

# **Attributes**

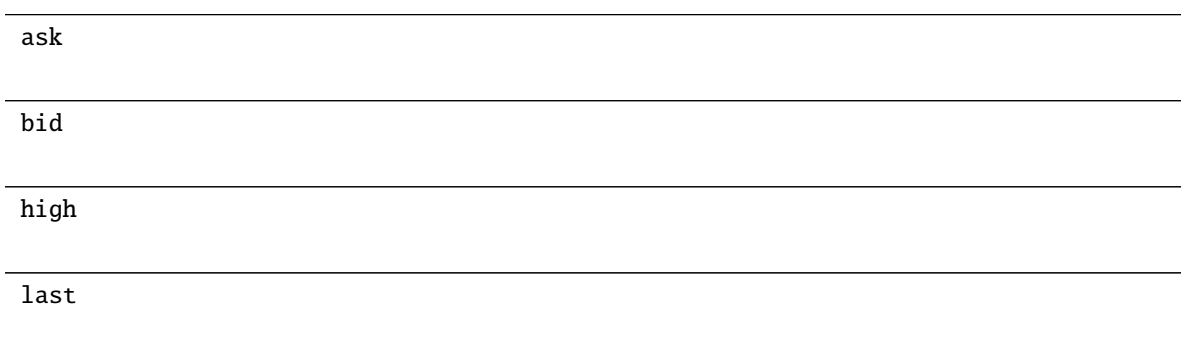

<span id="page-114-0"></span>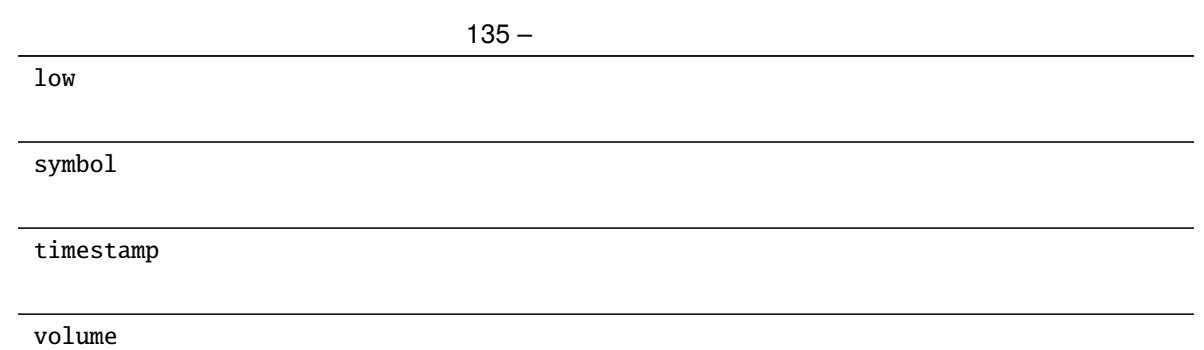

# **pybotters.models.gmocoin.TickerStore**

class pybotters.models.gmocoin.TickerStore(*keys: Optional[list[str]] = None*, *data: Optional[list[Item]] = None*, *\**, *auto\_cast: bool = False*)

# **Methods**

\_\_init\_\_([keys, data, auto\_cast])

find([query])

get(item)

wait()

# **pybotters.models.gmocoin.TimeInForce**

class pybotters.models.gmocoin.TimeInForce(*value*)

# <span id="page-115-0"></span>**Attributes** FAK FAS FOK SOK

# **pybotters.models.gmocoin.Trade**

class pybotters.models.gmocoin.Trade(*\*\*kwargs*)

# **Methods**

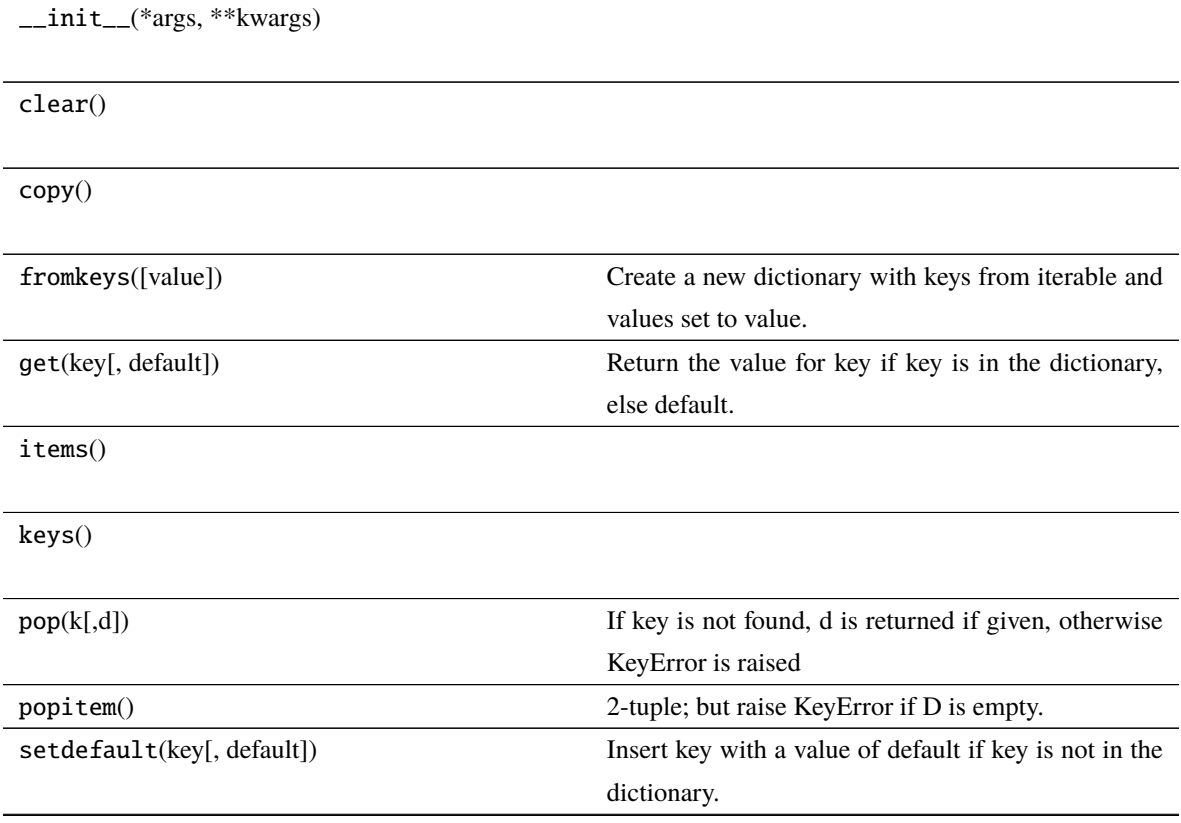

<span id="page-116-0"></span>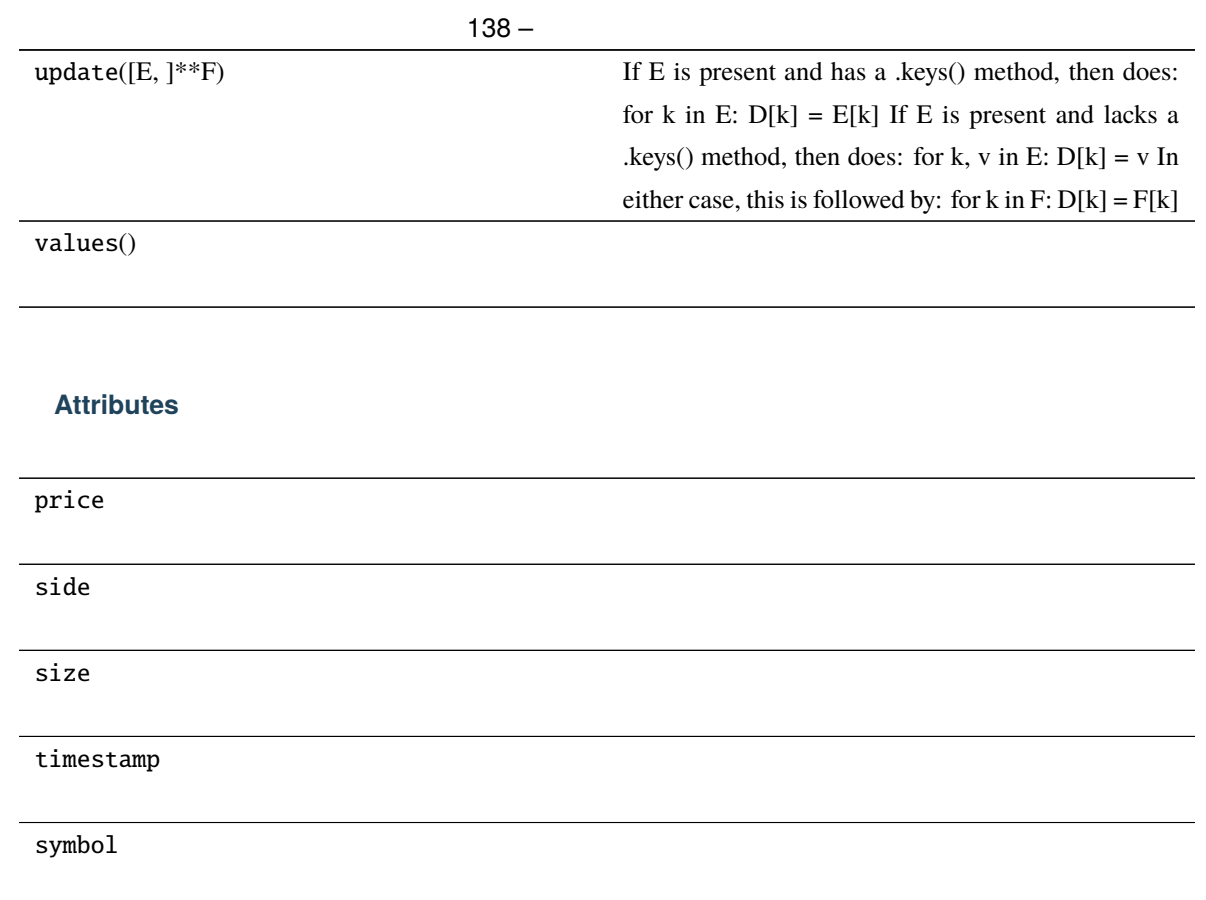

# **pybotters.models.gmocoin.TradeStore**

class pybotters.models.gmocoin.TradeStore(*keys: Optional[list[str]] = None*, *data: Optional[list[Item]] = None*, *\**, *auto\_cast: bool = False*)

#### **Methods**

\_\_init\_\_([keys, data, auto\_cast])

find([query])

get(item)

wait()

# <span id="page-117-2"></span>**6.1.5 pybotters.request**

pybotters.request(*method: str*, *url: str*, *\**, *params: Optional[Mapping[str, str]] = None*, *data: Any = None*, *apis: Optional[Union[dict[str, list[str]], str]] = None*, *\*\*kwargs: Any*) *→ [SyncClientResponse](#page-35-0)*

# <span id="page-117-1"></span>**6.1.6 pybotters.store**

**Classes**

[DataStore](#page-117-0)([keys, data, auto\_cast])

[DataStoreManager](#page-118-0)([auto\_cast])

# **pybotters.store.DataStore**

<span id="page-117-0"></span>class pybotters.store.DataStore(*keys: Optional[list[str]] = None*, *data: Optional[list[Item]] = None*, *\**, *auto\_cast: bool = False*)

#### **Methods**

\_\_init\_\_([keys, data, auto\_cast])

find([query])

get(item)

wait()

# <span id="page-118-5"></span>**pybotters.store.DataStoreManager**

<span id="page-118-0"></span>class pybotters.store.DataStoreManager(*auto\_cast: bool = False*)

# **Methods**

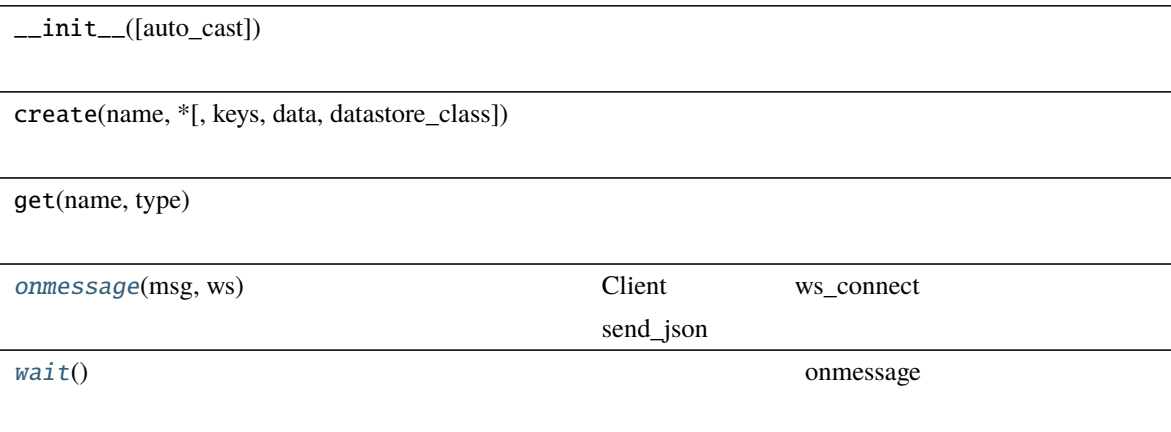

<span id="page-118-1"></span>onmessage(*msg: Any*, *ws:* [pybotters.ws.ClientWebSocketResponse](#page-120-0)) *→* None

Client ws\_connect send\_json

<span id="page-118-2"></span>async wait() *→* None

onmessage

# <span id="page-118-3"></span>**6.1.7 pybotters.typedefs**

# <span id="page-118-4"></span>**6.1.8 pybotters.ws**

# **Functions**

pretty\_modulename(e)

ws\_run\_forever(url, session, event, \*[, ...])

# <span id="page-119-1"></span>**pybotters**

# **Classes**

[Auth](#page-119-0)()

[AuthHosts](#page-120-1)()

[ClientWebSocketResponse](#page-120-0)(\*args, \*\*kwargs)

[Heartbeat](#page-121-0)()

[HeartbeatHosts](#page-122-0)()

[Item](#page-122-1)(name, func)

[RequestLimit](#page-123-0)()

[RequestLimitHosts](#page-123-1)()

# **pybotters.ws.Auth**

<span id="page-119-0"></span>class pybotters.ws.Auth

# **Methods**

 $\text{__init__()}$ 

bitflyer(ws)

 $ftx(ws)$ 

liquid(ws)

phemex(ws)

#### <span id="page-120-2"></span><span id="page-120-1"></span>**pybotters.ws.AuthHosts**

class pybotters.ws.AuthHosts

**Methods**

 $\_init$ 

#### **Attributes**

items

#### **pybotters.ws.ClientWebSocketResponse**

<span id="page-120-0"></span>class pybotters.ws.ClientWebSocketResponse(*\*args*, *\*\*kwargs*)

#### **Methods**

\_\_init\_\_(\*args, \*\*kwargs)

close(\*[, code, message])

exception()

get\_extra\_info(name[, default]) extra info from connection transport

ping([message])

pong([message])

receive([timeout])

receive\_bytes(\*[, timeout])

 $149 -$ 

<span id="page-121-1"></span>receive\_json(\*[, loads, timeout])

receive\_str(\*[, timeout])

send\_bytes(data[, compress])

send\_json(data[, compress, dumps])

send\_str(\*args, \*\*kwargs)

#### **Attributes**

client\_notakeover

close\_code

closed

compress

protocol

#### **pybotters.ws.Heartbeat**

<span id="page-121-0"></span>class pybotters.ws.Heartbeat

#### **Methods**

 $\_init$ 

binance(ws)

bitbank(ws)

<span id="page-122-2"></span>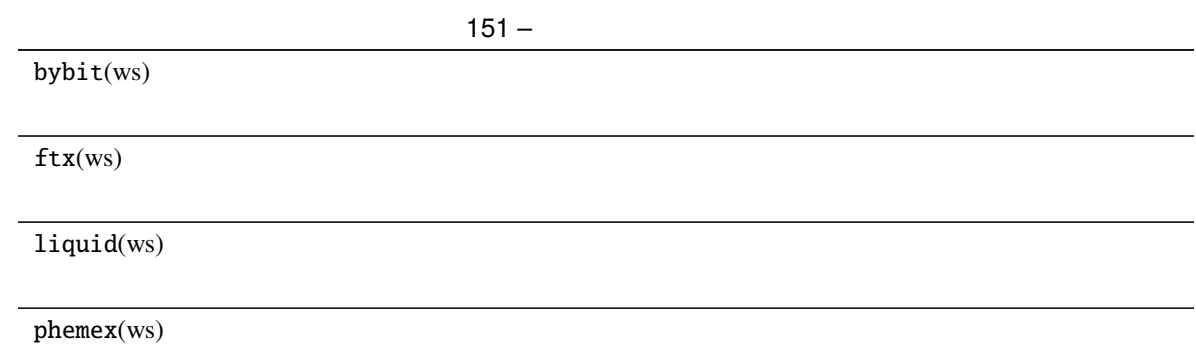

# **pybotters.ws.HeartbeatHosts**

<span id="page-122-0"></span>class pybotters.ws.HeartbeatHosts

# **Methods**

 $\overline{\phantom{0}}$  \_\_init\_()

# **Attributes**

items

# **pybotters.ws.Item**

<span id="page-122-1"></span>class pybotters.ws.Item(*name: 'str'*, *func: 'Any'*)

#### **Methods**

\_\_init\_\_(name, func)

# <span id="page-123-2"></span>**Attributes** name func **pybotters.ws.RequestLimit**

<span id="page-123-0"></span>class pybotters.ws.RequestLimit

#### **Methods**

 $\text{__init__()}$ 

gmocoin(ws, send\_str)

# **pybotters.ws.RequestLimitHosts**

<span id="page-123-1"></span>class pybotters.ws.RequestLimitHosts

# **Methods**

 $\text{__init__()}$ 

#### **Attributes**

items

7

# Indices and tables

- genindex
- modindex
- search

# Python

# p

pybotters, [31](#page-34-0) pybotters.auth, [34](#page-37-0) pybotters.client, [37](#page-40-0) pybotters.models, [40](#page-43-0) pybotters.models.binance, [41](#page-44-0) pybotters.models.bitbank, [49](#page-52-0) pybotters.models.bitflyer, [51](#page-54-0)

pybotters.models.bitmex, [57](#page-60-0) pybotters.models.bybit, [59](#page-62-0) pybotters.models.experimental, [68](#page-71-0) pybotters.models.experimental.bybit, [68](#page-71-1) pybotters.models.ftx, [83](#page-86-0) pybotters.models.gmocoin, [88](#page-91-0) pybotters.store, [114](#page-117-1) pybotters.typedefs, [115](#page-118-3) pybotters.ws, [115](#page-118-4)

ApiType (*pybotters.models.gmocoin* ), [89](#page-92-0)<br>Auth (*pybotters.auth* ), 35 Auth (*pybotters.auth* ), [35](#page-38-0)<br>
Auth (*pybotters.ws* ), 116 Auth (*pybotters.ws* AuthHosts (*pybotters.ws* ), [117](#page-120-2) Balance (*pybotters.models.binance* ), [41](#page-44-1) BinanceDataStore (*pybotters.models.binance* ), [42](#page-45-0)<br>bitbankDataStore (*pybotters.models.bitbank* ), 51 bitbankDataStore (*pybotters.models.bitbank* bitFlyerDataStore (*pybotters.models.bitflyer* ), [56](#page-59-0) BitMEXDataStore (*pybotters.models.bitmex* ), [57](#page-60-1) Board (*pybotters.models.bitflyer* ), [52](#page-55-0) BookTicker (*pybotters.models.binance* ), [44](#page-47-0)<br>BybitDataStore (*pybotters.models.bybit* ), 59 BybitDataStore (*pybotters.models.bybit* BybitInverseDataStore (pybotters.models.experimental.bybit  $\lambda$ , [69](#page-72-0) BybitUSDTDataStore (*pybotters.models.experimental.bybit* ), [71](#page-74-0) CancelType (*pybotters.models.gmocoin* ), [90](#page-93-0)<br>Channel (*pybotters.models.gmocoin* ). 91 Channel (*pybotters.models.gmocoin* ChildOrderEvents (*pybotters.models.bitflyer* ), [53](#page-56-0) ChildOrders (*pybotters.models.bitflyer* ), [53](#page-56-0) Client (*pybotters.client* ), [37](#page-40-1) ClientWebSocketResponse (*pybotters.ws* ), [117](#page-120-2) ContinuousKline (*pybotters.models.binance* ), [44](#page-47-0) DataStore (*pybotters.store* ), [114](#page-117-2) DataStoreManager (*pybotters.store* ), [115](#page-118-5)<br>Depth (*pybotters.models.bitbank* ), 49 Depth ( $p$ ybotters.models.bitbank Execution (*pybotters.models.bybit* ), [61](#page-64-0)<br>Execution (*pybotters.models.gmocoin* ), 92 Execution (*pybotters.models.gmocoin* ExecutionInverse (*pybotters.models.experimental.bybit* ), [72](#page-75-0) Executions (*pybotters.models.bitflyer* ), [54](#page-57-0) ExecutionStore (*pybotters.models.gmocoin* ), [94](#page-97-0)<br>
ExecutionType (*pybotters.models.gmocoin* ), 94 ExecutionType (*pybotters.models.gmocoin* ExecutionUSDT (*pybotters.models.experimental.bybit* ), [73](#page-76-0) Fills (*pybotters.models.ftx* ), [84](#page-87-0) FTXDataStore (*pybotters.models.ftx* ), [83](#page-86-1) GMOCoinDataStore (*pybotters.models.gmocoin* ), [95](#page-98-0) Heartbeat (*pybotters.ws* ), [118](#page-121-1) HeartbeatHosts (*pybotters.ws* ), [119](#page-122-2)<br>Hosts (*pybotters.auth* ), 36 Hosts (*pybotters.auth*) initialize() (pybotters.models.binance.BinanceDataStore  $), 43$  $), 43$ initialize()(*pybotters.models.bybit.BybitDataStore* ),

[60](#page-63-0)

initialize() (*pybotters.models.experimental.bybit.BybitInverseDataStore*  $), 70$  $), 70$ initialize() (*pybotters.models.experimental.bybit.BybitUSDTDataStore*  $), 72$  $), 72$ initialize() (*pybotters.models.ftx.FTXDataStore* ), [84](#page-87-0) initialize() (pybotters.models.gmocoin.GMOCoinDataStore ソッド), [95](#page-98-0) Instrument (*pybotters.models.bybit* ), [62](#page-65-0) InstrumentInverse (pybotters.models.experimental.bybit ), [73](#page-76-0) InstrumentUSDT (*pybotters.models.experimental.bybit* ), [74](#page-77-0) Insurance (*pybotters.models.bybit* ), [62](#page-65-0) Insurance (*pybotters.models.experimental.bybit* ), [74](#page-77-0) Item (*pybotters.auth* ), [36](#page-39-0)<br>Item (*pybotters.ws* ), 119 Item (*pybotters.ws* json() (*pybotters.SyncClientResponse* ), [34](#page-37-1) Kline (*pybotters.models.binance* ), [45](#page-48-0) Kline (*pybotters.models.bybit* ), [63](#page-66-0) KlineInverse (*pybotters.models.experimental.bybit* ), [75](#page-78-0) KlineUSDT (*pybotters.models.experimental.bybit* ), [75](#page-78-0) Liquidation (*pybotters.models.binance* ), [45](#page-48-0) Liquidation (*pybotters.models.bybit* ), [63](#page-66-0) LiquidationInverse (*pybotters.models.experimental.bybit* ), [76](#page-79-0) LiquidationUSDT (*pybotters.models.experimental.bybit* ), [76](#page-79-0) Markets (*pybotters.models.ftx* ), [85](#page-88-0) MarkPrice (*pybotters.models.binance* ), [46](#page-49-0) MessageHelper (*pybotters.models.gmocoin* ), [96](#page-99-0)<br>MessageType (*pybotters.models.gmocoin* ), 97 MessageType (pybotters.models.gmocoin onmessage() (*pybotters.store.DataStoreManager* ), [115](#page-118-5) Order (*pybotters.models.binance* ), [46](#page-49-0) order (*pybotters.models.binance.BinanceDataStore property*), [43](#page-46-0) order (*pybotters.models.bitmex.BitMEXDataStore property*), [58](#page-61-0) Order (*pybotters.models.bybit* ), [64](#page-67-0) order (*pybotters.models.bybit.BybitDataStore property*), [61](#page-64-0) order (*pybotters.models.experimental.bybit.BybitInverseDataStore property*), [70](#page-73-0) order (*pybotters.models.experimental.bybit.BybitUSDTDataStore property*), [72](#page-75-0) Order (*pybotters.models.gmocoin* ), [98](#page-101-0) OrderBook (*pybotters.models.binance* ), [47](#page-50-0) OrderBook (*pybotters.models.bybit* ), [64](#page-67-0) OrderBook (*pybotters.models.ftx* ), [85](#page-88-0)

OrderBook (*pybotters.models.gmocoin* ), [99](#page-102-0)

# **pybotters**

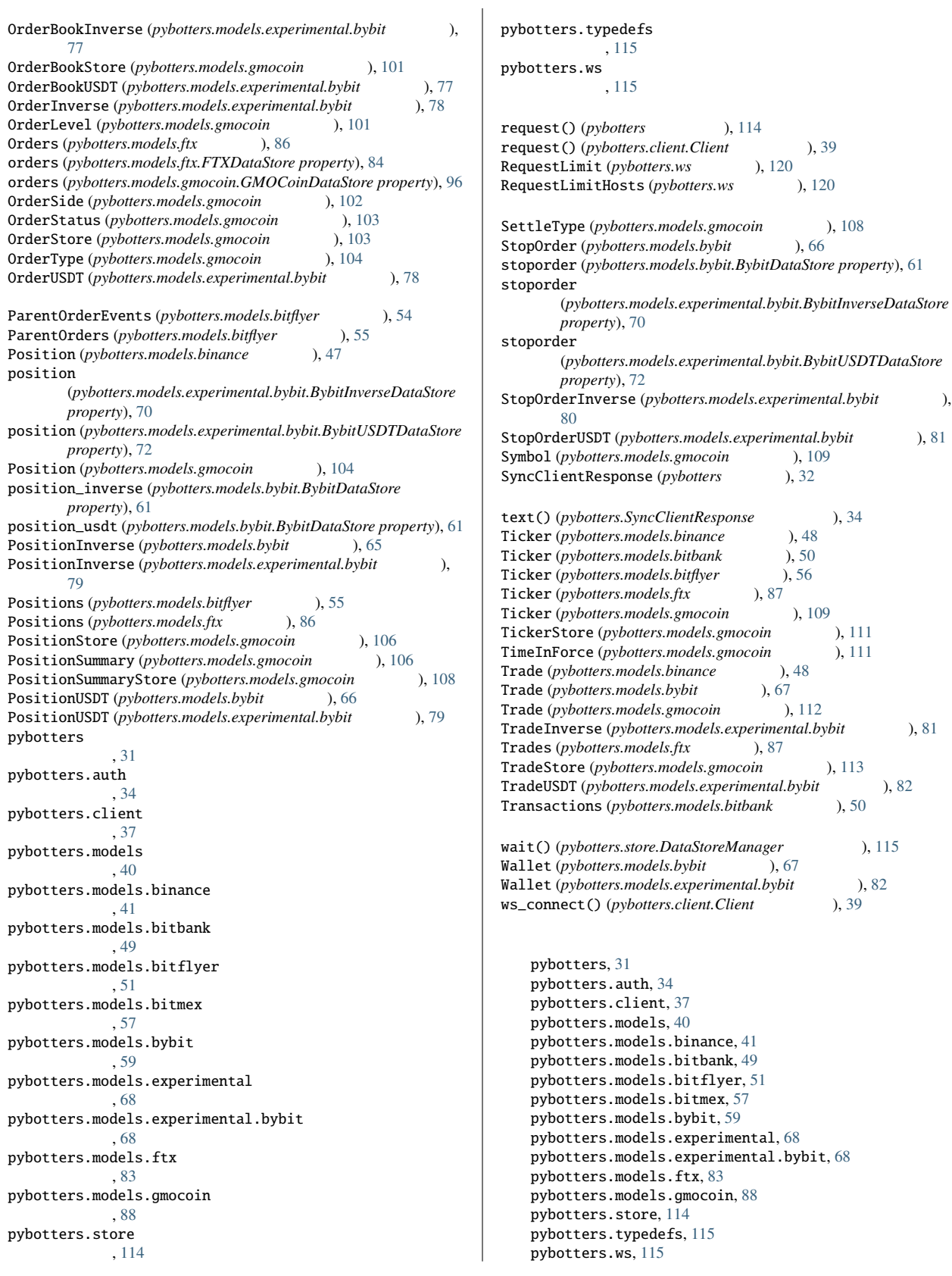